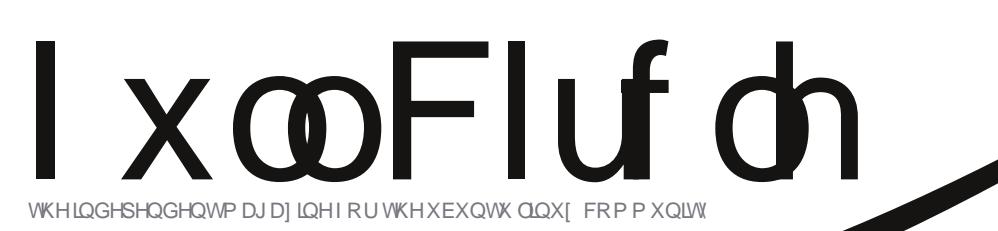

LVVXH&8; 0I heuxdu| 5345

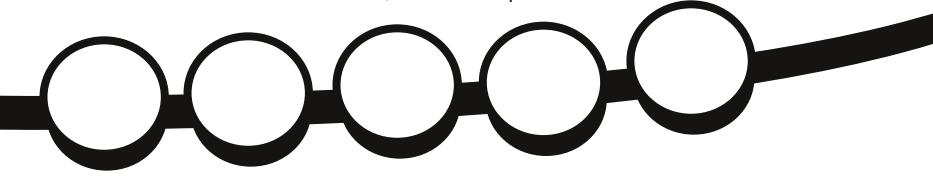

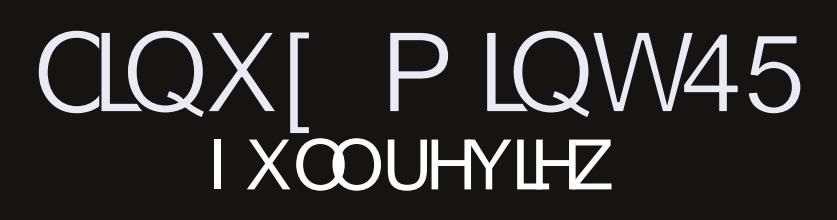

 $ix$  of luf d np dj d} lqh &8;

<span id="page-1-0"></span>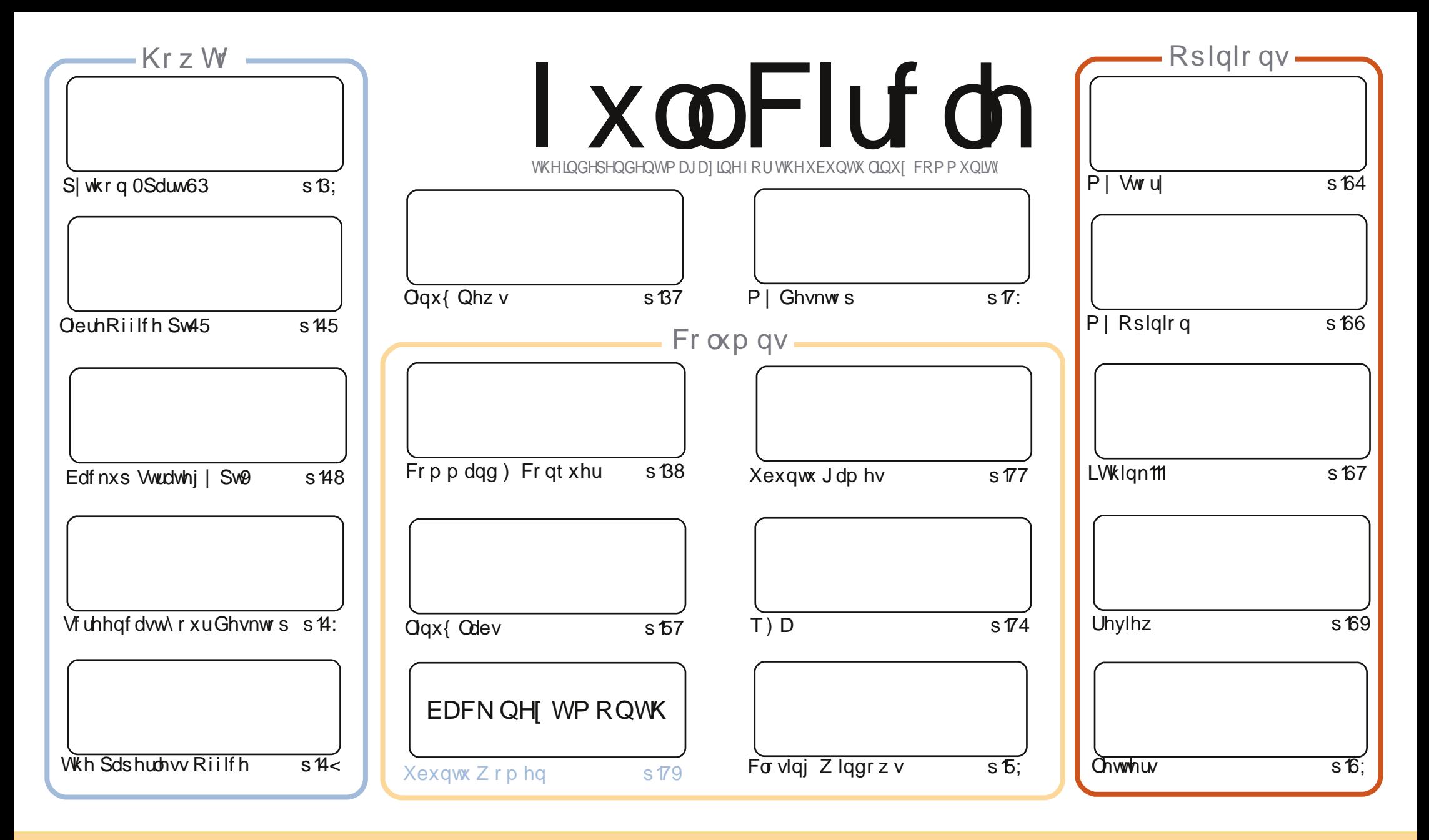

) & "24\*\$-&3 \$0/4" \*/ &%\*/4) \*3. "("9\*/& "2& 2&-&"3&%5/%&24) & 2&"4\*6& 0. . 0/3 442\*#54\*0/ ) "2& -\*, & /1024&%-\*\$&/3& ) \*3. &" / 3 805 \$" / " %" 14 \$018 %\*342\*#54& " / %42" / 3. \*44) & " 24\*\$-&3 #540/ -8 5/ %&24) & '0--07 \*/ (\$0/ %\*4\*0/ 3 805. 534 " 442\*#54& 4) & 7 02 40 4) & 02'( \*/ " - "54) 02 \*/ 30. & 7 " 8 " 4 -& "34 " / ". & &. " \*-02 "/ %40 4) \*3. "( " 9 \*/ & #8 / ". & 5-- \*25-& "( " 9 \*/ & "/%4)&777'5-\$\*2\$-&"("9\*/&02(#54/04"442\*#54&4)&"24\*\$-&3 \*/"/87"84)"435((&3434)"44)&8&/%023&80502805253&0'4)&702 805 "-482 42" / 3'02 02 #5\*-%510 / 4 \*3 7 02 805 . 534 %342 #548 4 8 2835-4 / ( 7 02 5 / %22 4 8 3" 8 3 \* \* "202" \$0 . 1 " 4 \* + - 8 - \* \$8 / 38 and the state of the state of the state of the state of the state of the state of the state of the state of the  $\mathbf{g}$ **Contract Line**  $\frac{1}{2}$  # \$  $\frac{1}{2}$  %  $\frac{1}{2}$  +  $\frac{1}{2}$  $\mathbf{R}$  $\pm$ 

## **HGLVR ULDO**

#### Z hof r p h w dqr wkhulvvxh r i l x co Fluf d \$

kh krfnriwkh prawkiruph z dv d khdadah wkd wuhda =  $\frac{1}{2}$ rdar alfdosxoov wkh soxjra xqwx•1Ldop r wwkdg d khduwdwwdfn dgg sdvvhg r xw\$Exw/wkdqnixool/lww gr wdv edg dv r xqqv1Fdqr qlf dokdv z lwkgudz q lwrixqglqj ir uNxexqwx +i | r x kdyhq wkhdug der xw kdyh dor n dwwkh ghz v sdi h./z klfk m wwp hdgy wkdw Fdgr glfdoly grwsdl lgi dgl r gh w zrunrg Nxexgwx/dndylgilwrg wkh vdp h dnyhody wkh rwkhuidpld p hp ehuv + xexgwx/ Oxexqwx/hw<sub>,1Qr</sub> elj ghdd

Sur judp p huv dur x q g wkh z r ung f dq uhmlf h z lwk wkh uhw uq r i wkh S wkr q vhulhv 1 Juhj h{sodlqvdwwkh hqgriklvdwwfohzk|khkdgwrplvdfrxsohrilvvxhv1Vhqgdoovxssruwlyh phydi hyw Juhi dag klyzlih dwa uhi 1 uhi z dC j p dlofr p 1 Wkh Qeuh Riilfh dag Edfnxs yhulhy frgwgxh/dgg/z lwk wkhp/z h kdyh r gh Krz QV r g vf uhhafdwwgi/dgg r gh r g kdylgi d sdshughw riilfh1

Dvzhoodvzrunigi rawkh Forvigi Zigarz v vhulhv +z lwk p | fr @dxwkruv./Lep qudzigi xs sodav irudg dwurgrp | duw'f chirul FP 1 Luhfhqwol erxj kwd whoh vfrsh +d Khulwoljh 463Sli | rxpxw ngrz, dag Lep jrlgi wrzul wh der xw Olax { dvwur grp | vriwzduh 1\ hv Leophy hall gfox gh d fr x soh ri Z lggrz v r ghv wkdwuxg lg Z lgh1Li | r x vh dg| vxj j hvwlr gv +maywgr w " # ru / Lngr z der xwwkhp, / sohd vh hp dlowkhp wr p h 1 lp di h vvdfnlgi/prwrul}hg whoh vfrsh frgwurd doowkdw ixq ww.ii1Grq wz r w | 0 | FP z r q weht r p h | x o o Fh d w v do P d i d } | q h 1

Doowkh ehvw dqg nhhs Iq w xf k\$

ur galhC ix of luf dip di d}laht uj

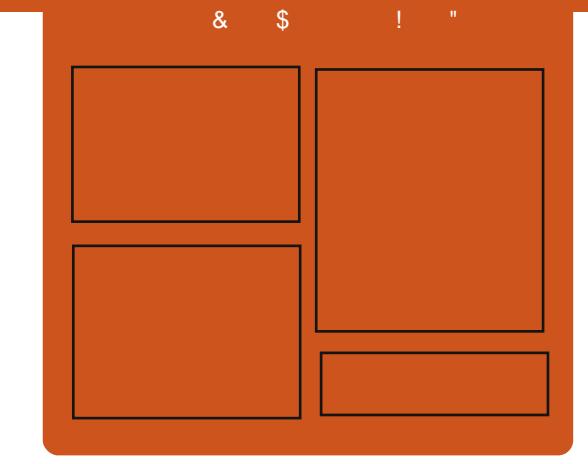

#### I x of I uf dy Sr af dyw

Uhdndvhg prqwkd/hdfkhslvrgh fr yhu doowkh odwh w Xexqwx qhz v/ r sigir gv/ uhylhz v/ lgwhuylhz v dgg dvwhghui hhgedf n1Wkh VighCBr g Iv d ghz dgglwr g/lww dg h{ wud +luuhj xodu, vkruw0rup srgfdvw z klfk lvlgwhgghg wehdeudgfk riwkhpdlqsrgfdvw1Lwtv vrphzkhuh w sxwdoowkh j hqhudo whfkqroril dqqqrq0Xexqwx ww.ii wkdwgr hvg wilwig wkh p dlg sr gf dvwl

 $Kr$  vw $=$ Ur elg Fdwdgi Hg Khz Iww Gdyh Z lonlqv

kws=22 xoof luf ohp did}lght uj

## **OLQXI QHZV**

#### <span id="page-3-0"></span>Fdgr glf do Vw sv I xqqlqi Nxexaw  $el$  Ur gglh Wtf nhu

wkdg Ulgghoo wkh r go ghyho shuiru  $\frac{1}{2}$ xawx/zurwh=

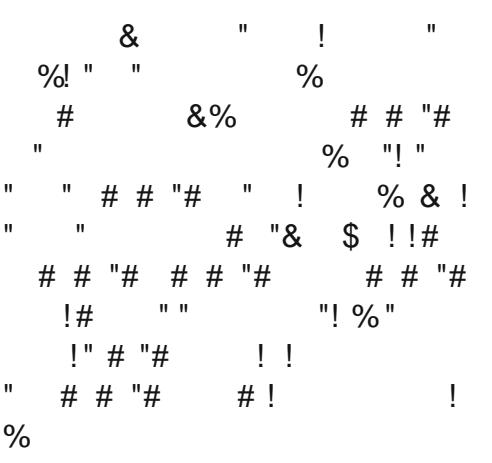

Lwykr xog eh gr whg wkdwNxexgwx z loovwoovxuylyh/exwig wkh vdp h  $+$ qr q $0$ xqqhq, z d $\vert$  dv  $O$ xexqwx dqq [xexqwx duh f xuuhqwd 1

 $Vr$  x if  $h=$ kws $=22$  a thin 20 with  $\frac{dy}{dx}$  is a 432

### Plqw45 NGH Uhdndvhg

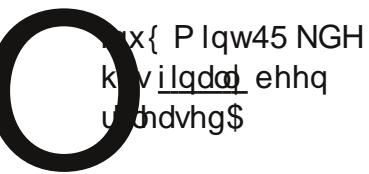

 $Q$ hz i hdwx uhv dwd i odgf h= **NGH71 17** K eug LVR Ip di hv Vhduf k haj lahv Xswundp frpsrghqww

Uhdndvh gr  $whv=$ Prradikw Xswuhdp lwxhv

 $M$  who unt xlub haw = {: 9 sur f hwr u+Qax { P law970elw tht xluhvd970elwsurfhwru10qx{ Plaw650elwz r unv r g er wk 650elw dgg 970elws ur f hwr w, 1 845 PE UDP +4JE uhfrpphgghg ir udfrpir uwdedn xvdjh, 1 8 J E r i glvn vsdf h1 Judsklfvfdug fdsdedn ri; 330933 uhvr $\alpha$ wr q1 GYGURP guyh ruXVE sr um

 $Vr$  x uf  $h=$  $\frac{\cos j \text{ 1} \log \left( p \right) \log r}{\cos \left( p \right) \log \left( p \right) \log \left( p \right)}$ 

#### Xexqw iruDggurlg el Urelg Fdwdgi

dun Vkxworhz ruwk Iv euqj Iqj Xexqwx w d  $ghy$  if h ghdu  $rx1$  hv/ li | r x duh ghvlj glgj dqg p dqxidfwxulqjgxdofruh vp duw0 skr ghv/Fdgr glf doz dqw Iwuxqqlqj dixcolhdw.uhg Xexqwx ghvnwrs1

Fdgr glf dokdy dggr xgf hg wkh dydlodeldw ri Xexqwx ir uDggurlg dvdzruniqi surwwsh1Xqghuwkh vadssl vdi @dahv • Mahvhul axdo fruhskrghwkhuh\*vdSFwullgiw j hwr xw dgg . Xexgw Iv wkh nlochu dssirup xowdirch skrghvlg 5345/ Fdgr glf dop dnhv wkh f dvh i r uwkh gr fnhafrusrudwh vp duwoskrahw ehfrph wkh gh{ wghvnw s SF1

 $Z$  khq  $rx$  fr gqhf wwkh skr qh w da h{ whuadop r alw uz lwk nhl er dua dag p r x vh/ Xex qwx er r w dag ux av frafxunavol z lvk Dagurlatornlai dwwkh Ip di hv dqg wkh whf kqlf do vshflilfdwr g/wkh 5J E glyn Ip di h iruXexqwx or rnv ohh 45137 z lwk Xalw/vlwwaidwsdkduazduh frp sdweldw od hurg DUP  $s$ ur f hwr  $W1$ 

### **HSXF**

I lgdo) / z h kdyh p r eldn hglwr gv ril xoo Fluf oh r q wkh qrz qordqv sdj h1Dwwkh p r p hqwwkhuh duh r go dfr xsoh ril wxhv r golgh/ exwz h\*th kr slqj w kdyh edf n lwxhvrgdgh vkr und 1Li | r x\*yh dql suredip vzlwk wkh hsxe ildh2irup dwwlgi/|rxfdggursdg hp dlow Mhav dw

preldnCixooflufdnpdjd}lghtuj

Eli wkdanyw Mhay/Rsslkdaa wkh ehwd whywhuy ir up dnlai wkhp d undow 1

### IF Qr wilhuXsgdwh

With I x on Fluf on Or whith ulv who odw 4 B 5/ exwwkh SSD kdv ehhq xsgdwhg ir uRqhluf 1I FQ Ivd vp doodss of dwir q wkdwvlwvlq | r xu v whp wud dqg z loodqqr xqf h Iwxh2sr gf dywuhdndyhy/dgg f dg eh vhww arz ag da wkhp wr\$tru pruhlair/vhh wkh IFQ Jrrich  $J$ ur xs=kwws=22 $i$ rr1 $Q$ 7Re7

 $ix$  of luf on p di d}lgh &8;

 $\overline{7}$ 

#### **FRQTXHU** FRP P DQG

Z uwwha el Oxf dv Z hywhup dag

Wiylddeuh

<span id="page-4-0"></span>uhdd}h wkdwp dq| rirxu undghuy duh yux ghaw +dv dp L1 Ghshaalairawkhfrxawu/d with the hwhukdy naywwduwha Ivderxww wduw'r u'iq wkhfdvhri Jhup dal/lv ahdud ryhullwwriwhad j r r g lghd w nhh s d d w lgi + d o gh rulg frooderudwirg z lwk | r xu frochdixhv, ritxhvwr gv/dggwkhlu davz huv/shuvdlalai w wkhfrxuvhv I r x • th vdnlqi 1

Li | r x duh | q wkh k delwr i gr | qj vr + ruduh uhvrovha w vwduwwklv kdelw/wkhqwkhiroorzlqi vfulsw z lookhos p dnh | r xu uhylvir qv p xf k hdvlhul Wklv vf ulswz dv z ulwwha el d xqlyhwlw surihwrutdqqlFP undahu z kr dnhvw ehfdocha %P di If Edgdgd%\rxfdgilgglwrg  $k \vee z$  hevlwh = kws=22qff kipj teu2 of hui2hq2xwldwl hvkwp o&wulyIddeuh

Lwdlp vw dvn wkht xhvwlr qv/ ruidal}halafdwhiruhv/lad udggrp rughu'dgg dhwlrx vhwd il{ha ghod| w dayz huhdfk riwkryh t xhwwr gy1Lwlv gdp hg Wuylddeuh% ehf dxvh lwz dv lglwdod z uwwhg w dvn wkht xhvwlr qvridghsr qlprxv  $i$  dp h  $\star$  hh =

kws=22wlylddeuh1kxpdqrlq}tuj/ z klfk lyd vduldwr a riwkhidprxy WividoSx wxlw% r ui uhh vr i wz duh hqwkxvldvwt1Wkh vf ulswlv lgwhuh wwgilg lww ydu'r x y x vh v r i wkh Vkhoowhvw/1hqlw/wkhudwkhu

ghz \*vkxi\*frppdgg/dggri\*vhg\*1

Loneulhid alvfxwwkh ix gf wr gddwl riwkh vf ulsw dgg wkhg h{sodlqzkdwhdfkfrppdqqlv xvhgiru+lqfoxglqjdqh{sodqdwrq ri wkh xvhvzlwklq wkh vfulsw1

### Z kdwgr hy Iwgr B

Willy vkhoovfuls www.hhv wkh t xhw trqviurp wkhildhvzlwklqwkh f dwhjruh hiroghu'dgg sr vhv wkhp +dwudqgrp, lqd } hqlw 0rup hg JXL z Iggr z 1Lwglvsod| v wkh t xhvwlr g/ z dlw/dqq wkhq glvsod| v wkh fr uuhf w dqvz hu+p xfk dnh i odvkf duqvz r un, 1

### Krz gr hv Iwz r unB

Lwx vhv vkxi w wdnh wkhildny iurp wkh fdwhirulhviroghu/vkxiidh wkh fr gwhaw / dag wkha vdyh Iwla wkh' [ GJ bGDVDbKRP H2wulyIddeuh ir oghu +vr wkdwwkh shqqlqj

t xhvwr av f da eh uhfr uaha vr p hz khuh z lwkr xwor vlaidal.1

Rafh wklv Iv wdnhafduh ri/d I halw z lagr z z loowkha dyn wkh xvhuw fkrrvhdfdwhirul + rxfdq fkr r vh d vshflilf r gh/r ukdyh wkh vfulswfkrrvhdudggrprgh,1

 $D$ } hqlw z lqqrz dvnv wkh qh{w shqqlqi txhwwrqlqwkhfkrvhq f dwhi r ul 1VKIv z Iggr z v fr gwdlgv d sur j uhw eduwkdwuhdf khv 433( diwhud ghod| fkr vhg e| wkh sod| hu whird du xp hawriwkh vfulsw/ ru53 vhf vel ahid xowl Rafh d f dwhi r ul kdv ehha h{kdxwha/lwlv wkha vkxijoha di dla daa prvha edfnlaw wkh

' [ GJ bGDVDbKRP H2wuvlddeuh ir oghul

### $Fr$  gglwr gd $\alpha$ =

Wkurxjkrxwwkhvfulsw fr gglwr gdo duh xvhg Igrughuw qdylj dwh wkh ydullqj eudqfkhvri wkhildn1Wkh| duh xvhq lq li0 wdwhp hqwv/z kldn0wdwhp hqwv/dqg ir u0wdwhp hqwv1

27/  $jq \in \mathcal{S} \times \mathcal{S} \times \mathcal{S$ 

 $\mathcal{B}$ 

Wilv li awdwhp hawf khf nv z khwkhuwkh du xp hqw' 4 lv QRW hp sw +0q wodqqviru•qrw}hur dhqiwk'./vrwkdwwkhqhod|iruwkh sur j uhvv edufdg eh vhww vrphwklgirwkhuwkdgwkh ghidxow 53vhf v1

34/ jg \ . { #% EH EBUB` I PNF#

Wilv Iv with h{dfwrssr vlwh ridgh 49/z khuh | r x f khf n li

' [GJbGDWDbKRP HIv hp sw +0 wdggviru.}hur dhgiwk',1Lgwklv f dvh/ | r x wkhq vhwwkh ydulded w •' KRP H2tor f do 2vk duh' +z kl f k l v wkh ydoxh lwykr xog eh, 1

#### 39/ jq \ " .e %YEH EBUB I PNF0usi wi bm csf ^

Wilvfrpsdulvrgfkhfnvw vhhli wkh gluhf w ul gr hvg\*wh{lvwdgg wkha fuhdwhy wkh ir oghu tdag doowkh f dwhi r ul ildnv lwz looghhg, 1

 $4$ : / xi j mf \ . o #%dbuf hpszCbnf # ^

Khuh/z h xvh wkh fr qglwr qdoz h xvhq lq dqh 49/exwlq dz kldo0

### FRP P DQG ) FRQT XHU

working haw with our s z loo nhhs uxqqlqj xqwowkh ydulded Iv hp sw +z klfk kdsshqvz khq wkh sod huf of nv wkh •f dqf ho exww q, 1 Rqfh wkh ydulded lv hp sw/wkh surjudphiihfwlyho txlww1

#### 53/ jg \ #%dbuf hpszCbnf # > <sup>\*</sup>Sboepn"<sup>\*</sup> ^

Wilv Iv d vlp son Wwlqj frp sduvrq/z khuh z h f khf n li wkh xvhukdv vhdnf whg Udggr p \$+dv d f dwhj r u|, r ugr wl

59/ jg \ " .t  $\#$ % vf t uj poM t u#

Xvxdool 0vlvxvhg w fkhfnlid ild nflow dqg lv qr whp sw 1 Mqf h z h\*uh qhj dwkqj lw+wkh • \$, / z h duh dfwxdool fkhfnlqj wr vhh liwkhiloh lv hp sw/lth1li wkht xhvwlr qvz lwklq wkh f dwhirul duh h{kdxwhq1Lilwlv/ wkhq wkh qh{wwhs lvw uh0srsxodwh wkhildn1

#### $Vkxi =$

Vkxi lvdsuri udplgfoxghqlq wkh fr uhxwlov sdfndi h/dgg fuhdwhv shup xwdwr gy +yduldwr gy, riwkh dghv z lwklg dildn1Lwtv xvhg lg wkh ir oor z lqj z d| v lq wkh vf ulsw—wkh gxp ehw ehir uh wkh fr p p dggv duh wkh dqh qxp ehw,  $=$ 

#### 44/ tivg.p #%YEH EBUB I PNF0usi wi bm csf 0% dbuf hpsz# #%dbuf hpsz#

La wklvlawdafh/vkxi wdnhvwkh frqwhqwriwkhildh +z krvhqdphlv vdyha la vdudedn •f dwhi r ul ', / fundwhyd shup xwdwr g/dgg wkhg vdvhv Iwla

' [ GJ bGDVDbKRP H2wulyIddeuh xqghuwkh vdp h qdp h1Wklv shup xwdwr glywkhg wkh r gh xvhg lg wkh vf ulswl

#### 55/ otivg . o 2 . f + oe

La wklvfdyh/vkxi glysodlvrgol wkhiluwolgh riwkh shup xwdwlrg +0 q 4', / dqq df f hsw wkh du xp hqw dv wkhfrqwhqwriwkhildn + On', 1 Wklv p hdqv lwwdnhv wkh dvwr i f dwhir uhv/f uhdwhvd shup xwdwlr q/ dag yhdnf w wkh w s r gh 1 Wkly ly wkh ix gf wr g x vhg z khg . Udggr p 'lv fkr vha dv d f dwhi r ul 1

#### $61/$  tivg. p #%YEH EBUB I PNF0usi wi bm csf 0% dbuf hpsz $\text{Cbnf}$ # #%dbuf hpsz $\text{Cbnf}$ #

Wily Iv with vdp h dy la dah 66/dy lwlyvlpsd uhschalvklai wkh h{kdxwhqfdwhjru|1

#### $1$  hqlw  $=$

·}hqlw lvdsurjudp wkdwzloo givs all JWN. gida j v/dgg uhwxug +hlwkhulg wkh uhwxug fr gh/r ur g wdggdug r xwsxw wkh xvhuw Igsxwl Wilvdoorzv | r x w suhvhqw lgir up dwr g/dgg dvn ir u lgirup dw'r giurp wkh x vhu'iurp doo p dqqhuri vkhoovfulsww1 +wdnhq iurp wkh } hqlw p dqsdj h, 1

22/ {fojuz..mjtu..sbejpmjtu ..xj oepx.j dpo>//0upl f o/ qoh .. i f j hi u>358 ..

uj unf  $>$  Usj wj bmj csf  $\hat{ }$ . uf yu>^Di ppt f b dbuf hpsz jo uif mitu cfmpx ps dbodfm up rvjulo) uif tbnf rvftuj pot xj mm opu cf bt I fe bhbj o of yu uj nf  $*/$   $\degree$  . . i j ef . i f bef s . . dpm/no>^^ . . dpm/no>^^

Willy fund why d J VW z lggr z z lwk dudgir dww xvigi wkh w nhq sqi ildn dv wkh z Iggr z Ifr g1Lwdovr Igf oxghv wkh z lggr z whoch/wkh wh{w+r xwvlgh ri wkh udglr exwwrq,/dqgriihuv vrphfrqiljxudwrq +vxfkdv j hr p hwyl, 1 Wkh udglr exww qv duh srsxodwhge| slslqj wkhrxwsxwri  $\alpha$  04 wkur xj k vha dag wkha } halw 1 Vhg Iv xvhg w ir up dwwkh ov r xvsxw vr wkdwl hqlwl fdq xvh lwillwwkr xog eh gr whg wkdwl hglw h{shf w hdf k wulgi we h suhfhghg eld WUXHru I DOVH' z khuh Iwghar why z klf k wulgi Iv wkh ghidxowf kr If h +wkh dgh p dunha WUXH1

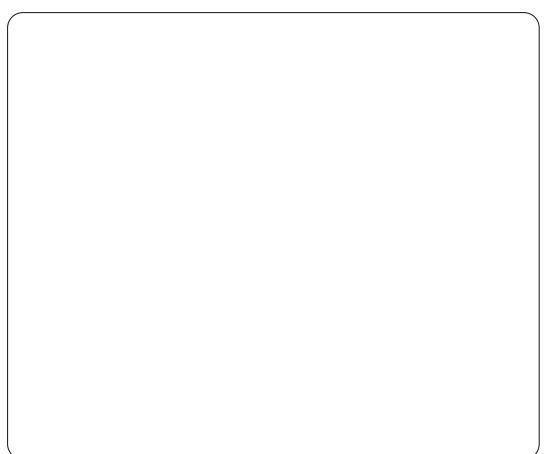

62- {foi uz ..i ogp ..xi oepx.  $i$  dpo $\ge$ //0upl f o/ goh... ui um >#Fyi byt uj po pg ui f r vf t ui pot 1#% dbuf hpsz Conf 1## ..uf vu>#Bmm r vf t ui pot i o ui f dbuf hpsz  $1#$ %dbuf hpsz $\text{Cbnf} 1#$ ibwich cffo btlfe-uifz bsf sf vtfe ) i o b ei gaf sf ou  $psets*/#$ 

Wilv Iv with z laar z wildwar will hv wkh xyhuz khad fdwhirul kdyehha frpschwhal

#### 71/ {fojuz..gsphsftt.. xi oepx. j dpo>//0upl f o/ goh .. uj um >#Jo ui f dbuf hpsz  $\frac{1}{2}$  #% dbuf hpsz Cbnf  $\frac{1}{2}$  ## ... uf yu>#Rvf t uj po pg % by ui ps; ] o] o% vf t uj po#

La wklv h{dp sdn/}halw fundwhvd surjuh wedu + xvlgjdiruorrsw uxqwkurxjkdshufhqwdjhiruwkh whe he have hhad with t xh when a dag with dqvz hu' ghi lghg hdudhulg wkh vfulsw1Wkhshufhqwdjhiruwkh

9

### FRP P DQG) FRQTXHU

sur juhwedulvuhdg lg wkur xj k wkh woldgdug lgsxw/z klfk lvdgmawhg hyhu vhfr qq lq wkly vf uls will

75/ {foj uz ..jogp ..xjoepx.  $i$  dpo $>$ //0upl f o/qoh.. uj um > Bot xf s<sup>2</sup> . . uf yu>#Ui f bot xf s  $\vert t \vert$  o ] o % bot xf s#

Rqfhwkhsurjuhwedukdv undf khg 433( dqg wkh x vhu kdv f of nhg r q wkh RN exww q/wklv fr p p dqq lv wkhq f doohg/surylglqj wkh dqvz huw wkht xhwwr q1Lwz loo dovr eh givs od hg li wkh x vhuf of nv wkh .f dqf ho exww q/lqwhuuxswlqj wkh sur juh w edudgg glvsod ligj wkh dqvz hul

I rudehwhulqwurgxfwlrgwr ] hqlw|/|r x f dq f khf n r xwp | duwf dn lg I FP & 791

```
V<sub>nd</sub>=
```
Vhalv dfr p p dag wkdwdoor z v | r x w x vh uhj x oduh{ s uh wlr q v lq rughuw prglil wh{wwkdwlrxfdg lasxwillz looeh z uwai da duwfoh r g er wk vha dag dz n la wkh ahdu ixwxuh1

#### 22/ tfe iGBMTF

Wilv Iv xvhq di whuwkh . ov 04' frppdgg/dgglgvhuw +khgfhwkh

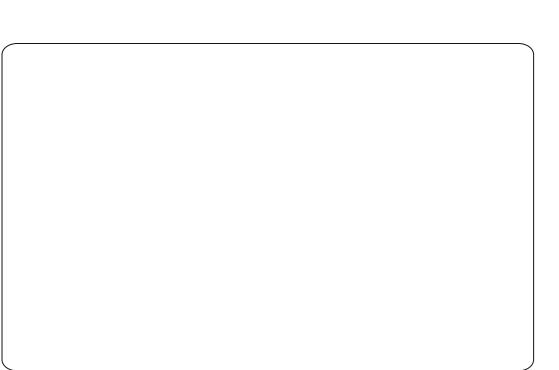

. whzrug . DOVH ehir un hyhul dgh/ vr wkdwl hglwl fdg fr uuhf wo ir up dwwkh gdwd lgwr wkh udglr dvwl

#### 73/ tfe.i 2e #% vft uj poM t u#

Khuh/ vhq hqlw wkh dvwr i t xhwwr gvlg $\times$ df h  $+0^{\circ}$ , dgg vlp sol uhp ryhv wkhilu wodqh ri wkhiloh/ wkhuhel hiihfwlyho uhprylgi wkh t xhwwr g wkdwz dv navwdvnhg1

#### Krz ar Ldag f dwhi r ulhvB

 $\ln x$  f dq dgg f dwhi r uhv x vlqi OeuhRiilfh Fdd #udq| rwkhu surjudp z klfk fdq fundwh FVY firppd vhsdudwhg ydoxhv, ildnv, 1 Lgwhdgrifrppdv/dwdevkrxogeh xvhg dv wkh vhsdudwr u'dag ar wklai w vhsdudwh wh{wiEh vxuh w jlyh wkhildn wkh qdphriwkhfdwhjru|  $\vert$  r x z dqwlww uhsuhvhqwl

 $Lkrsh|rx^*yhirxqqwklvdwlfdr$ 

 $ix$  of luf on p di d}lgh & 8;

Iqwhuhvwlgi +dgg wkh vf ulswxvhixq1L z r xog dnh w r qf h dj dlq wkdqn P di If Edgdgd ir uvxssolgi wkh vfulswdqg ehlqj h{wuhpho|khosixo z khar uj dal}laj wklv duwf dn1Li dq| r qh kdv dq| t xhvwr qv/ vxj j hvwr qv/r u uht xhvw/ihhoi uhh w hp dlop h dw ovz hvv67C j p dlof r p 1Eh vx uh w  $\lg f \alpha gh \cdot F$ )  $F'$ r u $\cdot$ l  $FP'$   $\lg$  wkh whow vr wkdwLgrg\*wryhuorrnlwl

I xuwkhu Uhdglqj =

' . Ogx{ VkhooVf ulswgj z lwk Edvk' 0 Nhq R1Exuwk +Ghyhorshu'v Oeudul,

- ' Fr whysr gglgj p dgsdj hv
- 'IFP&79riIFP +irulhalw,
- ' lgir fr uhxwov \*whywlgyr f dw'r g\*
- ' lgir fr uhxwov \*vkxi\*
- ' lgir vhg

Oxfdv kdv ohdughg dookh ngrz viurp uhshdwngd eundnigj klv v| whp / wkhq kdylgj gr rwkhurswrgexww glvfryhukrz wril{lwl\rxfdqhpdlo Oxf dv dw=ovz hvv67C j p dlof r p 1

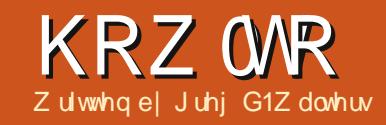

# Ehj Iqqlqj S| wkr q 0Sduw63

<span id="page-7-0"></span> $k|v|$  r gwk/z h too h { sor uh dgr wkhuJ XLghvlj ghư who hiru Whlqwhu1Pdql  $\blacksquare$ r soh kdyh dq lvvxh z lwk Whigwhuehf dxvh Iwgr hvg\*wr i i hud exlo@q qhvlj qhulZ kloh Lyh vkr z q  $\vert$ rxkrz w hdvld ghvljq $\vert$ rxu dssofdwr gyzlwkr xwd ghylj ghy'z h z looh{dp lgh r gh gr z 1Lw\*v f doohg Sdi h1Edvlfdool lww d yhuvlr q ri YlvxdoWFOz lwk SI wkr g vxssr uwr g w s1Wkh f xuuhqwyhuvlr q Iv 615 dqq f da eh ir xaa dw kws=22 r x uf hir uj h tahw2s ur rhf w 2s d j h2 ldnv2adwhvw2gr z gor dg1

### Sthuht xiviwhy

\rx ghhq WFN2WN; 1817 ruddwhu S| wkrg 519 rundwhu'dgg s| wwn 0  $z$  klf k | r x f dq j hw+i | r x gr q\*w dahdq| kdyh lw i ur p kws=22s|sl1s|wkrq1ruj2s|sl2s|wwn1 \rx sureded kdyhdooriwkhyhzlwk wkh srwledn h{fhswlrqris|wwn1

#### Laywdodwr a

\rxfda\*wuhdooldvniruda hdvlhu layydordwr a ur xwah 1 Vip sol xasdf n

wkh glwwlexwr gild llgw dir oghuri Ir xufkr Ifh 1 Uxq wkh vfulswfdoong .frgilj xuh' iurp wkhiroghuz khuh Ir x may was df nha hy hul wklai 1 Wkly z loof uhdwh Ir xu od x af k vfulswfdocha •sdih'z klfk lrxxvhw ihw hyhu wklqj jrlgj 1 Wkdww Iwl

## Chdualai Sdih

Z kha I r x vwduwSdi h/ I r x \* o ihw wkuhh z lqgr z v  $\#$ r up v, 1Rqh lv d • odx q f k s dq'/r q h l v d w r oer {/dqq r gh vkr z v wkh Dwwdexwh Hglw ul

W would ghz sur mif w folfnrg wkh W sohyhoexww q lq wkh w roer { 1

Wilvfuhdwhv|rxupdlqirup1 \rxfdqpryhlwzkhuhyhu|rxzlvk rg | r xuvf uhhq1Qh{ w dqq i ur p grz rg/fdfnrgdzlgi hwlgwkh  $w$  r oer { dqq wkhq f df n z khuh | r x z dawlwr a wkh p dla ir up 1

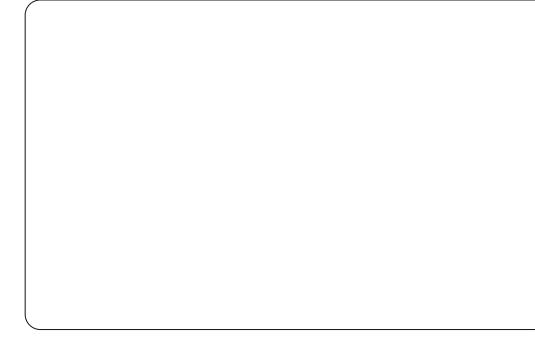

Irugrz/dnwtgrdexwwg1Fdfn r g wkh Exww g exww g r g wkh wroer {/dqg wkhq f of n vr p hz khuh r q wkh p dlg ir up 1

Qh{wilqwkhodxqfksdqirup/ f df n r g Z lggr z dgg vhdnf w Dwwlexwh Halw u+i lwv ar wdahdal vkrzlgi, 1\rxuvlgi do exwa ykr xoa eh kli koli kwha da hdal/vr pryhlwdurxgg wkhirup dgg z khq Irx uhdhdyh wkh prxyhexwwr alrx ykr xoa yhh wkh sr ylw'r a fkdaih la wkh dwwlexwh halw uir up xaahu\* sr viwr a\*daa \* sr viwr a\*1

Khuh z h f da vhwr wkhu dwwdexwhy yxfk dy wkh wh{wr a wkh exwwg + up r wwdal r wkhuz lai hw/ wkh doldvir uwkh z lai hw+wkh adp h z h z loouhi huw larxufrah./froru/ wkh adp h z h z loof doolwdaa p r uh1 Qhduwkherwwrpriwkhdwwdexwh halw ulv wkh wh{ wilhoa1 Wkly ly wkh wh { wwkdwdsshduv w wkh x vhuir u'la wklyfdyh/wkhexww azlaihwiOhww fkdaih wklviurp • exwwr a'w • Hilw'1 Qr wf h wkdwar z wkh exww a vdl v . Hilwin Qrz uhvl}h wkhirup wr navw ykrz wkhexww a daa uhfhawhuwkh exww alawkhir up 1

Qh{ wf df n la wkh p dla ir up vr p hsodf h z khuh wkh exww a lva\*wl With dww.dexwh halwruirup arz vkrz v wkh dwwdexwhv ir uwkh p dlg ir up 11 laa wkh • www.hi ilhoa daa

#### KRZ WR OEHJLOOLOJ S\ WKRQ 63

fkdaih wklviurp .Qhz Wischyho4' w . Whywlrup '1

xvw ylhz 1Dwwkherwwp riwkly ir up / duh wkuhh exww av111Vdvh/Uxa/ dgg For vh1

wkh H{lwexww q dqq ulj kwf of n r q lwl Vhohf w•Elgglgj vm 1Xgghuwkh p hax lyd yhwr i exwy av1

Qr z / ehir uh z h vdyh r xu sur mfwlzh ghhawr fundwh diroghu w krogrxusurmhfwildhv1Fuhdwhd ir oghuvr p hz khuh r q | r xugulyh f doong . Sdj hSur mf w '1Qr z / lq wkh odxqfk sdq z lqqr z / vhdnf wl ldn wkhq Vdyh Dv1Qdylj dwh w | r xu Sdj hSur mfw ir oghu'dqg/lq wkh gldorjer {/w|sh Vhlvwlrup 1wfodqg f of n wkh Vdyh exww q1Qr wf h wklv lv vdyhg dv d WFOildn/ qr wd S| wkr q ildn1Zh\*oof uhdwh wkh s| wkr q ildn  $qh\{M\}$ 

Lq wkh odxqfk sdg/ilqg wkh J hqbS| wkrqp hqxlwhp dqqfdfnlwl Vhohf wJ hqhudwh S| wkr q dqg d qhz ir up dsshduv1

Sdj h kdv j hahudwha tdv wkh qdp h vxj j hvw, r xus wkr q fr gh ir uxvdqg sodf hg lwlqdzlqgrziru

For h Vdyh1Li/dwwklvsrlqwlrx z huh w ornig | r xu Sdj h Sur mf w iroghu'| r x z loo vhh wkh s | wkr q iloh +Whywirup 1sl, 1Qrz folfnrgwkh Uxq exww q1 $\lg$  dihz vhfrggv/ $\ln x$ <sup>to</sup> yhh wkh sur mif wywduwxs1 Wkh exwwglvgrwfrgghfwhgw dq| wklqj | hw/ vr lwz r q\*wqr dq|wklqj li|rxfdfnrqlwlVlpsd for vhwkhirup zlwkwkh . ['lqwkh frughuriwkh z lggr z 1Qr z for vh wkh S| wkr q Fr qvr oh z lqgr z z lwk wkhfor vhexwourg dwwkherwoup uj kwl

Edfndwr xup dlqir up / klj kdj kw

With illuwur q with dniwdoor z v|r x w fundwhd ghz elgglgj 1 Folfnrg • Exwarg 04' 1 Wk Iv door z v x v wr hq whu wkh elgglgj ir uwkh dniwp r xvh exwwg1Lqwkhzlqgrzrqwkhujkw/ wsh .Exww q4Fdf n'1

Vdyh dag i hahudwh wkh s wkr q fr gh di dig1Vf ur oo gr z g lg wkh Swkrg Frgvroh wrwkherwwrp ri wkhildn1Deryhwkh .fodw Why would rup 'fr gh Iv wich ix gf wir g z h navwdvnhg weh fundwhg 1Qr wfh wkdwdwwklvsrlgwllwvlpsdlv sdwhg1Ornixuwkhugrzqdqg Ir x \* covh h wkh fr gh wkd wf uhd why dqq frgwr o'r xuexwr g1Hyhul wklgilv gr gh i r ux v dound gl 1Kr z hyhu'z h www.dyhww.whorowkhexww.qzkdww ar 1 For yh wkh SI wkr a Fr avr on daa z htof r gwaxh1

Rq wkh odxqfk sdg/fdfn Zlqgrz wkhq vhdnf wl xqf wr q OvwlKhuh z h z looz ulwh r xup hwkr q w f or vh wkh z lggr z 1

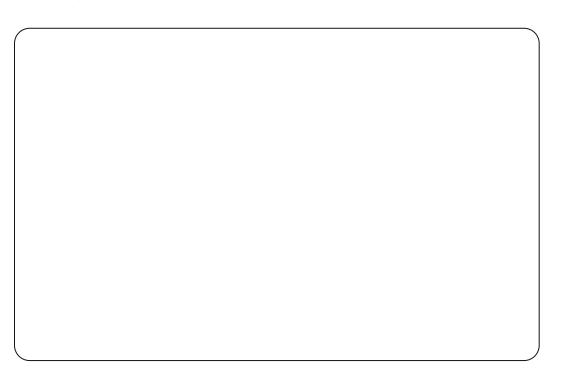

With iluwexwow qrqwith dniwly wkh Dgg exww g1Fdfnlw1Lg wkh I xqfwr q er {/w|sh  $\cdot$ s $\pm$ xww q4Fdf n' dqq/lq wkh Duj xp hqwer {/w sh • s4'/dqg

#### KRZ WR OEHJLOOIOJ S\ WKRO 63

f kdai h wkh wh { wla wkh or z huer {  $w$  111

#### ef a Cyuupo2Dmidl) a2\*:  $\frac{1}{1}$ zt/f vi u) \*

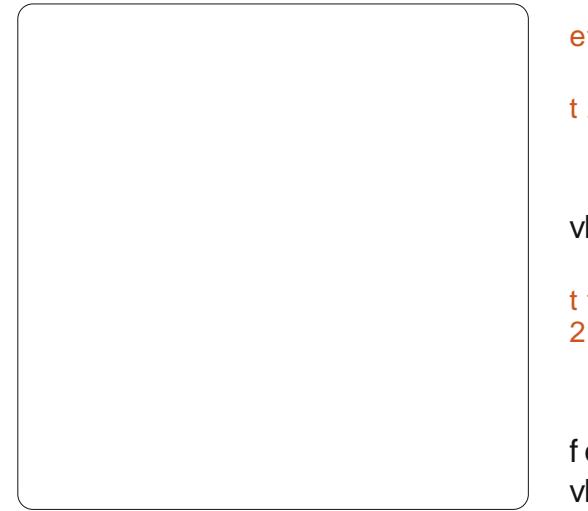

Folfnrgwkhfkhfnpdundggzh duh gr gh z lwk wklv1

Qh{ wz h kdyh w elgg wklv ur xwgh wr wkh exwarg 1 Vhdnf wwkh exwwglqwkhirup/ujkwfolfnlw/ dgg vhohf w•Elgglgj v 111 1 Dv ehir uh/ f of n r g wkh i du ohi wexway g r g wkh w r cedudgg vhohf w Exw g041 Wkl v Iv wkh hyhqwir uwkh dniwp r xvh exww q f of n1Lq wkh uj kwwh{wer {/ hqwhu•Exww q4Fdf n' 1P dnh vxuh  $\left| \int$ r x xvh wkh vdp h f dvh wkdw $\left| \int$ r x q $\left| \right|$ q ir uwkh I x q f whr q z h navwf uhdwhg 1 Fof n wkh f khf np dun r q wkh u j kw vigh1

Qrz vdyh dqq i hqhudwh | r xu

slwkrafrah1

\rx vkr xog vhh wkh ir oor z lqj fr ah ahduwkh er www p/exw RXWMGHriwkh Whywolrup fodw111

#### ef a Cyuupo2Dmidl) a2\*:

#### $t z t / f y j u$

Dqg wkh odvwolgh riwkh fodvv vkr xoa eh 111

#### t f mg/ Cvuupo2/cj oe) ^=Cvuupo. 2?<sup>^</sup> - Ovuupo2Dm dl \*

 $Qr z / li$  |  $rx$  uxq |  $rx$  ut  $r$  gh dqg folfnrgwkh H{lwexwwrg/wkhirup vkr xog for vh sur shuo 1

### Prylgi Iruzdug

Qrz dnw'y gr vrp hwklgi pruh frpsdfdwhg1Zh\*oofuhdwhdghpr vkrzlgi vrphriwkhzlgihwywkdw duh dydlodedn1l luvwf or vh Sdj h dqq uhvvduwlw1Qh{wfuhdwhdqhz W sohyhoir up 1Dgg wz r iudp hv/ r gh der yh wkh r wkhudgg h{sdgg wkhp w suhww pxfk wdnh xs wkh hqw'uh z lgwk riwkhirup 1 lqwkh wrs iudph/sodfhdodeho/dqq/xvlqjwkh dwwdexwhy halw u'fkdai h wkh wh{w w • Exww qv = 1Qh { w dgg wz r exww qv dor qj wkh kr ul}r qwdosodqh1 Fkdqjh wkh wh{wriwkh dniwr ah w

•Qr up do/dag wkh uli kwr ah wr • Vxanha' 1Z kloh wkh vxanha exww a Iv vhdnf wha/f kdaih wkh uhdhi w • vxgnhq' dgg qdp h Iwewg Vxgnhq1 Qdp h wkh . Qr up do exwar a • evaQr up do 1Vdvh wklv sur mhf wdv •Ghprv1wo1

Qh{w'sodfhlqwkhorzhuiudphd dehovd lqj .Udglr Exww qv dqq ir xuudglr exww gv dnh lg wkh lp di h ehor z 11 lgdool / sodf h dg H lwexww g ehorz wkherwwpiudph1

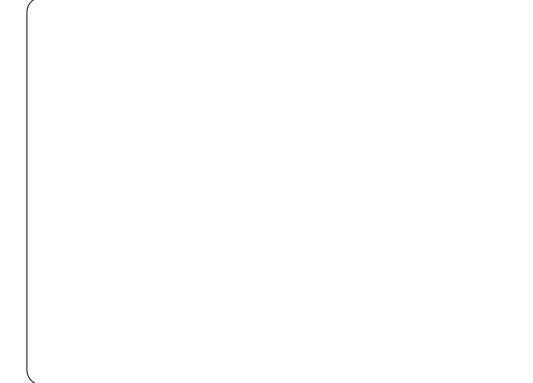

Ehir uh z h z r un r g wkh elgglgj v/ dow't undwh r xuf df n i xqf whr qv1 Rshq wkh I xqf wr q Ovwdqq f uhdwh wzrixqfwlrqv1Wkhiluwwkrxogeh f dochg ewg Qr up do Folfnha dag wikh r wkhuewqVxqnhqFdf nhg1P dnh vxuh Irx vhwwkh duj xp hqwer { w  $\lg f$  oxgh s 41Khuh $\sqrt{v}$  wkh frgh | r x vkr xog kdyh ir uwkhp 111

ef g cuoOpsnbmDmj dl f e) q2\*;

43

qsi ou #Opsnbm Ovuupo Dm dl f e#

ef q cuoTvol f oDm dl f e)  $q2^*$  :

#### qsi ou #Tvol f o Cvuupo Dm dl f e#

Onww dag r xuexww q elgalgi v1 Ir uhdfk exww q/ uj kwf of n lw vhohf w•Elgglgj vttf / dgg dgg/dv ehir uh/delqglqj w wkhixqfwlrqv z h f uhdwhail r uwkh ar up doexww a/ lwz r x og eh • ewq Qr up ddFdf nhg'/ daa ir uwkh vxanha exwwr a lwzrxog eh evgVxqnhqFdf nhg1Vdyh dqg j hghudwh | r xufr gh1Qr z / li | r x z huh w why wikh surjudp x gahu wkh • Uxq'rswlrgriwkh Slwkrg Fr gyr dn/dgg f df n dg| r i wkh  $exww$  qv/  $rx$  z r q\*whh dq wklqj kdsshq $1$ Krzhyhu'z khq $|rx$ for vh wkh dssolfdwr g/ | r x vkr x og vhh wkh sulgwuhysr gyhy1Vkly ly gr up doir u Sdj h dqg li | r x vlp sd uxq lwiur p wkh frp pdgg dghdv | r x grupdod gr/wklgivvkrxog zrundv  $h\$  shf what

Qrz ir ur xuudglr exww qv1Zh kdyh i ur xshq wkhp lq wz r .fox whu ' 1 Wkh iluwwer + Udglr 4 dqg Udglr 5, z looeh f oxwhu4 dqg wkh rwkhuwz r z looeh foxwhu51 Fof n r g Udgir 4 dgg ig wkh Dwwlexwh Hglw u'vhwwkh ydoch w 3 dag wkh yduded w • uef 4' 1 Vhwwkh ydudedniruUdglr 5 w • uef 4' dgg wkh ydoxh wr 41Gr wkh vdp h wklqj

#### KRZ WR OEHJLQQLQJ S\ WKRQ 63

ir uUdglr 6 dqg Udglr 7 exwiru er wk r i wkhvh vhwwkh ydulded w  $\bullet$ uef 5' 1Li | r x z dqw | r x f dq ghdo z lwk wkhfdfnriwkhudglrexwwrqv dgg sulgwyr p hwklgi w wkh whup lqdd exwirugrz/wkh Ip sr undqwwklqj Iv wkdwwkh foxvuhuv z r un1Fdf nlqj Udglr 4 z looghvhohf w Udgir 5 dag ar wigi ochaf h Udgir 6 r u Udglr 7/dgg wkh vdp h i ru Udglr 5 dag vr r q1

llqdool/|rx vkr xog fuhdwh d ixqfwr q ir uwkh H{lwexwwr q/dqg elgg lww wkh exww q dnh z h glg lq wkhiluwwh{dpsdn1

 $\overline{\mu}$  | r x \*yh ehhq ir oor z lqj dor qj dv z h kdyh gr gh r xur wkhu Whlgwhu dssolfdwir qv/|rx vkr xog eh deoh wr xqghuwdqg wkh fr gh vkr z q der yh uj kwili qrw/sohdvhjredfndihz lvyxhvirudixooglyfxyylrgriwkly fr gh1

\rxfdq vhh wkdwxvlai Sdih p dnhv wkh edvlf ghvlj g sur fhvv p xfk hdvlhuwkdq qrlqj lw|rxwhoj1 Z h'yhr qol vfudwfkhg wkh vxuidfhri z kdwSdj h f dq gr / dqg z h\*covwduw grlgj vrphwklgj pxfkpruh undowlf ah{ www.p h1

With s wir g fr gh f dg eh i r x gg r a sdwhelg dw kws=22sdwhelgfrp 2t3\YiWe1

ef  $q$  t f  $u'$  UI ` wbs  $)$  \*: \$ Uiftf bsf UI wbsibcmft abttfe up UI joufs boe nytu \$ cf efgiofe cfgpsf uif xiehfut vtioh uifn bsf dsfbufe/ hmcbm scd2  $scd2 > Tusi ohWbs)$ \* hmcbm scd3  $scd3$  > Tusj ohWbs)\* ef q cuoFyj uDm dl f e)  $q2^*$  ;  $t z t / f y i u$ ef  $q$  cuo $Q$ psnbm $D$ m dl f e)  $q2^*$  ; qsi ou #Opsnbm Ovuupo Dm dl f e# ef q cuoTvol f oDm dl f e)  $q2^*$ qsi ou #Tvol f o Cvuupo Dm dl f e#

Rgh grwhehirch z h j r iruwkly prqwk1\rxplikwkdyhqrwfhq wkdwL'yh plwhqdfrxsdnrilwxhv1 Wilvivgxhwp | z lihehlqi aldi ar vha z lwk f daf hu odwyl hdul Dv kdug dv Lkdyh wulha w nhhs wklai v jurp idodgi wkurxjk wkhfudfny/d gxp ehur i wklgj v kdyh1Rgh r i wkh wklqj v l v p | r og gr p dlq 2z he vlwh dw

zzz wkhahyli adyhai hhnir p-1L edhz Iwdga p Iwha wkh uhahz dol Gxh w wklv/wkh gr p dlg z dv vr og r xwi ur p x a a hup h 1 L k d v h v h w x s z z z 1 wkhahyli adwhai hhn tahwz lwk doowkh roa ww.ii1Lz looeh z runlai kdua wkh ah { wp r awk w eulai lwdo } xs w gdwh1

 $Vhh$  | r x gh{ www.p h1

Juhj Z dowhuv Iv r z qhur i Udlq Gd Vroxwhrqv/OOF/dfrqvxowlqjfrpsdql lg Fr or udgr dgg kdv ehhq sur judp p lqj vlqf h 4<: 51Kh hqm| v frrnlgj/klnlgj/pxvlf/dggvshgglgj who h z lwk klvidpld 1Klvz hevlwh lv z z z 1 wkhahvlj qdwhaj hhn tahwl

With Xexqwx Sr gf dvwf r yhuv doo with odwhwyghz v dag Iwxhvidflqj Xexqwx Oqx{ xvhw dqg I uhh Vriwz duh i dqv lq j hqhudd Wkh vkr z dsshdov w wkh qhz hvwxvhu dag wkh roghwyfr ghui Rxu glvf x wlr gv f r yhuwkh ghyho sp hqwr i Xexqwx exw duhqwr yhuo whf kalf dolZh duh oxfn| hqr xj k w kdyh vr p h j uhdwj xhvwr g wkh vkr z / whoologi xviluwkdqg der xwwkh odwhww h{flwgighyhorsphawwkh| duh z r uniqj r q/lq d z d| wkdwz h f dq dooxgghuwdgg\$Z h dovr wdon der xwwkh Xexqwx frpp xqlw dgg z kdwlwj hw xs w 1

With vkr z lv suhvhqwhg el p hp ehw riwkh XNw Xexqwx Ogx{ frp p xglw 1Ehfdxvh lwlv fryhung el wkh Xexqwx Frghri Fr qgxf wlwlv vxlwded ir udod

With vkr z Iv eur dgf dywdyh hyhu ir uvglj kwr q d Wthvgd hyhqlqj +Euw wiph, dag ly dydlodedniru grz gordg wkhiroorz lgj gd 1

sr gf dvwkexgwx0xn1 u

44

## **ClethRiilfh 0Sduw45**

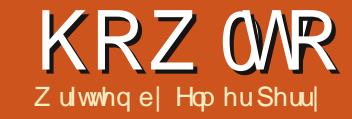

<span id="page-11-0"></span>q p | odvwduwf d / Lqlvf x vvhq vhwwgi xs www.divideounkiilfh Fdd 1Wklvprgwk/Lzloovkrz  $\blacksquare$  krz w suhsduh/h{dp lqh/ dag sulgw r xuvsuhdavkhhwlZh z loo dgg khdghuvdgg irrwhuvwr xu vkhhw xvh wkh Sdj h Suhylhz w h{dp lqh krz rxuvkhhwz looorn z khq z h sulqwlw dqq uhylhz wkh sulqwgldorj dqg krz lwdiihfww wkh ilgdosulgwhg sdj hv1

#### Uhqdp Iqj Vkhhw

 $Z$  kha  $\lfloor r \times i \rfloor$  luvwf und wh d ghz vsuhdqvkhhwildn/wkh qhidxow z runer r n vwduw z lwk wkuhh vkhhw gdp hg Vkhhw4/Vkhhw5/dgg Vkhhw61 \rxfdq xvh wkhvh qdp hvlq rwkhu sodf hvlg | r xuvkhhw dgg z h z loo xvh wkhp z khq z h f uhdwh wkh khdghudqg ir r whuir ur xuexqi hw vsuhdqvkhhwlKr z hyhu wkh qhidxow adp hy duh ar wyhul lair up dwyh/ yr z h z loothodp h wkhp 100kh odp hv duh or f dwhar a wdev dwwkher www.p sur judp z lggr z 1W uhgdp h d vkhhw uj kwo dfnr gwkh wde dag vhohf wUhqolph Vkhhwiurp wkh srs0 xs p hqx1Wkh Uhqdp h Vkhhwgldorj z looglvsod 1Wshlqdphdqlqjixo gdp hir uwkh vkhhw l1n1. heuxdul

57/5345' dag f of n RN1

#### Khdghw dqg Irrwhuv

Khdghwdgg ir rwhwdoorz xvw fundwhfrqvlvwhqf| ehwz hhq sdj hv1 Grigi wkivrg wkh vkhhwz r xog p hdg vkxiidgi fhoov dv wkh vkhhw fkdgj hvdgg jurz v1Xvlgj wkh sdj h vhwwgi v/z h f dg f uhdwh wkh vdp h orrnirup xowlson sdj hv1

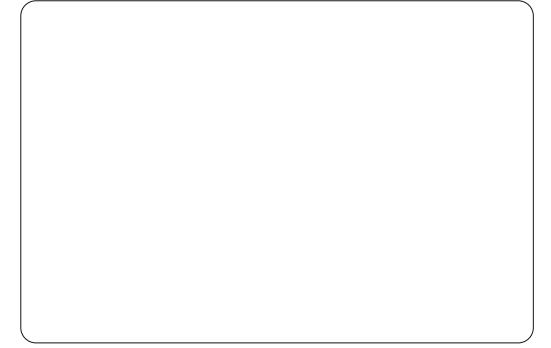

Rshq wkh sdj h vhwwdqj v gldor j / Ir up dwA Sdj h1Fdfnr q wkh Khdghu wde1Khuh | r x f dq dgmxwwkh p du lqv/z lqwk/dqq khlj kwr i wkh khdghuduhd1Lz r x og uhf r p p hqg fkhfnlqj wkh Dxw ilwKhlj kw fkhfner {/rwkhuzlvh|rxukhdghu pd j hwf xwr ii 1Fdf n r g wkh Hglw exwwgweudjxswkhkhdghuduhd ir up dwgldor j 1\rxzloogrwfhwkh khdghulv glylghg lqw wkuhh duhdv/

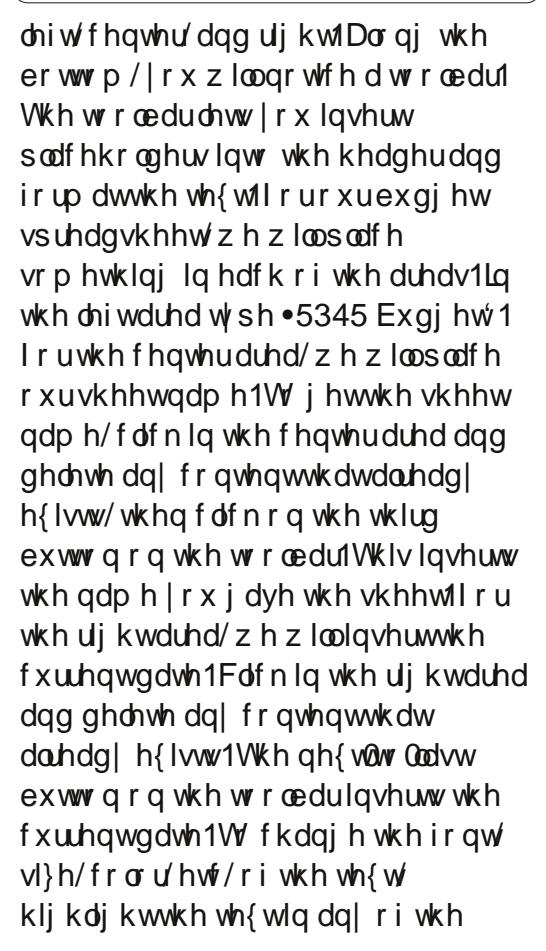

duhdy daafdfnrawkhiluwexwwra r a wkh wr cedul Wkly eulaiv xs d ir awaldori /z khuh | r x f da f kdai h wkh dww.lexwhvriwkhwh{w1Fdfnwkh RNexww azkhalrxduhilalykha hqlwgi | r xukhdqhul

Z h dovr p li kwz daww vhsdudwh r xukhdahuiur p wkh uhvwr i wkh ykhhwz lwk der ughur yedf ni ur xag froru1Zhfda ar wklvel folfnlaira wkh Pruhexwwrgrawkh Khdahuwde Iq wkh Sdj h gldor j 11 r up Igh/Lnaw sxwd 3183swdgh dwwkh er www p 1

With I rr whu wde Iv with vdp h dv wkh Khdahuwde/exwdnwy sxwyr ph gli i huhqwlgir up dwr glg wkh wkuhh duhdv1Rawkhlrrwhuwde/folfnwkh Halwexww q1Lq wkh dniwduhd/sodfh wkh vkhhwadph xylai wkh wklua exwwgrgwkhwrgeduolnh z h glg z lwk wkh khdghư v f hawhuduhd1Lg wkh fhawhuduhd/ghohwh wkh fr gwhaw wkdwlydahdal wkhuh daa w sh wkh z r ug Sdj h dgg d vsdf h1Fdf n r g wkhirxuwk exwwrqlqwkhwroedul Wilv fundwhyd sodfhkroghuiruwkh sdj h gxp ehul Wklv sodf hkroghuz loo lgf uhp hqwir uhdfk sdj hr i wkh vkhhwllg wkh uj kwduhd/folfnrg wkh odvwexwwgrgwkhwroeduw lgyhuw

45

#### **KRZ WR OCLEUHRI I LEH SDUW45**

dfxuuhqwwhphsodfhkroghulWklv zloosulqwwkh who h z khq | r x sulqw wkh vkhhwlKdylgi wkh fxuuhqwgdwh dgg whp h r g wkh vkhhwfdg f r p h lg kdgg| z khg | r x kdyh w gr uhylvlr qv dqg qhhg w nqr z z klf k r qh Iv wkh p r vwf x u hqwl Dv z Iwk wkh khdghu'z h f dg hglwwkh dww.dexwhvriwkhwh{we| klj kolj kwaj wkh wh{wz h z daww fkdqj h dqg fdfnlqj r q wkhiluw exwwglqwkhwrdedu1FdfnRN z khq | r x duh gr qh hglwqj 1

W vhsdudwh wkhirrwhuiurp wkh uhvwriwkh grfxphgw'zhfdg xvh wkh Pruhexwwrgwrfuhdwhderughu r uedfnj ur xqg fr or ull xvhg d 3183 swer ughur q wkh w s1

Larxuvhws/zhxvhqdoowkh exww gvlg wkh khdghuar r whuhglw gldor i h{fhswiruwzr1Wkh vhfrgg exwwglqvhuwwwkhildnqdphriwkh z r uner r n/dqq wkh iliwk lqvhuw wkh w wdogxp ehur i sdj hv1

Z h duh i Iqlvkhg hglwqj wkh sdj h vhwxs1FdfnRNw for vh wkh sdi h0/hwxs gldor j 1

### Sdi h Suhvlhz

With sdj h suhylhz door z v x v w p dnh i Igdodgnavwp haw w r xu

vkhhwehir uh sulqwaj 1Z lwk wkh suhylhz / z h f dq p dnh vxuh hyhu wkląj ilw r g wkh sdj h wkh z dl z h z dqwlw dqq wkh gdwd vkr z v dv z h lgwhgghg1

W rshq wkh sdj h suhylhz/j r w I Idn A Sdj h Suhylhz 1Wkh f xuuhqw z lggrz lv uhsodf hg el wkh sdj h suhylhz z lggr z  $1 \mid r \times f$  dg p dnh vhyhudodgmwyphqwzkloniqsdih suhylhz prgh1

With volghulg with w roeduly with vfddgjidfwru1Wklvdoorzy rxwr p dnh wkh f hoovelj j hur uvp dochuvr wkh| ilwr q wkh sdj h wkh z d| | r x  $z$  dqwl\r x f dq lqf uhdvh wkh vl}h e| f of niqj r q wkh s x v + , r u uhg x f h lw  $el$  f of nigi r g wkh p  $qxy + 0$  1 r x f dg dovr fotin dag qudj with danawn haw kdggdn1

With I r up dwSdj h exww q givs adl v wkh Sdi h Vw oh gidor i 1Khuh | r x f dg f kdgj h | r x ur yhudoosdj h

p du lav dag edfni ur xag froru/dag p dnh fr whf wr av dag danawn haw w IrxukhdahudaairrwhulVzr wklai vzh kdyha\*wp haw'r ahalhw duh wkh wdech doli ap hawdaa wkh sulawr ughul Vollech doli ap hawly ir x a a r a wkh Sdi h wde 1 Lwdor z v Irxw fhqwhuwkh wdech krul}rqwdool/yhuwlfdool/ruerwk1Rq wkh Vkhhwyde/wkh sdi h r ughu frawurov krz wkh fhoov duh sulawha rq wkh sdj h1Wklvdoorz v | r x w p dnh | r xuadwd odl r xwla wkh r uahu dgg z d| | r x lgwhgghg 1Li | r x kdyh pruhfroxpavwkdafdailwrad sdi h/|rxfdqfkdqi hlwiurp wkh ghidxowy dniv@y Qujkw/wkhq qrzq1 \rxfdqdor vhwwkhehjlqqlqj sdi h axp ehuvkr xoa | r x ahha vrphwklgirwkhuwkdg 41\rxfdg dovr vshflil z kdwsulaw dag z kdw ar hvar willadool/|rxfdapdaxdool danaywwkh vf ddai khuh dv z hool

With sdj h suhylhz j lyhv | r x exwwgvw sdihiruzdugdgg

46

edfnz dug/dgg maps w wkhiluww sdj h r uwkh odvwsdj h1Wkhuh duh dour } r r p lq2r xwexww qvirufor vhu h{dp lqdwr q r i wkh sdj h1

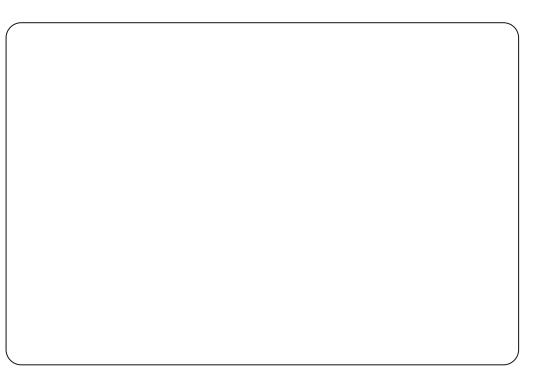

With P du lqv exw rq j lyhv | r x wkh deldw w dqmwwwkh sdj h/ khdghu'irrwhu'dgg froxp g p du Iqv1Fdf n wkh P du Iqv exww q w df wydwh p du lqv p r gh1Wkh gr wwhg dqhv diw| r x p dqxdool dgm www.kh sdj h/khdghu/dqgirrwhu p du Iqv1Wkh eodf n p dunhuv dwwkh  $w s d\omega z$  | r x w dgnavwwkh z lgwkv riwkhfroxp qv1FdfnwkhPdujlqv exwwgdidlgw h{lwpdujlgvprgh1

For vh Suhylhz h{lww wkh suhylhz prgh1

#### Sulawai

lladool/zhkdyhfrpsohwhadoo r xusuhsdudwr a daalwly wo h w sulawr xuvkhhwll loh A Sulaweulai v xs wkh sulgwaldor i 1Rg wkh J hahudo

#### **KRZ WR OCLEUHRI I LEH SDUW45**

wde/ | r x f dq vhdnf w| r x u sulq whun Folfnrgwkh Surshuwhvexwwrgiru vhwwgi v vshflilf w | r xusulqwhul \rxfdqfkrrvhwrsulqwmxwwkh vhohf whg vkhhwy/doovkhhwy/runavw vhdnf wha fhoov1\r x fdq dovr vshflil z khwkhuw sulqwdowkh sdj hvru maywy hohf who g soli hylli | r x gr q\*w ihhodnh rughulqj | rxusdj hvdiwhu  $\lceil r \times \text{S} \cup \text{Q} \cup \text{Q} \rceil \times \text{G} \cup \text{Q} \cup \text{Q} \cup \$ sulqwwkhp Iq uhyhuvh r ughul\r x kdyhdqrswlrqwrsulqwpxowlsoh frslhv/dqgzkhwkhuruqrww froodwh wkhp 1

Rq wkh Oeuh Riilfh Fdd wde/|rx f da fkr r vh w sulawr uar wsulaw

eodgn sdj hv1Wkh Sdj h Od| r xwwde jlyhv|rxrswrqvirusulqwlqjpruh wkdgrghsdihrgdvkhhwrisdshu z kdwr ughuw sulqwwkhp / dqg z khwkhuw sxwd er ughudur xqq wkh sdih 1 Rq wkh Rsw r qv wde/| r x fdg fkr r vhw sulgww d sr wwfulsw ildy/dgg/li | r x duh sulgwgi

p xows on frsthy/z khwkhuw gr lwdv r gh sulgwme r up xowsoh1

Rqf h | r x kdyh hyhu| wklqj vhw f df n Sulqwl

Wilvpd vhhp ryhunlooirud vigj on gr f xp hqw exw r x qhhg w  $d\alpha$  d| vfrqvlghukrz riwhq | r x z loo xvh dqg fkdqj h wkh gr f xp hqwlli | r x xvh wkh vkhhwr i whq/dv lq d exgi hw'r gf h wkh khdghudgg irrwhulv vhw/|rxzlooghyhukdyhw fkdqj hwkhp dj dlq1E| fr qvlghulqj wkh uhxvdeldw|/|r x ghf uhdvh wkh vhwxs whp h wkh qh{ www.p h | r x x vh lwl

 $Qh$ { wp r qwk/z h z loo  $\sigma$  r n dw vrphtxlfnwsvdggwulfnviru z r uniqi z lwk vsuhdqvkhhw lq Fdd 1

Hop hu Shuul \*v klvwr ul rizrunlai/dag suriudpplgi/frpsxwhuvlgyroyhvdg Dssoh LLH/dgglgj vrph Dpljd/d j hahur xv khoslaj ri GRV dag Z lggr z v/d gdvk r i Xgl{/dgg edgg z hooz lwk Ogx{ dgg Xexgwx1

#### Txlfn Rslglrg Wighr xw Gurs Rxw J hwwklgj v Gr gh el Doodg MVp Iwklh

weughg rii wkh Lawhughwwr gd| 1L gr gwp hdg wkh z kr da wklgj 1Lp hdg p dffhww lwlLxgsoxi i hawkh whuiurp wkhzdool

Ldovr nloong p | p x vlf sod| hudgg dni w wkhpreldnskrahladarwkhuurrp1

Vrphwklqjplwwfdowkhqkdsshqhg1  $\mathbf{u} = \mathbf{u}$   $\mathbf{1}$ 

Loryh wkh Lawhughwillep sureded dagif what law d kxj h uhvr xuf hir ulgir up dwr g dgg dg xgsdudomolog uhvhdufk/ haxf dwr gdodga hawhwdlap hawth yr xuf h/exwhyhul yr riwha L kdyh w vkxwlwdoor xwnavww JhwWklqj v Gr qh1

Wrug rii wkh WY/udglr/ISrg/[er {/SVS dqg Z II1 For vh wkh eurz vhu verwk riwkhp, / nloowkh fkdwurrp/wkh LUF/DLP/ I df hsxqf k/ Wz Iggoh dag dal wklaj hovh wkdww uxqqlqj 1Wkh i df w fkhfnig fdg z diwiFrgwudul wr frgwhp srudul viwhp vriehdhi/ Ir xuvwdwxv gr hyg wkdyh w eh xsgdwhg Ig uhdowlp h 1 Lwz I codoo wwooeh wkhuh 1 Di whul r x j hwwr p hwklai GRQH1

## Edfnxs Wudwhi | 0Sduw9 = Xexqwx Rqh

<span id="page-14-0"></span>r wt xlwh wkh \*hdnskdawla wkhurrp \* 0wkhuhlvrah r eylr xv vhuylf h wkdw z h\*yh dyr Ighg Iq wklv vhuhv wkxvidu=Xexqwx Rqh1

Xexqwx Rqh Iv Fdqr qlf dov uhdo when for xg www udj h dag v | qflqj vhuylf h/surprwhgw Xexqwx xvhuv uj kwwkhuh gxulqi wkh lqvvdoohu vdgh0vkr z / lqwhj udwhg dqg dydlodedn r xwor i Owkh Cer { 1P r uhr yhu' lwvichhol dydlodeon w dq| r qh dqg wklvp dnhvlwdg lp sr uwdqwsurgxfw ir uFdqr qlf dol

Holuo) dar swhuv juxpedha der xw wkh vshhq dqq uhddeldw riwkh yhwlf h la lw lalwdound dyh/exw z h\*uh j odg w vd| wkdwFdgr glf do kdvfrgwaxhg w p dnh surjuhw z lwk wkh vhuylf h/w wkh h{whqwwkdw wkhuh\*v qr glvf huqled gliihuhqf h lq shuir up dqf h yhu xv wkh r wkhuws qdp hv vxfk dv GursEr { ru VsighuRdn1Lwlv qr z vr z ho Iqwhi udwhg Iq Xexqwx wkdwL'yh fkdomaj ha Iwel vshaglaj prvwri wkh hiir uwir uwkly duwf oh xylqi Xexqwx Rgh r g  $Z$  lggr  $z \vee$ ; \$

Lngrz dwwklvsrlgwL\*p i rlgi

rij Oufulswel ahfodulai wkdw Fdar alf dokdy ar ah d undow yo duw wklaiz lwk lwrfur vy Osodwir up wudwhi | 1P dnlai Xexawx Rah dydlodedn r g Z Iggr z v/ Dggur Ig/ dgg IRV/Ivfhuvdlad dpdmuwhsiru alyhwlillai wkh Xexawx Rah xyhu p dunhwiQdywl hdu'wkh yhuvlf h sdwhg wkh plohw r gh r gh ploot g xvhup dun/exwkrz p dq| riwkrvh dh r xwlah wkh Xexawx idlwkixoly xanarza1\rxfdaarzaordawkh i uhh I lohv dss ir u| r xu Dqqur lg dqq IRV ghylf hviurp Xexqwx ruiurp wkh Dssoh Dss Www.hruwkh Dqqurlq P dunhwl

### Xvdi h

Z khq wkh Xexqwx Rqh dssolfdwir a Iv odxafkha/| r x kdyh  $ix$  of luf on p di d}lgh &8;

wkh fkr lfh wr hlwkhuorilazlwk da h{Ivwai Xexaw Rahdffr xawr uw fundwh d ahz r ah 1D ahz dffr x aw f da eh fuhdwha aluhfwol iurp wkh Xexaw Rahfdhawdyzhoodyiurp wkh z hevlwh/z klfk ly wkh p r yw wudlik wir uz duaridoowkh for xa ww udi h vhuvlf hy w p | p laa1

Diffr x awf undwr a lyt xlwh wdgadug>survlahd adphdagd vdda hp dlodaauhvv/vhulil xvlai wkh fr gilyp dw'r g dan wkdwl y hp dlong  $\vert$ rx/dqq $\vert$ rx  $\vert$  hw $\vert$ rxu $\theta$ J $\vert$ Eri iuhh ww udi h1

With Xexqwx Rgh f dhqwkdvd vlp soh/fohdq xvhulqwhuidfh r q doo wkh sodwir up v1Der yh wkh ir xuwdev/ wkh JhwPruh Vwrudjhexwwrqvlww surplqhqwd qh{www.kh

fr gahf w $2$ glvfr gahf wexwwr g $1$  r x f da wduwxsor dalai lwhp vel sodflgi wkhp lg wkh ghidxowXexgwx Rghiroghu #xwwdnh Gurs Er {, 11 ru wkh Z lggr z v f dhgw Xexgwx Rgh dovr vxi i hww P | Gr f xp hqw/P | Slf wound dag P | P x vlf ir can uv/dgg sur yighyd yw udi h hywb dwhiru hdfkiroghu1\rxkdyhwkhrswlrgri vhohf waj daglwr adoir oghu w v gf kur gl}h 1 Wkh i lohv dagha w wklv gluhf wul v gf v z lwk | r xur godgh dffr xqwdqq ehfr p h dydloded lq doo frp sxwhwdgg frgghfwhg ghylfhv +Dggurlg rulSkrgh, z khuh Xexgwx Rgh Ivlgwdong 1\rxfdg hlwkhudgg ildhvruiroghw gluhfwol lgwrwklv ir oghu'r uxvh wkh "Dgg dir oghu jurp wklyfrpsxwhu\*rswhrqjurp wkh Xexqwx Rah Iawhuidfh1

With Vhwwai v wde kdv r swlr av wr sodf h d edggz lgwk ob lwdwlr giru wkh frawhawehlai vlafkurallha z lwk wkh Xexqwx Rgh vhuylf h tar z ao da dag x so da vshha. 1\r x f da haded ir sw'r av wr Ialwdwh Xexaw Rah vl af kur all dwr a dv  $vrrq dv | r \times g i | q w Z | qqr z v$ ahylf h ar wilf dw'r ay daa yl af doo vkduha ildhvlavvdava dv vkhl ehfrph dvdlodedn1Lawhuhwwaid/ prwriwkh pdqdihphqwixqfwrqv

#### KRZ WR OEDFNXS WWDWHJ\ OSDUW9

" sxedf dgg sulydwh vkdulgj / ghylf hy Oduh f duulhg r xwwkur xj k wkh Xexqwx Rghz hevlwh/gr wlg wkh f dhqwl

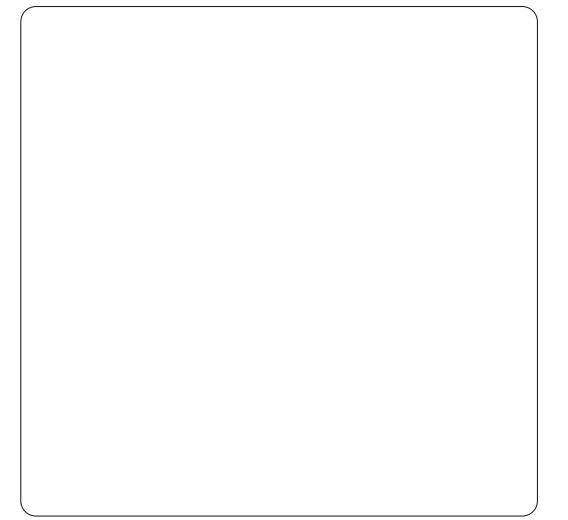

Mgfh vr p dg| i hdwxuhv ghshqq rq wkh z he lqwhuidfh/dq| p r eldn ghylf h z lwk d ghf hqwvl} hg vf uhhq vkr xog eh ded wr dffhvvdq| riwkh z he lqwhuidf h\*vihdwxuhv1l ru vp dochuskr qhv/iruh{dp soh/wkh Dqgur Ig dqg IRVf dhqw z looeh pruhxvhixd

Onh Gurs Er {/li | r x f df n r q Sxedvk ildy/Xexqwx fundwhyd xqlt xh XUOwkdwl r x f dq vkduh z lwk  $dq$  r qh yld hp dlor ur q | r xuvr f ldo ghwz r unv1V gflgj Qr whv dgg Fr gwdf w Ivg\*wyssr whg Ig wkh Z lggr z v yhuvlr g>wkh Xexgwx Rgh vlwh kdv wxw uldov ir uQr whv dag

Fr qwdfwr r qol i r uydu'r xv yhuvlr av ri Xexqwx Oqx{ glvwlexwr qv1

Fxundwol/wkhild n Vigflg Sur j uhw gr hvg wkr z wkh shufhqwdih frpsohwlrq1 Rqhriwkh IDT \* v r q Xexqwx • vlwh lqqlf dwh v wkdwd uhdolw'ph surjuh v lqglfdwu lvrgwkhihdwxuhdvwiruwkhixwxuh1

### **Vhf xulw**

Dv dar goligh wur udj h sur gxfw wkhodfnriildnhqfu|swlrqrq Xexqwx•v vhuyhuv z looeh d ghdo0 euhdnhuir up dql 1Z klowXexqwx xvhv WOir uvl qflqj qdwd/Sxedf vkdulgi danv duh KWWS danv/ gr w vhf x uh KWWSV danv dag wklv lv z khuh Xexqwx Rgh Iv dwd glvdgydgwdi h di dlgywGursEr { dgg r wkhuv1

## **Suflai**

Frp shwwyho / wkh Xexqwx Rqh i uhh vhuylf h lv lg wkh vdp h 8J E i uhh edgg dv Vxj duM gf/frp sduhg w wkh Gurs Er { 5J E i uhh dffr x qw kr z hyhu' Vxj duM qf dqg Gur s Er { dovr riihuerqxv www udjh xsjudghv ir uwullgi r xwihdwxuhv daa thi hulgi ghz f xw p hw1 Dgglwr gdosdlg yw udi h ly lg 53J E eorfnydw' 51<< shup r gwk r u

' 5<k< shu| hdu1Xs dwwkh 433J E p dun/ | r x f dq f dndug vhh wkdw XexqwxRqh dqg Vxj duM qf p dwfk suf hv dw' 47<soxv f kdqj h dqq GursEr {  $Iv p r th h$  { shqvlyh dw' 4 <<  $d$  | hdul

#### **P** xvlf

Wilvivz khuh Xexqwx Rqh ehfrphydpruhglwwgfwyh surgxfwehfdxvhrilwpxvlf vww.uh ir usxuf kdvh dqq vwuhdp lqj 1 Xexqwx Rgh z lookr vwl r xup xvlf r golgh/ maywolnh wkh Dp d}r g For xg Sod| hu1WkIvIv dq dgglwr qdosdlg vhuvlf h/exwlilr x\*uh dq Xexqwx xvhu'wkhq wkh p xvlf | r x ex| iur p wkh Xexqwx P xvlf Vw uh Iv vw uhq r g | r x u s h wr gdof or x g dgg uhdg | iruwuhdplgirgdgluhjlwhuhg ghylf h r uvp duwskr gh/dgg/dv lwlv v| qf hq/|r x f dq dovr dvwhq rii Odqh1 With the virtual dvshfldoriihurg 53J E ri vwrudih ir udool rxugdwd 6k<2prqwkru'6<k<2| hdu0zlwk' wzrprgwkviuhhrgpxvlf wuhdp lqj dqg ww udj h z khq | r x vlj q xs ir u45 p r qwkv1Wkh lwxh z lwk Xexqwx Rgh p xvlf vw uh uhp dlav wkh udajh ri whydrodag wkh edvh sulf h shuwudf n 0z khq frp sduhg z lwk Dp d}r q dqg lWkqhv1

#### Yhuglf w

49

Z hth wwoornloi ir uwkh shu hf wFor xq vw udi h dag edf nxs vr oxwr g1Xexgwx Rgh Ivd undown h v | qf | qj vhuylf h w fr p shwh z lwk Gurs Er { dqg Vxj duM qf / qr wd Edfnxs wrodnh Ghrd Gxs ru VslghuRdn>wkhuh\*v gr vfkhgxdgi r uyhwlr glgi / hlwkhulg yhwlr g gxp ehur ulgwhuydo ri gdl v1 Xexqwx Rgh vxssr uw Sulydwh Vkdulgi / exwgr wVkduh Jur xsv1 Wkhuh\*v qr Vhdufk ri | rxuXexqwx  $Rghf\sigma xq dv$  lwthdhv r q | r x vhdufklqj wkh v|qfhgfrs|rigdwd or f dow I r xughylf h 1 Dv d ww udi h vr oxwr q/lwlv kdug w idxowXexqwx Rqh 0lwp r vwo p dnhv vhqvh/dqg Fdgr glf dokdyp dgh undvr gded frpsurplyhvlqvsdwwdgiwkh fr gwur ov dag p dadj hp haw ehwz hhq wkh ydu'r xvf dhqw dqg wkh z he lgwhuidf h1Vhf xuw fr gfhugy duh doowkdw't www.sslgiph j r Igj r yhuw Iwixoowb h1

Doodg MIVp lwklh lvd mxugddywdgg frpp hawdwr uedvhala Gxedi1Klv eori/\*Qr H{shuw\*lvdw= kws=22doodgmplwklhtzrugsuhvvfrp

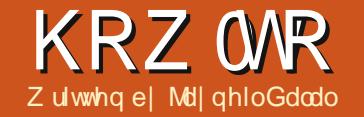

Vf uhhqf dvwl r xu Ghvnw s

<span id="page-16-0"></span>kdwlv vf uhhaf dvwBLw Iv df wx dool wkh gli Iwdo uhfruglgi riwkh frp sxwhuvfuhhq/ riwhaz lwk da dvvr fldwhadxalr 1  $Z$  k  $|z|$  r x og z h dnh w gr wklvB Vr x gav onh dirrat xhwwr g1Z hoo/ riwhazh ahha wr uhfrua wkh vfuhha w p dnh d wxw uldo'r uuhfrug d surednp wkdwz h duh kdylgj 1Wkhuh duh p dq| surjudp v wkdwfdq eh xvhqiruwklysxusrvh vxfk dviwn0  $\frac{1}{2}$  the rugp | ghynw s/ uhfrugiver z / { yigf ds/hw 1Exw r xwr i doowkh  $dervh/p$  | shuvr gdoidyr u wh ly i wn 0 uhfrugp | ghvnw s 1 lg wkl v duwf oh L z looh{sodlq krz w xvh lww qr d vf uhhqf dvwlLz r xog dovr olnh wr srlqwr xwwkdwLf xuuhqwo xvh Xexqwx 43137 r g d 970elwp df klgh1

#### Lavwdodgi wkh Vriwz duh

Uhfrugp | ghvnw s f dq eh grz gordghg i ur p wkh Xexqwx vrived uhfhqwhul

#### Narzkrz riwkh Vr i wz duh

Uhfrugp | ghvnw s fdq eh ir xqg

Ig Dssof dwr gyADf f hwr uhyAVr xgg ) Yighr 1 Wkh od r xwr i wkh vr i wz duh lvt xlwh sodlg 1Rg wkh ohi wikdgg vlgh/ wkhuh lv d vf uhhq z klf k vkr z v wkh f xundawdund z klf k z looeh uhfrughg1Rg wkh uj kwikdgg vlgh/ z h kdyhrsw'r gywrfrgwurowkh ylghr dag vr xgg t xddw 10kh uhfruglgi z loowdnh xs p r uh vsdfh li z h xvh klj khuvr xgg dgg ylghr t xddw|1Rqwkherwwrpdniw0kdqg frughu'zh kdyh wzrrswlrgvzklfk duh \*Vhohf wz lggr z \*dgg \*Uhf r ug \*1 Z lwk wkhiluwy z h f dq vhohf wwkh duhd r g wkh vf uhhq z klf k z h z dqw w uhfrug/zkloh wkh vhfrggrswhg  $ix$  of luf on p di d}lgh & 8;

z loowduwwkh uhfruglgi 1Rg wkh er www.pulikwokdgg.vlgh/zh.kdyh wzrrswhrqv/qdphd \*VdyhDv\*dqq \*T x lw\*0w vdyh r x u uhf r uglai / dgg h{ lwwkh vr i wz duh1

 $Qr z /$  dhwx v h {s  $\sigma$  uh wk h Daydafha\*ihdwxuhvriwklv vriwz duh el folfnlgj rgwkdwwde1 With the ir xuwdey/dgg z h z loo fryhuhdfkrqhriwkhprqhe|rqh=

#### **I** Idhv

 $4^{\cdot}$ 

Xgghuwklywde/wkhiluwwrswlrg frgwur ov wkh ryhuz ulwair ih{lywai ildnv1E| ghidxov/lizhwu| w vdyhd

ild nel d adp h wkdwdahdal h{lywy/ wkha wkh ahz ild zlopeh uhadp ha1 Lizhfkhfnp dun wklver {/wkhawklv ix gf wr gddw z looeh glyded ng 1 Dwxp h z h gr g\*wz dgwwkdw dgg khqf h z h z r q\*wf khf n wkh er { 1 Wkh gh{ wr swr g vshflilhv z khuh wkh z r uniqi qluhf w u lv/lh/z khuh wkh uhfruglgi vzlopeh vdyhg1Zhfdg hdvid fkdqih wklvrswtrqlizh z dgwl

#### Shuir up dgf h

La wklv wde/wkhiluwwrswlra  $\check{\mathbf{Z}}$  udp hy shuvhf r gg • ly vho h{sodgdww u| 1 Wkh vhfrggrsw<sup>trg</sup> dowlr x hafr ah wkh vlahr vlp xovdahr xvd z kloh uhfr ualai / exwwklyzloodovruht xluhd or wp ruh surfhyvlaisrzhul Wikh wkluarswha lvfkhfnp dunhg e| ghidxow0z klfk p hdgywkdwgr frp suhwirg iv gr gh w r xuuhfruglgi 1 Wkh ir xuwk r swr g/li hgdedng/z loothgxfh wkh sur f hwlgj sr z huuht xlung exw p d| p dnh wkh uhfruglgj delw eoxuul 1 Wkh odvwr swlr q vkr xog eh haded ng r ad z kldn uhfr uglaj 6G z Iggr z v1

Vr x a a La wklv wde/wkhiluwwrswlrg ohww

### KRZ WR OVFUHHOFDWW RXU GHVNWRS

xv vshflil wkh qxp ehur i dxqlr fkdgghov1Wkh vhfrggrswrg vhw wkh vr xgg i uht xhgf | 1Wkh wklug Iv vhww \*qhidxow\*/z klfk p hdqv wkdw wkh ghylf h ly glyfr yhuhg el wkh vriwz duh dxwr p dwlfdod 1 Lz r xoa grw uhfrpphag wdpshulaipxfkzlwk vhwwgi vlg wklywde1

#### $P<sub>l</sub>$

Lz r x og uhfr p p hag r af h dj dla gr www fkdgj h wkh ghidxowr swhr gv Iq wklv wde1Exw r x p d fkdqj h wkh w|shriprxvhfxuvru1Liwkhlroorz Pr x vh r swr q lv hqded ng/ wkhq wkh uhfruglgj duhd z looir oor z wkh prxvh1

#### Xvlai wkh vriwz duh

Uxq wkh vriwz duh1Wkhq folfnrq wkh \*Vhdnf wZ lggr z \*/ vhdnf wwkh dssursuldwhuhfruglgi duhd/dgg wkha wduwwkh uhfruglai 1Rq wkh Xexqwx w s sdgho+r gh z khuh wkh when I v givs ad | hg, / | r x z loo whh d flufxodu uharenhfw0zklfklrxfda f of n w haa wkh uhfrualai / ruuli kwo f of n Iww sdxvh wkh uhfr ualgi 1  $Rqfh$  | r x vw s wkh uhf r uglqj / | r x z loovhh d z lggr z z klf k lv gr lgj hafralai dv vkr z a la ili x uhOS> ar a w f or yh lwl Wkhalr x z looeh dvnhg z khuh | r x z dqwwr vdyh wkh ylghr 1Kx uud \$Qr z j r dgg hgm

rxuiluwylghr uhfruglgi ru vf uhhqf dvv\$

Md| ghlolvsxwxlgj klvpdmulg Hohf wulf do Haj Ighhulgj iurp Qlup d Xqlyhwlw Iq Lqgld1Klv duhdvri lqwhuhvwlqf oxgh RshqFY/S| wkr q/ Dagur Ig/ Oqx{/DugxIqr dag r wkhu r shq vr xuf h kdugz duh sodwir up v1

 $ix$  of luf on p di d}lgh & 8:

 $4:$ 

## I hur Grzqwlph

Ehaz 1 hur Ivd Fr Car f dwha Vhuyhu Kr whai vshflddwwlg wkh XN1

Xalt xhol z h r gol sur yigh udf n vsdf h dag edgaz lawk 1 Wkl v p dnh v r x u vhuylf h pruhuhddedn/pruhidn{ledn/pruh irfxvhgdggpruhfrpshwwyhdsulfhg1 Zh frafhawudwh vrohol rawkh krvwlaj ri Fr @ f dwha Vhuyhuv daa wkhludwr fldwha vl whp v/z lwklq Vf r wodgg\*v Gdwd Fhqwthv1

Dwwkh khduwr i r xughwz r unlgi Iqi udvvuxf vx uh Iv vvdvh0r i 0xkh0duwEJS7 ur xwaj wkdwriihuv r swhp dogdwd ghdyhul dgg dxw p dwf p xawkr p hg idlo yhuehwz hha r xur xwwdaalai sur ylghw1Fxvw p hw p d| uhvwdwxuhq wkdwz h r qol xvh wkh klj khvwt xdolw| r i edggz lgwk>r xusrdf| lvw sd| pruhiruwkhehwwrieuhhg survlghuv dgg ehfdxyh z h ex llg ex on wkly gr hyg\*wlp sdfwr xuh{wuhp ho frpshwwyhsulflqi 1

DwEhorz 1 hur z h khos | r x w df klhyh 1 hur Gr z gwb h1

<u>z z z 1} hur gr z qwlp h 1f r 1x n</u>

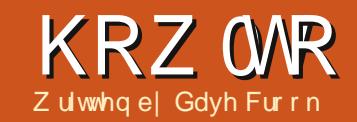

## With Sdshughvv Riilfh

<span id="page-18-0"></span>dp d ghalf dwha dag sur xa xvhuridgx{/suhgrplgdwhd Xexqwx/dqq/irudorqi whph **Letter Start and Start Start Start Start Start Start Start Start Start Start Start Start Start Start Start Sta** wkh odww.hp dlglgi rffxuuhgfhri  $Z$  lggr z v lg p | kr p h1Rgd SdshuSruwz dv suhyhqwaj phiurp dfklhylqj p | j r dol

Lkdyh vhduf kha wkh lawhughwir u dihz | hduv/exwkdyhehhq xqdedn w ilgg d vxevwwxwh ir uwkly/xqwlo  $qrz1$ 

Ldp d ghalf dwha x vhur i wkh sdshim writth 1

Vr z kdwly wkly dooder xwl Lkhdu  $\ln x$  dvnB

Z hoo'wkh whoth Iv vr p hz kdwyhoi0 h{sodgdwru|1 Lwtvdgriilfh + krphru vp dooexvlqhvv, z lwkr xwsdshul +Z hoo/doprwn1

Ohwp h h { sodlq1Z khwkhu | r x duh dkr p h xvhur ud vp dooexvlghvv xvhu/wklvlvdssdfdednwlrx1

Do r whyhul adl wkh downhuer {/ dgg fr gyht xhgwol wkh kr p h r u exvighvv/lv dwwhuhg z lwk dnwwhuv r u

elow ruwdwhp haw 1Z kdwar I r x ar z lwk wkho BLyxssr vh prvwkrph xvhuv qxp s wkhp lq wkh elq> exvighvy xvhuv z looghhg w vw uh prvwriwkhp Iq Iqfuhdvlqi gxp ehw riildgi fdelghw Lixhw1

Wilvivz khuh wich sdshum w riilfhfrphylgw lwrzg1

With uh lv d z lggr z v dss of dwir g f dochg SdshuSr un bokkly kdy f kdgj hg r z ghwkls Ig uhf hgwl hdw/exwwkh dssofdwr gwwood pdlgvwkh .Urow Ur|fh'riwkhsdshudnvvriilfh1Wkh z kr oh sdf ndj h kdv p dq|/p dq| i hdw.uhv/pruhwkdq Lfdquhfdoo/exw Lwhag w xvh r gold fr x soh r i wkh vh 1 With fr wur i wklv v2z lv uhdvr qdedn  $\pm$ r ud Z lggr z v vhwxs,/exwgr wdg r sw'r g +dwwkh f xuuhqwwlph, ir u Ogx{ xvhw1

La vip solvwif whip v/ wkh dssofdwr g frgwdlgydexlow0giloh p dqdj hudqg vf dqqhudssdf dwr q1

Rq uxqqlqj SdshuSr uw | r x x vh wkhild np dqdj hudssdfdwr qwr vhohf wwkh ir oghuz khuh | r x z dqw doolrxu•vfdqv' vdyhg +wkhriilfhri gr sdshu 1 Lwlv vlp soh wr fundwh

ahz ir oahuv daa prvh wklai v dur x a a 1M x wuhp hp ehuw ild hyhul wklai la yhavled Oadp ha ir oghuv dag ildnadp hv1

Hdf k whp  $h \mid r \times v$  f dq lq d gr f xp hqw lwz looeh vdyhg lq wkh . vhohf what ir og hud vd fr p suh what sgi ild w sh1Lidgrfxp hqwlv p x aw Gs dj h/lwz looeh vdyhg dv d frp suhvvhg p xowlosdi h sgi1

Rqf h wkh gr f xp hqw kdyh ehhq vf dqqhg +dqg edf nhg xs w dqr wkhu KGG,/wkh| fdq eh • elqqhg'/ dowkr x j k Lz r x og uhfr p p h q g wkdw wkh duh vkuhgghg z lwk d fur wu f xw vkuhgghui Hyhu wklgi wkdwlvsdshu0 edvhg f dq eh wuhdwhg Iq wkh vdp h z d| 1Dooeloov/edgn workup hqww/  $\frac{1}{2}$  that his way hwith  $\frac{1}{2}$  duh vwith gig dq dssursuldwhiroghu'wkxvdoorzlqilw w ehir xqq hdvld lq wkhixw.uh1 Vkr xog d kdug fr s| eh uht xluhg/d grfxp hqwfdq eh gursshg r qw wkh sulqwhulfrq dqg lwz looeh sulqwhg1 I dqwdvwlf \$Wklqnriwkh vsdfh|rx f dg vdyh\$

Lkdyh uhfhqwo ir xqq SdshuSr www Oqx{ ht xlyddnqwllww gr wyr p hwklgi wkdwkdy maywehha

 $4<$ 

f uhdwha/lww ehha wkhuh t xlwh d z kloh/exwar hva\*wyhhp w kdyh ehha ar f xp hawha r uhvha fr gylghuhg ir uwkly sxusr vh1

 $Lz$  loogr z wal p | ehvww h{sodlg wkh z r uniqi v r i wklv Z lggr z v uhsodf hp hqwlEVYZ / Ldp qrz hf wodwlf / dv Lf dq qr z p dnh p | odww Z lqgr z v SF ungxqgdqwl

#### Laywdoodwr g

With uh duh wz r dssolf dwir gv wikdw Irxzlooghhqwrlgwdowruhsodfh wkh ix qf whr qddwl ri Sds huSr uw≠ i vfdg5sgi dgg sgivdp 1

Er wk duh dydlodednig pr ww uhsr vlw ulhv1Qr z / dnwp h p dnh lw t xlwh f dnduwkdwLdp qr h {shuwlq hlwkhur i wkhyh dssolf dwr gy/dgg L dp www.odduglgi wkhilghusrlgwri er wk riwkhp/exwLz loowul w h{sodlq wkh holp hqww wkdwLngrz z r un/dqq z klf k sur ylgh p h z lwk wkh hqq uhvxowLqhhq= Wkh sdshughwriilfh'1

Lwp dwwhuv gr wz khwkhul r xu vf daghulv d vvdgg@dor gh r udo@g0 r gh>j vf dg5sgi vkr xog eh ded w ghwhf wlw1Ldffhswwkdwwkhuh z looeh

#### KRZ WR OWKHSDSHUCHW RIILEH

vr p h Ivyxhv khuh/hvshfldod wkh wkh ghz hvwsulgwhuv2vf dgghuv/exwL z loowdwh wkdwLsxuf kdvhg dg Hsvr q  $S$ [; 43 r yhu 45 p r gwk v dj r / z khg lw z dv t xlwh qhz w wkh p dunhw dqq Xexqwx ghwhf whg Iwwwdlj kwdz d| / hyhq wkr xj k Lxvh Iwr yhup | or f do ghwz r un z lwk Z IO I1Ldovr kdyh d KS RiilfhMhw7833/fr gghfwhg z lwk XVE/dqg kdyh qr Iwxhvz lwk wkdw hlwkhul

Qr z / dnwv j hwgr z q w df wr q1

#### Vf da dag vdyh

Onwp h qr z vxp p duvh wkh xvh rihdfkriwkhdssolfdwlrgv p hawr gha der yh1

j vfdq5sgi surylghvwkh ixqfwr qddw| qhhghgwr vfdq | r xu ar f xp haw dag vdyh wkhp w glvn1

Sgivdp +sgi vsdwdqg p huj h, sur ylghv wkh ixqf whr qddw wr p huj h p xawson vigi on sgi vfdgvlgwrd vlqj on \*wolfnhg\*sgi grfxphqwdqg/ li uht xluhg/lwf dq xqvvdf n wkhp edfnw vlqj oh sgi v1

Havxuh wkdwl r xuvf daghulv fraghtwhg w wkh OdswisruSFru w | r xu Qhwz r un/dgg vz lwfkhg r g dwwkh p dlqv1Vhdnf wdqg uxq wkh

dssoft dwir a i vf da5sai/dag/r af h lw r shav/f of n wkh • vf da' lf r a>wkh dssoff dw'r a z lopar z yhduf k i r udal frachfwha vfdaghuv dag sodfh wkhp lad vhohf wha dywl Wkh ah { w z Iggrz wkdwrshqvdoorzv | r x wr yhdyf wwkh dssur suldwh yf daghuli | r x kdyh p r uh wkdq r qh fr gghf whg1

With  $\ln 7$  whev=

Sdi h Rswr gv=khuh | r x f dg vhohf www vf dq vlqj oh sdj hvru p xowson soli hv1Reylr xvol/p xowson sdi hvfdgeh kdggdag r gol z lwk dg DGI +Dxwp dwf Grfxp hqw I hhghu 1 Lkdyh i r x q g wkdw Fondq xs lp dj hv' dqg .RFU vf dqqhg sdj hv' duh ehvwohi wxq0wf nhg ir u wkh sxusr vhv riwkly wxwr uldol

Vf dq P r gh=khuh | r x f dq fkr r vh ehwz hhq \*fr or xu\*/ \*dqh duw\*/ dag j uh| \*1Wkh vf da uhvr oxwr a f da dor eh f kdgj hg khuh 1 Lilgg wkdw ir ugr up do sdshudov riilf h' xvhv/ 483 lvdjrrgfkrlfh1

Dgydgf hg=khuh | r x f dg dowhu wkh \*frpsuhwlrq\*/\*idfwru\*/dqq

\*vf da vr xuf h\*1Lwhaa w vhw Fr p suhvylr a dwWSHJ/idf w udw43/ daa Vf da Vr xuf h dwhlwkhu 1 adveha\* ru'DGI \*0dv dssursuldwh1LxvhDGI prwo $/dv$ | rxfdq vfdq pdq| sdj hv z lwk hdvh1QRW+DGI z looeh da rswrarad liwkh vfdaahuvxssruw wk Iv1

J hr p hwul = Londy h p hdvx uhp hqw dv ghi dxow dqq sdshuvl}h dv D7 +L dp la wkh XN.1

Qrz/dwxplqj | rx kdyh sodf hq wkh gr f v w vf dg lg hlwkhuwkh i odwehar uwkh DGI/f of n \*Vf da\*1

With vf dagha sdi hy z loogr z dsshdudv wkxp eqdlovlg wkh \*p dlq\* i vfda5sai z laar z 1

 $\overline{u}$  | r x kdyh vf dqqhq p x owls dn grfxphqwy/|rxkdyhwkhrswhqw yhdyf wr ah r up r yh la wkh dai wsdah 1 \rxfdq arzfdfnwkh \*vdvh\*lfrq +or r nv ohh dq KGG z lwk j uhhq dur z .1 Wkh vdvh z laar z z lopar z dsshdul\rxkdyhwkhiroorzlqi  $r \text{ swr}$  av=

Sdi h Udqi h/ vhdnf whlwkhuDoor u

53

Vhohf wha dy dssur suldwh1 Lo di h W sh/ir uar up do Sdshughw Riilfh x vhv/ vhohf wSGI 1 Gdwh/f of n wklv dgg f kr r vh wkh dssursuldwh gdwh1Li | r x duh vf daalai / vdl / edan vwdwhp haww/ yhdyf wwkh adwh ri wkh ywdwho hawdy wklyzlopeh xyhairuwkhilohadph1 Rwkhuadwd f da eh daaha dv uht xluha1

I ru Fr p suh wir a/ Lar up dool vhdnf wDxw p dwf 1Fdf n Vdvh1

\rxzloogrzehrijhuhadiloh p dadi huz laar z w vhdnf wwkh wdui hwahywadwr a1

Eurz vhw z khuh I r x z lvkw vdyh wkh vf da1

W p dnh wkh ah { w vdvh' vr p hz kdwhdvlhu'l r x f da f kr r vh w folfn wkh. vlig + w vdvh dv d ykruwtxwirugh{www.ph./ehiruhlrx f df n wkh Vdvh exww a1

Wkdwwlwllrxuvfdqvzlookdyh ehha vdvha w Ir xuKGG1

#### KRZ WR OWKH SDSHUCHV RIILEH

### P huj h dqg2r u Vsdw

 $\overline{u}$  | r x vxevht xhqwd qhhq w p huj h + welf n, p x owls oh viqj oh vf dqv w j hwkhu'r uh{wudfw+wsdwdsdjh iurp dphujhg vhw wkhq | r x qhhq w rshq sqivdp 1

Welvivt xivin vip son  $w$  xvh = vhohf wwkh P huj h 2H wudf wr swlr q lq wkh dni wûkdaa ziaar z/wkha f df n wkh DGG exww q/dqq vhdnf wwkh SGI v|r x z dqww p hui h lqw r gh1 Lq wkh vhohf whr q z lqgr z wkdw uhwxuqv dvwlqi doowkh SGI v wkdwl r x suhylr xvd vhdnfwhq/|r x j hwwkh rswrgriuh0rughulgiwkhp/wkhq Irxfdg fkrrvh wkh wdujhworfdwhrg dag ildnadp h/dag wkhaf df n UXQ1

Fr gyhwhd/li | r x z lvk w vsdwd sdihiurp dphujhq2wdfnhqvhw vhohf wwkh vsolwr swlr q lq wkh ohiw z lggr z / wkha f df n wkh DGG exww q/ dgg vhdnf wwkh SGI | r x z dgwwr h{ wudf wi ur p 1 Wkh gr up dovs dw rswrgzrxogeh Exuvwww.hqlrx f da fkr r vh wkh wdujhworfdwr a daa ildngdp h/dgg wkhg f df n UXQ1

Lkrsh I r x kdvh i r x a a wklv xvhi xo ehf dxvh Lqrz xvh wklv dw z hhnd lawhuvda/w uhaxfh wkh •sdshu' frochfwlaila plriilfh1

Pdg wkdgnvw wkhdxwkruw, ri er wk wkh dssolf dwir gy ghyf ulehg der vh1

### D SCHD RO FHKDCL RIVKH **SR GFD WSDUW**

Dv | r x r i whq khdulq wkh sr gf dvw/z h\*uh f dodqj ir ur sigir q w sif v ir uwkdwy hf wir q r i wkh vkr z 1

Lawhdari xvkdylgi dudawder xwz kdwhyhu wulnhv xv/z k| qr wsurp swxvz lwk dwrslf dqq z dwfk ir uwkh p xvkurrp for xgvryhuwkh kru}rq\$Lwvkljkd xqdnhd wkdwwkh wkuhhrixv z loodj uhh1

Rư dq hyhq p r uh udglf dowkr xj kw vhq g xv dq rslglrge zd ridfrgwulexwrg\$

\rxfdqsrwnfrpphqwrdqgrslqlrqvrqwkh sr gf dwsdj h dwixof luf dip dj d}lght uj /lqrxu Xexqwx I r uxp v vhf wr q/r uhp dlo sr gf dwC ix of luf dip di d}lgh t uj 1\r x f dq dovr vhqq xvdfrp p hqwel uhfruqlqi dq dxqlr fols ri ar pruh wkda 63 vhfragvdag vhaglaj lwwr wkh vdp h dgguhw1Fr p p hqw dqg dxglr p d| eh hqlwhq ir uchqi wk1Schdvh uhp hp ehu wklvlvd idpld 0 uhggd vkrz1

Lwzrxogehjuhdwwrkdyhfrqwulexwruw frphrq wkh vkrz dgg h{suhvvdg r siglr g lg shwr g1

Ur elg

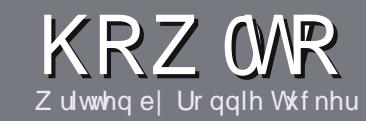

## Z uwh I r ul x co Fluf ch P dj d}lqh

### Jxlahdahv

lai oh uxoh ir uda ch Iv wkdwlwp xvw b hkrzeh danha w exaw rurahriwkh p dq| ghulydwyhvri Xexqwx +Nxexqwx/[xexqwx/Oxexqwx/hwt.1

Z uwh | r xuduwf oh | q z klf khyhu vriwzduh | r x f kr r vh1Lz r xoa the r p p hqq OethRiilfh/exw SCHDVH VSHOODOG JUDP P DU FKHFN LWS

### Z ulwgi

With uhlv gr z r ug op I wiru duwf dnv/exweh dqylvhq wkdwa qi duwf dnv p d| eh vsdwdf ur vv vhyhudo lvvxhv1lq | r xuduwf dn/sdndvh sodf h  $z$  khuh |  $rx$  z  $rx$  ag dnh d sduw f  $x$  adu Ip di h w eh1Schdvh gr qr wxvh dql ir up dwwdgi lq | r xugr f xp hqwl

### Lp dj hv

Lp di hv vkr xog eh gr z lghu wkdg : 33 sl{hov/lq MSJ ir up dw/dqq xvh o z frp suhwlrq1

 $\lfloor \frac{1}{2} \rfloor$  r x duh z ulwaj d uhylhz / scholyhiroorz wkhi xlgholghy vkrzg khuh1

I rud pruh ghwdlong olywriwkh www.dnuxdhv.dqqfrpprqslwidoov s  $\phi$ dvh uhihuw =

kwsv=22z Inl1kexaws1frp2XexawsPd j d}lqh2⁄w| oh 0lq vkr uw≐XV vshoolqj / gr of 66 wshdn dag ar vp lothv1

Z kha | r x duh uhda| w vxep lw  $\vert$  r xuduw f d s d nd vh h p d lolw  $\vert$  = duwf divC ix of luf dip dj d}lqht y

Li | r x f dq\*wz ulwh duwf dnv/exw kdai r xwla Xexaw I r uxp v/ vhaa xvlawhuhywai iruxp wkuhdaywkdw zhfrxoasulawl

### Qr g<sub>0</sub>Hgi dvk Z ulwhuv

Li I r xuadwh odai x di h I v ar w Hoj dvk/gr g\*wz r w | 1Z ulwh | r xu duwf dn/dgg r gh r i wkh sur r i 0  $\mu$ ddghw z loo $\mu$ ddg lwir u | r x dgg fr utif wdg | j udp p dwf dor u vshodgj hur w1Qr wr gol duh | r x khosigj wkh p dj d}lqh dqg wkh fr p p x qlw / exw z h\*ookhos | r x z lwk | r x u Hqj dvk\$

### **UHYLHZ V**

#### J dp hv2Dssdf dwr gv

 $Z$  kha uhylhz laj j dp hv $2$ dssdfdwr av sondvh vwdwh fot dud =

- 'wwohriwkhidph
- 'z kr p dnhv wkh j dp h
- 'lvlwi uhh/rud sdlg grz gordgB
- 'z khuh w j hwlwiurp + lyh grz qordg2krp hsdj h XUQ
- ' Iv IwOgx{ gdwyh/r uglg | r x x vh Z lghB
- ' | r xup dunv r xwr i ilyh
- ' d vxp p du| z lwk sr vlwlyh dqg qhj dwlyh sr lqww

#### Kduaz duh

 $Z$  khq uhylhz lqj kduqz duh sondvh vwdwh fordud =

- ' p dnh dag p r ghor i wkh kduaz duh
- 'z kdwfdwhjru|zrxog |rx sxwwklvkdugz duh lqwrB
- dq| j dwfkhywkdw| r x p d| kdyh kdg z kloh x vlgj wkh kdugz duhB
- ' hdv| w j hwwkh kdugz duh z r unlgj lg Ogx{B
- ' alalr x kdyh w xyh Z laar z y aulyhw B
- ' p dunv r x wr i il vh
- d vxp p dul z lwk sr vlwlyh dag ahidwlyh sr law

\rx gr g\*wghhg w eh dg h{shuww z ulwh dg duwf on 0z ulwh der xwwkh j dp hv/dssolf dwlr qv dag kdugz duh wkdwl r x xvh hyhul gdl 1

### kwwsv=22vslghurdnfrp

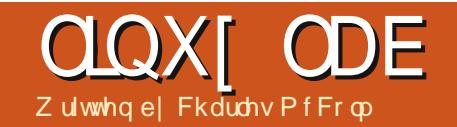

# Xvhi xoOqx{ Lqyhvwyj dwyh W r o

<span id="page-23-0"></span>khwkhu|r x qhhq w ilj xuh r xwli | r xu v whp vxssr uw d fhuwdlg prgh/rum z daww j hww narz p r uh der xwd v whp / Xexqwx kdvdirrggxpehu rix vhixowrov1Prvwriwkhwrov ghyfulehg khuh fdg eh uxgiurp d woldgdug Oyh FG/ vr / li | r x duh ornlai iruwkh vlwhp vshflilfdwr gvirugr}hgvri gliihuhqwy whp y/wkhyhfdqeh kdggl wro/1

Dvz lwk dorwr i Ogx{ vriwz duh/ wkhuh duh er wk i udsklfdodgg gr g0 iudsklfdowro/1 Wkhiluw frxsdnri wrov+kdualair dag ovkz 0 wn./duh ar wd sduwr i wkh ywdaadua layydordwr a ru Ovh FG/exwykhl duh la wkh Xexawx xalyhuyh uhsr vlw uhv1 Dvoraidvlrx kdyhwkh Xexawx xalyhwh uhsr vlw uhy haded na/ wkha lawdodai wkho lydylosoh o dwwhu=

t vep bqu. hf u j ot ubmm i bsej ogp mt i x, hul

Z kloh p r vwr i wkh vl vwhp lair up dw'r a wr royfda uxa dyd wdgadug xyhu'wkhl z lopar w ahf hwduld ahwhf wdv p xf k dv z kha

uxq dv wkh ur r wxvhu1luw ehvwwr uxq hdfk wroxvlgi i nvxgr lg wkhfdvh rijudsklfdowro/ruvxgriru  $frp p$  dqg dqh wr  $\alpha$ <sup>1</sup>

#### kduglgir

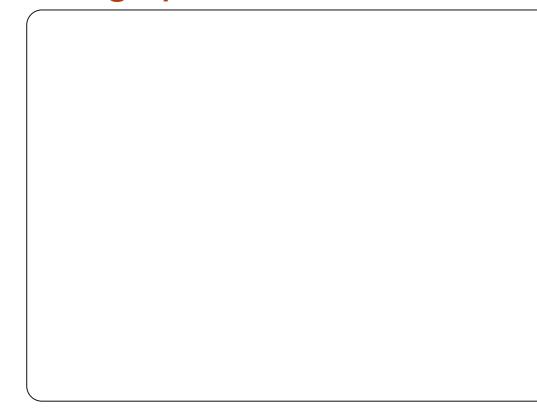

Ridomukh wrrow wkly lyshukdsy wkhprwylyxdo/dqqlwkdvdfrxsoh ri ehqf kp dunlqi ihdwxuhv wkdwduh gr wlg ovkz 0 wn1Uxg kduglgir el hlwkhusuhwlgi Dow I 5 dgg w slgi =

#### hl tvep i bsej ogp

ruwslgiwkh vdphfrppdgg law d whip ladoz lagr z 1

Kduglgir kdvd glfhjudsklfdo ths thy hawdwir a r i hdf k vl whp frpsrghawlFdfnlgjrgd frp sr ghawuhyhdov lw dwwlexwhv1

Iruh{dpsdn/fdfnlqjrqwkh Vxp p du Ifr q j lyhv d t xlf n ryhuylhz risurfhwru'phprul/ r shudwig v vwhp / dgg vr p h lgir up dw'r g der xwwkh vr xgg dgg ylghr ghylf hv1Z kdwgliihuhgwdwhv kduglgir iurp oxkz 0 wn lv wkdwlw vkrz v vrphrshudwaj vl whp lgir up dwr g/ vxf k dv z klf k nhugho prgxdhvduhlqxvh +zklfkfdqeh kdgg| li | r x duh wu| lgj wr surednp 0 vroyhzk dsdwlf xodughylfh lvgrw xs1 z r uniqj ,/ hqylur qp hqwydudednv/ dag hyha er r wwwp hv1Kduglair fda dovr gr d qxp ehur i ehqf kp dunv= FSX Eo z ilvk/FSX Ful sw Kdvk/ FSX I ler adf f I/FSXQQT xhhav/ISX II Wdgg I SX Udl wudf Igj 1El wkhp vhoyhv/ wkh ehqf kp duny duh grwp xfkw orrndwexwlilrxduh exloglqj dyduhw rigliihuhqw v whp v/r uvdi kwd gliihuhqw v| whp v/ wkhvh ehqf kp dunv duh dq lawhuh what z dl w vhh wkh gliihungfh ehwz hhq ht xlsp hqwl

Shukdsvwkhehwihdwxuhri kduglgir lv wkh i df wwkdwlwf dg j hghudwh uhsruw der xwdg| rudoo riwkhylwhplgirupdwrgru ehqf kp dunv1VKr vh uhsr uw duh www uhadvd kwp oilda/dagfdaeh

57

rshqhq e| wkheurz vhuri | rxu fkr lfh1

With grz gylgh wr kduglgir Iv wkdwyrphriwkhlgirupdwyrgly udwkhuvsduvh1Iruh{dpsdn/lw vkrz v wkh prghoriwkh kdug gulyh  $\lg p \mid qr$  where  $r \mid n$  exwer wwkh df wxdo vl}h1Li | r x • uh wul lqi wr vshf d exqfkripdfklqhv/wklvlvrqh pruh ghwdlo rxzrxog kdyh wrorrn

Li | r x gr d dwwch p r uh vhduf klqj ir ulgir up dwr g der xwkduglgir/lw lvzruwk grwlgjwkdwzkloh wkh krphsdihirukduqlqir vxjjhvw wkh od wdf wlyh yhwlr q z dv fundwhg lg 533</wkhexjwudfnhuvkrzv uhf hawdf wyh exj vt xdvklgj dgg hakdaf hp haw1

#### $\alpha$ kz $\alpha$  wh

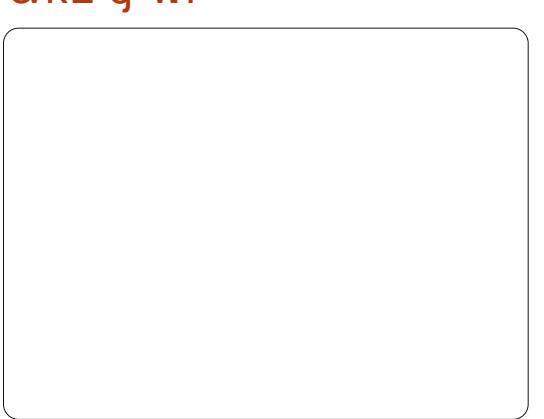

#### **CLOXI ODE OLOYHWALL DWLYHWRROV**

Wilvsurgxfwfdgiloolgpdg|ri wkh ghwdlov kduglgir ondyhvrxwl ovkz 0 wn lv d j udsklfdoi ur gwhag w wkhfrppdggdghwrroowkz1Dvlrx z loovhh/d qxp ehur i wkhvh w r ov duh uhodwha/ vr ar ar weh vxusulvha w vhh krz vlploduvrphriwkh wrovdsshduiOnh kduglgir/owkz0 j wn Iv gr wlgywdochg Ig wkh ghidxow lgwdodwr gri Xexgwx +wkh frpp dag dah yhuvir g/oxkz/lv.1 Uxa oxkz 0 wn wkh vdp h p dqqhu|r x  $z \rceil x \rceil x$  kduglgi  $r =$ 

#### hit vep mt i x. hul

ovkz 0 wn qr up dool vkr z v dihz w s@hyholwhp v wkdwfdq eh h{sdgghg ir up r uh lgir up dwh g1 Z khuh p r vwriwkh r wkhuwr ov vkrz uhdp v dgg uhdp v ri lgir up dw'r g/ovkz 0 wn ywuhdp dahv wkh lgir up dw'r glgwr yr phz kdw gli hywed yhsdudwh z lggr z v1o/kz 0 i wn Iv d elwdnw i ulhaad wkda kduglqir 1 lq rughuw jhww vrphri wkh uhvxow + kdug gulyh vl}h/iru h{dp soh,/|r x kdyh w • guloo gr z q' law vxe (b haxv1l r uh { dp s dn / lq rughuw ghwhup lqh wkh kdug gulyh vl}h/|rxkdyhwfdfn Pr wkhuer dug/kr wedgi h/LGH lgwhuidf h/ wkha DVD glvn/gr w h{dfwd lgwxlwlyh li | r x uh gr w kdugz duh vdyyl 1

With dp r x q wr i lgir up dw'r q  $\alpha$ kz  $\alpha$  wh vkr z v lv yhu xvhixo dqq Iwvdelwpruhiulhqqd wkdq Iwv frppdggdgheurwkhuowkz1Lwfdg vdyh v whp lgir up dw r g mawwdnh kduglgir/exwydyhylgirup dwr glg dg [ P Oir up dw-ehwhuir u surfhwlgi/exwgrwsuhwwlzkhg or daha la I luhir {, 10 kh p dla davdavdi h r i ovkz 0 wn r yhu kduglgir lv wkdwowkz 0 wn glvsodl v vr p h lqir up dwr q +kdug gulyh vl}h, z klfk kdualgir fxuuhqvol grhvgw  $vkrz1$ 

#### $\alpha$ <sub>kz</sub>

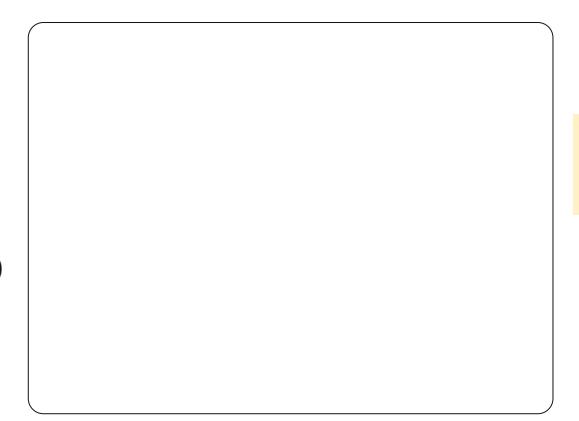

Wilv ly with fr p p dgg dgh eur wkhuw ovkz 0 wn1Ehlqi d frp p dgg dgh wro owkz kdv doowkh wslfdodgydgwdjhvripdgl frppdggdghwrrow dww sduwriwkh ghidxowXexqwx lqvvdoo/lwfdqeh sishq w dwh{wildhdqq surfhwhq

xvlgi rwkhuwro/dgglwkdv vz lwfkhv wkdwdoorz ir uvrphyhul  $v$ shflilflgir up dwr g1l ruh{dp sdn=

tvep mtix .dmbtt eitl .dmbtt tupsbhf .tipsu } hsfq teb

Glysod v wkh ir oor z lgi uhyxowr g  $p \mid qr$  where  $n =$ 01021102a/301/1/1  $0$ ef w $0$ t eh ei t l 91HC | ET839191QVB491

Uxq z lwkr xwdql vz lwtkhy/ovkz glvsod volvhudool sdihvri lgir up dw'r g1o/kz 0 wn vdyhv lgir up dw'r grgol lg [ P Oir up dw' exwwkhfrppdggdghovkzfdg vdyh lgir up dw'r glg [POKWPO'ru mar a +Mdvdvf ulswr erhf war wdwlr a. ir up dwl

#### tyep mtix .iunm? ibsexbsf/iunm

58

Diwhuuxqqlqi arkz zlwk wkh Okwp ovz lwfk/maywrshqwkhildn \*kdugz duh kwp olg wklv f dvh,/z lwk d z he eur z vhul

Z klohovkz fdg glvsodl vl whp lgir up dw'r glg kwp oir up dw'z h ir xaa lwalaa wz r un vr z hoo frp elgha z lwk r wkhu vz lwfkhy Owkh lair up dw'r a z dy wkhuh exwykh ir up dww'ai z dvfrpsohwhol or vwl With lair up dwir a ly yr h{ whaylyh

wkdwlwfdgehdelwr yhuz khop Igj 1 With Of od w dag Orkr uwy lwfkhy frphlakdaal sduwlai arzawkh lair up dw'r a wr yr p hwklai p r uh p dadi hdedn1Wkh fodwhydvdlodedn  $d$ uh=vl whp / exv/p hp r ul/ sur f hvvr u' eulgi h/glvsod|/ghvz r un/ p x awp hqld/qlvn/ vw udj h/ yr  $\alpha$ p h/  $dqa$  sr z hull r uh{ $dp$  s $dp =$ 

tvep mtix.dmbtt nfnpsz .tipsu

#### $\alpha s f$

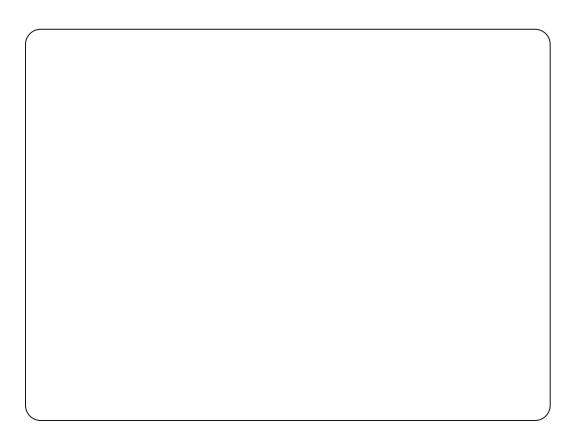

ovsfl dvw SFLghylf hv Iq d v whp 10nh ovkz / ovsfl fdq glvsod dorwr i lgir up dwlr g der xwd v vhp 1 Uxq r q I w r z q z I wkr x w vz lwfkhv/ovsflglvsod| v didlu dprxqwrilgirup dwr q der xwSFL ghylf hv z lwklg d v| whp / exw| r x f dq dgg p r uh yhuer vlw e| dgglqj  $xs$  w  $6$  y vz  $wk$ hv=

t vep mt qdj . www

#### **CLOXI ODE OLOYHWALIDWLYHWRROV**

Rgh sudfwlfdoxyh riovsfllvwr ilj xuh r xwz klf k z luhdnw f klsvhwd v whp kdv lg r ughuw lgwdowkh fr whf wz luhdnw gulyhulOnh kduglgir/ovsflfdgglvsod nhugho prgxdnlgirupdwhrgderxwsfl ghylf hv +xvlgi wkh 0 yz lw<sup>i</sup>k, 1

#### gp Ighf r gh

Wilv unday d vl whp w GP Lwdedn ir ulgir up dw'r g1 Rahri wkhi uhdw wklgi v der xwgp lghf r gh Iv wkdwlw f da alvsodl lair up dw'r a der xwwkh pd{lpxp vxssruwhqfrqiljxudwrq  $ri$  with vi vwhp 1 i r uh { dp  $s$  dn= gp lghfr gh glvs od verwk wkh f xuuhqwdp r xqwdqq p d{lp xp dprxqwriUDP dvlwhp fdq kdggdn1Lwlvdovrsrwlednwrdplw wkh lgir up dw'r g gp lghfr gh givs od v xvigi wkh Owyziwik w ob Iw wkh wish rilgir up dwirg glvsod hg  $+x$  x f k dv sur f hwr u'p hp r u|/r u

f df kh, 1Dgglwr gdolgi r up dwr g f dg eh givs od hg z lwk dfr p p d ehwz hhq lqir up dwr q w shv1l r u  $h$ { dp s dn=

#### t vep enj ef dpef .u 5-33

With iluwww sh 7 lv with sur f hvvr u' dqg wkh vhfr qg w sh 55 lv wkh edwhul 1Rifr xuvh qr wdoowkh w shv z looghf hwdulol glvsod| ir udoo v| whp v1Edwwhu| lgir up dwhr g/ir u h{dp sdn/lvsulp duld iru  $ar$  where  $r$   $nv1Qr$  where  $h$   $vx$   $dn$   $ar$   $ww$ lgf oxgh d vsdf h di whuwkh frppdru gp lghfr gh z loogr wigwhus uhwwkh vhfr qq wsh1

#### f dw2sur f

With vil wik wir olv gr wuhdool d vshflilf wroir ut xhullai kdugz duh/exwwkhfrpelgdwrgri f dwdgg wkh 2sur f +sur f hvv. lgir up dwr g lg wkh Ogx{ ildn v whp 1 Wkh wz r sur f h wh v Lt x hul prwrgylwhpyduh 2surf 2fsxlgir dgg 2sur f 2p hp Igir 1 Lw slf dool xvh j uhs wr dip I wlair up dw'r a +wkr x j k z lwk fsx lgir up dwhr g lwfdg eh kdqg| w vhh r wkhulqir up dwh q vxfk dvfsxidpld w khos vruw ehve hhq qli i huhqws ur f hvvr  $w =$ 

#### dbu OqspdOdqvjogp } hsfq npef m obnf

 $ix$  of luf on p di d}lgh &8;

 $Rq p | qr$  where  $r n q/s$  and  $v =$ 

#### $:$  Jouf  $m S^*$ npef m obnf  $Df$  m spo)  $S^*$  N aspdf t t ps  $2/61H$  {

Fkhfnlgi p hp lgir xvlgi fdw vkrz v d or wp r uh ghwdloder xw df wh p hp r u lqf ox q lqi er wk p d lq p hp r u i uhh dqg vz ds p hp r u i uhh1Xqdnh r wkhuw r o// vxgr lvqw tht xlthq w t xhul wkh surf ildnvl whp 1

### gi

Wilvrgh Iv vshflilf w glvsod Iqj glvn Igir up dw'r g1Dv z lwk fdw'| r x ar ar wahha w h{hf xwh ai z lwk ur r wshup lwlr q/|r x mwww.q qi iurp dfrppdggsurpswillxgglgj gi el lwho glvsod v glvn lair up dw'r a la 4N0eor f ny/ ar wyhul kxp dq0hdqdedn1Xvh wkh 0kK vz lwfkhvwr p dnh wkh girxwsxw kxp dq0hdqdedn/dqq xvlqj srzhuv ri 4333 ± klfk lvfor vhuw z kdw kdug gulyhv duh p dunhwhg dv, 1Ldovr dnh w dp Iwlgir up dw'r gw wkh gulyh Lep z r unlgi z lwk/di dlg xvlgi  $i$  uhs =

#### eq.il } hsfq at  $eb($

59

 $Rq p | qr$  where  $r n$  uhv x ow  $lq =$ 

eg; Oef w0t eb2  $88H$ **79H** 9& 0  $6/7H$ 

ceDsppu0/hwgt<sup>2</sup>: Qfsnittipo ef oi f e

With vhf r gg dgh haglai la Shup I wir g ghalha f da eh hdp lqdwhg el uxqqlqj gi z lwk vxgr 1

### Edr ede 2 Glyn Xvdi h Dadd } hu

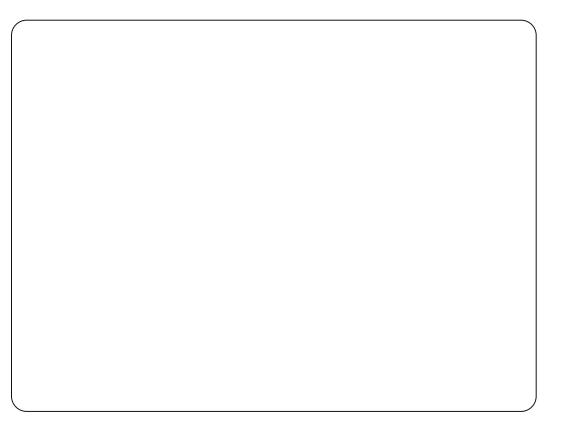

With advwlgyhvwlj dwlyh sur gxf wlv dovr d glvn xvdi h w r d\r x f dq ilqq Glvn Xvdj h Dqdd } huxqghuwkh Df f hwr uhv p hax 1 Glvn X vdi h Dadd } hu +dnh wkh gx fr p p dag dah w r oz klf k Lgr gr wf r yhukhuh, lv undool kdqg| ir uwudfnlqj grzq z klf k i lohv dag gluhf w ulhv duh wdnig xs wkhprwwsdfhrg | rxu ild v vhp 1Glvn Xvdi h Dqdd } hulv undood hdv| w xvh1FdfnwkhVfdq Krphexwwgwjhwdgryhuylhzri

### **CLOXI ODE OLOYHWALIDWLYHWRROV**

glvn xvdj h lq | r xukr p h gluhf w u| 1

With Dadd } hup hax door  $z \vee$  | r x w vfdg | r xukr p h gluhf w u / hqwluh iloh v| whp / rud uhp rwhiloh v| whp wkur xj k WK/IWS +z lwk or j lq,/ Sxedf I VS/VDP ED vkduh/Z heGDY dqg Vhf x uh Z heGDY/r u Fx vw p XUL1

 $O$ *kz*  $z$   $lnl=$ kws=22h}I{ t i 2s u rhf w2z InI2Kdugz duh<sub>a</sub>Vwhu

 $Qr$  j gx gp lghf r gh sdj h= kws 22z z z tar gi gx t uj 2gp lghf r g  $h2$ 

## **FRGHZ RUG**

Hyhu qxp ehulq wkh frghz rugvjulg lv \*rgh\*irud dnwwhuri wkh doskdehwiDwwkh hqq | r x vkr xog kdyh d gli i huhqwohwwhulq hdf k axpehuha er {/dagdzrugla Hajdvklahdfkriwkh krul}rawdo dag yhuwf doux gv r g wkh f r ghz r ug i ulg 1

Glvn Xvdj h Dqdd } huf dq dovr eh uxqiurp wkhfrppdqgdqhxvlqj wkhedrede frppdgg/exwlwwwwood judsklfdowrdWkhdgydqwdjhri would be depended to the interprise of the band of the band of the band of the band of the band of the band of the band of the band of the band of the band of the band of the band of the band of the band of the band of the dqh lv wkdw| r x f dq vshf li| d sduwf xodugluhf w u z lwkr xwwkh qhhqriguloodgigrzqwrwkdw gluhfwul iurp wkhkrphruurrw ildnvl whp 1

Z hy h or r nh q dw; x vhi x ov wh p lgyhwyj dw'r gw'r o/10gx{ kdv p dal pruhwro/dqxpehurizklfkduh uhi huhqf hg e| wkh p dqxdo+p dq, sdj hvriwkh wrovzhwhorrnhadw khuh1Z khwkhu|r x•uh d v| whp exloghur unavwyssr włgi Ogx{/ wkhyh duh donxyhi xow roy

#### KhosixoOgnv=

Kduglgir kr p hsdi h= kws=22kduglgir tehudrvtgh2KrphSd i h

Fkduchy lyd ywhs 0 dwkhu' kxyedgg/dgg Ogx{idgzkruxgvdgrw0ru0surilw frpsxwhuuhixuelvklqjsurmhfwlZkhq gr weuhdnigi kdugz duh2vhuyhuv kh p dlawdlavdegridw kws=22z z z 1 kdudnyp ffr op 1 r p 21

Vr oxw'r gy duh r g wkh vhf r gg advwsdj h1 sx}} dhy duh frsl uli kw dag nlagd survlahael/ With  $Sx$ } } on  $F$  oxe  $Oz$  z z  $1$  with  $Sx$ } } on  $f$  oxe 1 r  $p$ 

# FORVLQJ Z LQGRZ V I r up dwwl Qj D XVE Ghylf h

<span id="page-27-0"></span> $Z$  ulwwhq e| = Ur qqlh Wxf nhu+NGH, Mdg P xvvf kh +J gr p h, Hd} dehwk Nuxp edf k +[ I FH, P dun Er | drhdq +O[ GH, Gdylg Wi xh +Xqlw,

Ogx{ lv volj kwo gli i huhqwlq wklv uhj dug dv lww dop r vwlp sr wledn wr i r up dwd ghylf h z lwkr xwvhhlqj d p hqwlr q r i sduwlwlr qv1Dqq wkdw doz d| v er wkhuv shr soh1Wklqn r i sduwwr gy dy ehlgi gulyhy z lwklg d qui yh 1Li | r x z dqwwr r qo i r up dwd XVE2VG vwr udj h ghylf h/ wkhq | r x•oo p r uh wkdq olnho| qr wer wkhuz lwk sduwwr gv1

Z DUQLQJ =Eh yhu| f duhi xoz lwk i r up dwwlqj vwr udj h ghylf hv1Li | r x f kr r vh wkh z ur qj ghylf h/dqg f df n RN/  $rx$  fr xog eh lq elj wur xedh 1 P dnh 533( vxuh | r x•yh j r wwkh ulj kwghylf h ehir uh f of nlqj wkdw i lqdoRN exwwr q\$

#### Nxexqwx=

r up dwwligj + ruhudvlqj,<br>I wrudjhghylfhlqZlqg<br>I vuhodwlyhqlhdv|1\rxul<br>folfnwkhgulyh|rxzlvk<br>i rup dwldqg|rx•ooeh suhvhqwhg r up dwwlqj +r uhudvlqj , d vwr udj h ghylf h lq Z lqgr z v lv uhodwlyho| hdv| 1\ r x ulj kw

f of n wkh gulyh  $\mid$  r  $\times$  z lvk wr z lwk d z lqgr z z klf k ghwdlov wkh vwhsv wr wdnh lq hudvlqj doo lgir up dwor q i ur p | r xughylf h1

Nxexqwx fr p hv z lwk da dssolf dwlr q lq N ADssoldf dwlr qv A V whp f dotha NGH Sduwlwr a P dadi hu1

Ra i luvwor dalai wkh dssolf dwlr a/ | r x•oovhh d olvwr i | r xuvwr udj h ghylf hv dwwkh wr s ohi w/ dqg d gldj udp r i | r xughylf hv vsdf h dw wkh wr s1Wkh p lggdn vhf wlr g dww

 $\frac{1}{2}$  i x oof luf oh p dj d}lqh &8;  $\frac{5!}{2}$ 

sduwwr qv/ w| shv/ odehov/ dqq vr r q1 Z kloh wkh er wwr p sdqhovkr z v r shudwir qv shqqlqj 1Vr p hwip hv/ lw f dq eh gli i lf xowwr whooz klf k ghylf h lv z klf k1Lq wkh olvwder yh/ r qh r i wkhp lv d XVE ghylf h/ exwz klf k r qhBZ hoo/ Lf dq qduur z lwgr z q e| nqr z lqj wkdwwkh r wkhuv duh wr r oduj h wr eh p | XVE ghylf h1Fdf nlqj wkh qdp h 2ghy2vgh whoov p h +p lggoh sdqho, wkdwlw•v d Nlqj vwr q GdwdWdyhdnudqg lv; JE 0z klfk f r qi lup v z kdwlv sk| vlf doo| z ulwwhq r q p | ghylf h1

Ulj kwf df nlqj r q wkh wr s r u p lggoh sdqhov z looj hwp h dop r vw qr r swlr qv r wkhuwkdq ŽXqp r xqw•/ vr gr wkdwi luvw1Qr z z h kdyh

df f hw +yld ulj kwf of nlqj / r uwkh exwwr qv dwwkh wr s r i wkh z lqgrz, wr p r uh r swlr qv/ dqg wkh p dlq r qh  $+$ i r ugr z, lv  $\overline{A}$ chdhwh•1Wklv z loo uhp r yh wkh f xuuhqwsduwlwlr qv ehir uh ohwwlqi xv f kr r vh  $\angle$ Qhz  $\triangleleft$ 

Wilv z lqgr z z loodnwl r x dvvlj q d iloh v| whp / d odeho +li dssolf deoh,/ dqg kr z elj wr p dnh wklv qhz

#### **FORVIOJ Z LOGRZ V**

sduwhwr q 1 Leopf dool w  $\angle P$  | XVE of xvh wkh h{w7 ildn v| whp / dqq xvh wkh ix oo fdsdflw| riwkh XVE1

Di whuf of nigi RN/ wkh od www.lqj w gr lvw folfn Dossol Ilww devroxwhol fulwfdowkdwlrxgrxedn fkhfn | r x vh j r wwkh uj kwghylfh ehir uh folfnigj dssol Odv | r x ooj hw r qd r qh p r uh vdqlw f khf n\$

Rqf h NGH Sduwwr q P dqdj hu whoov | r x lww gr qh/ | r x u XVE ghylf h Iv vklq dqg qhz \$W ehj lq xvlqj lw Irx qhhg w uhp ryh wkh ghylf h +ww vdih dv lww vwloox qp r xqwhg, dqg soxj Iwedfnlqdjdlq1

#### $Ox$  exqw  $=$

E ghidxow Oxexqwx frp hyzlwk d sur judp fdochg Glvn Xwldwl wkdw hdvld kdggdnv doovvdggdug glvn p dqdj hp hqwwdvnv1Wkh sur j udp f da eh r shaha i ur p wkh p dla p hax e| vhdnf wiqj V| whp W r ov A Glvn Xwdw 1

Glvn Xwdwl Iv vlp schexw sr z hu xolDv p hawr gha hdudhulg wkly duwf  $dn = | r \times q$ hhq w h{huflyh f dxwr q ehir uh fr p p lwwlqj dq dfwlrgru|rxfrxogilgg|rxuvhoi thir up dwwgi wkh z ur gi gulyh\$Dv I r x f dg vhh +ehor z ./ Glvn Xwbw

. vhhví doowkh gulyhv dwwdf khg w | r x u v | whp / z k l f k | w q l v s ad | v | q wkh • dhi wsdgh' xgghuwkh wwdn Vw udi h Ghylf hv>Lkdyh vhohf whq wkh XVE gulyh1Glvn Xwldw sur yighv dorwr i lgir up dw'r g der xwwkh vhohf wha gulyh/dag vhi uhj dwhv wkh thyxowlaw vz r fdwhir uhv=Glvn dgg Yr oxp hv1Wkh ir up husur ylghv glvn@hyholqir up dwr q dqg ix q f wr q d dw 1 Lq wkl v h { dp s dn / wkh uh duh wkuhh i x q f wh q v | r x f dq shuir up dwwkh glvn dryhol rup dw Gulyh/Ehqf kp dun/dqg Vdih

Uhp r yddW lgyr nh d i xqf wr q/ kryhulrxuprxyhryhuwkh ix qf wr q x qwolwehf r p hv klj koj kwha/wkha folfn Iwl+Qr wh= Ghshqqlqirqwkhwshriqulyh vhohf wha la wkh ohi wsdah/ wkh dydlodech i x q fw'r q v z loof k dqj h 1

With Yr oxp hy vhf whr q +or z hukdo ri uj kwsdqh, dqdd } hv dqg glvsod| v dwwlexwhydgg ixgfwr gy uhadwhg w wkh yr oxp hy +sduwlwr gy, r g wkh guyh 1 lg wkl v h { dp s dn/ wkh uh l v r gd r gh sduwwr g dgg lwly uhsuhyhgwhg

judsklfdool e| wkheckhuhfwdgjoh1Li z h z dqwhg w uhir up dwwklv sduwwr g/|rxzrxog vlpsd folfnrg I rup dw  $Yr \propto p h1D$  vlp so h sr s 0 x s phqxzloosurpsw|rxiruwkhw|sh riildn v| whp | r x z dqw dqg d qdp hiruwkh yr oxp h Owkhq | r x z r x og f df n wkh I r up dwexwwr q 1  $+Qr$  wh=gr lqj wklv z loogh wur | dq| gdwd | r x kdyh ww uhg r q wklv sduwwr q>kr z hyhu'li | r x kdg p r uh wkdgrghsduwwrgrgwkh vhohfwhg gulyh/wkh rwkhusduwwr gvzrxog uhp dig xqdi i hf whg 1 Lq wklv h{dp soh/w ghohwh wkh hqwluh sduwwr g dgg didyh wkh glvn xqdoorfdwhg/|rxzrxogfdfn Ghohwh Sduwwr g1Rgf h wkh sduwwr g Iv ghdnwhg/|r x f dg f uhdwh d ghz sduwwr q+v, 0vshfli|lqj wkh w|sh/ vl}h/dqq yr oxp h qdp h1

I urp wkh Gulyh vhf whr q +xsshu kdo ri uj kwsdqh, ri Glvn Xwdw/ Ir x f dq vhdnf wl r up dwGulyh w ghohwh doowkh sduwwwr gvrgd gulyh z lwk d vlgj do df wr g1Glvn Xwdwl Iv yhul hdvl w xvh/exwlwdvvxp hv Ir x xqghuwdqg wkh fr qvht xhqf hv ri | r xudf wr gv1Dwp r vw Glvn Xwolw zloozdug | r x r gf h ehir uh I r x h { h f x wh d g h wux f w l b f w r g th1 1ghdnwh d sduwlwwr q/ir up dwd quivh/hw 1>kr z hyhu lwiv vip son w r shudwh dag hdvl w dndug1

### FORVIOU Z LOGRZ V J gr p h Wkho-

La wkly yhwlr q ri Xexawx/l r x fdgilgg wkh surjudp Glvn Xwldw +M whp A Dap I al wudwing A Glvn Xwdw, 1Rqf h vvduwhg/ | r x z loovhh daryhuylhz ridooglynvfrgahfwha/ ruexlowlqw | rxufrpsxwhul

Vigfh lwlv wkh vdph surjudpdv kdvehhq qhvf uehq der yh lq wkh Oxexgw xhfwlr q/Lz looh{sodlg r qd vrphriwkhihdwxuhvriwklv sur judp wkdwkdyh qr wehhq ghvf uehg dahdg| 1

Wsujkwlrxvhhwkhvhfwlrq Guyh1Khuh | r x vhh d o wr i lgir up dw'r g der xwwkh gulyh 1 M xww kdyh dorrndwyrph gulyhylg | r xu  $frp$  sxwhu/vhh li  $rxf$  dq uhfrigl}h wkhp 1Lq wklv Gulyh vhf wr q/ | r x vhh 6 exww qv=l r up dwgulyh/ VP DUW Gdwd/dqg Ehqf kp dun1Fdf nlqj VP DUWGdwd/ | r x z loovhh wklv vf uhhq z klf k whoov | r x der xwwkh frgglwrgri | rxugulyh1

With Ehqf kp dun exwar q who ov | r x der xwz kdwwkh gulyh f dg gr thj duglqj thdg dqg z uwh vshhg1

 $X$ alw $=$ 

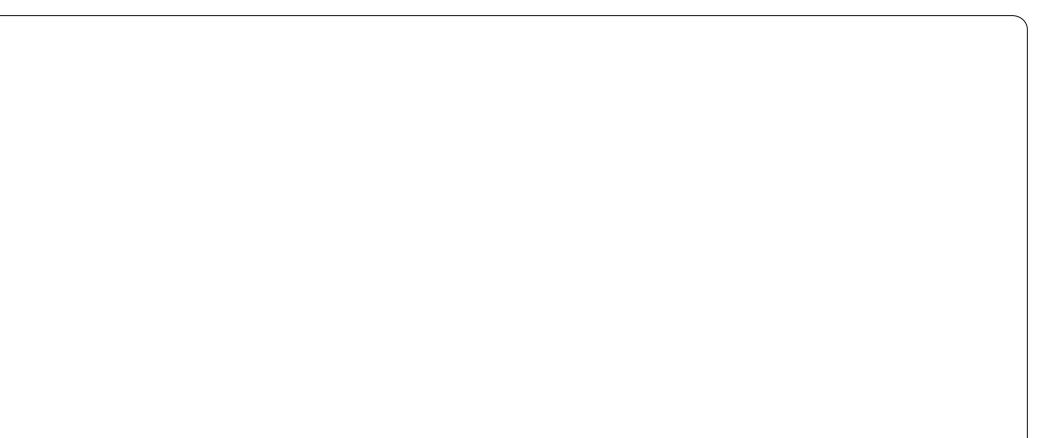

La Xalw / wkh ghidxowdss of dww q Iv ZGIvn Xwlow •1 Folfnr gwkh Gdvk If r g/ wduww slgi Žilvn Xwldw o dqq wkhq f of n wkh If r q z khq Iwdsshduv1 With xvdj hir uwklv wrokdv dahdal ehhap hawr aha ehir uh/ vr Lz r aw j r lgw ghwdlov khuh 1 Lz r x og navw dnh w hp skdvlvh wkdwl r x xqp r xqwwkh yr oxp h ehir uh ir up dww'qj / dqg dovr p dnh vxuh | r x duh 433( f hundlq wklv lv z kdw| r x z dqww qr ehir uh | r x f of n wkh ilgdoexwwg1Wklvzloofdxvh | r x w or vh doogdwd r g wkh gulyh/ vr p dnh vxuh wkdwir up dwwlgi wkh gulyh lv z kdwl r x z dqww gr 1J r r g oxf n1

#### $x \in x$  x exqwx =

[xexqwx 44143 gr hv qr wvkls z lwk d ghidxowj udsklfdodssofdwhr g ir uir up dwwgi d vw udj h ghylf h1Li I r x gr g wz d g ww I g w d w r i w z d u h /  $ix$  of luf d  $p$  di d}lgh & 8:

Irx kdyhwkhrswlrgrixvlgiwkh frppdggdghwro•sduwhg'z klfk  $qr$  hy vkls z lwk [ $x$ exqwx 0| $rx$  fdq ilgg grfxp hqwdwr giruwklywr or g wkh sduwing  $z$  hevivin=

kws 22z z z 1 gx 1 y 2vr i vz duh 2s duw  $hq2$ 

Kr z hyhu lwlv lgwhdg uhfrpphagha wkdwlrxxvh wkh vdp h w r odahdg uhf r p p hgghg ir u Oxexqwx dqq J qr p h/•Glvn Xwdw '0z klfk | r x f dq lqvwdooi ur p

wkh Xexqwx Vriwz duh Fhqwhuel vlp so vhdufklqj ir u.Glvn Xwow dag folfnilgi LavvdoolRafhlavvdoola/ | r x f dq df f hw lwyld [ xexqwx prxvh phqx A Vhwwqi v A Glvn Xwdw 1

Xvdj h kdv dahdg| ehhq fr yhuhg/ vr Lz loot xlf no p hqwlr q wkdwlg [ xexqwx/ XVE I wdvk Gulyhv duh dxwr p dwlfdod prxqwhg z khq Iqvhuwhg Ovr wkh| z loovkr z xs  $z$  khq  $rx$   $\sigma$  dg  $xs$  with with Glvn Xwolw dssolfdwrg1\rxfdqjrw [xexqwx prxvh phqx A Vhwwlqj v A Vhwwgi v P dadj hu'dag vhohf w • Uhp r yded Guyhv dqg P hgld' w p dnh p r glilf dwr gvw wklv ehkdylr ul

Qh{ wp r qwk/z h coeh or r nlqj lgw - exgw ht xlyddigw w wkh Z Iggr z v Volvn P dadj hul

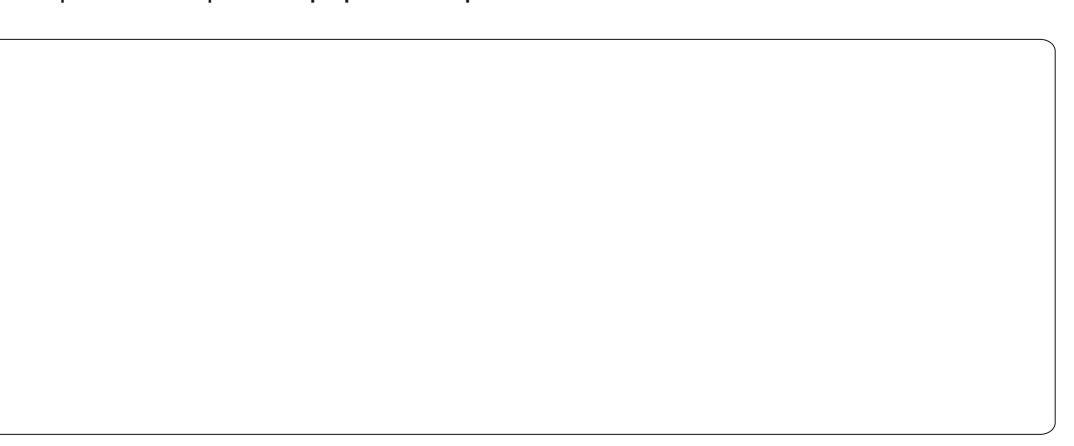

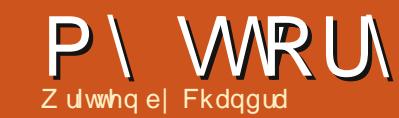

<span id="page-30-0"></span>q 533; / Lz dv vwooxvlgi d 530 | hdu0rog GRVfrpsxwhu+%\$\$ z khq lwehf dp h r eylr xv L **foodra** oqq∙wirrqzlwkrxw frgghfwgi w wkhzheilerxjkw r gh r i wkh yhul i luwyghwer r nv ehf dxvh Iwz dvixggl dgg f khds 1 Ogx{z dvrghriwkh uhdvrgviru wkh or z sulf h/dgg Lnghz gr wklgj der xwwkly wudgi h wklgi 1ExwL glvfr yhuhg wkdwlwz dv sr wlech w exl dfrp sxwhuz lwkr xwsdllgi z kdwLfdoowkh .P If ur vr i wwd{ '/ vr w vshdn1Ldgghg dg h{ whugdo FG2GYG z uwhul

With r uli ladoglywur z dv [ dagur v/ ar wd yhul irrarah laidf wl Wkh sr wleidwhy z huh yhul dp lwhg/dgg Ludslad or r nha ir uvr p hwklai hovh1 With surednp z dvw ilgg d glvwur z r unlgi r xv@ i 0wkh er { r g dg HhhSF/dgg Iwz dv gr whdyl Ig wkr vh adl v1Lvwduwha z lwk xexawx0hhh +da Xexqwx : 137 ir un z klfk ehf dp h hdy shdy 10 the p dlg sured p z dv wkh nhugho=xexqwx0hhh z dv xvlqi d vshflilf nhugho dag lwz dv gr w sr wled w hdvld xsi udgh lwz khq d ghz xexqwx yhuvlr q z dv dydlodedn1Lwdhq dyh vhvvlr qvri hhhar ud/hhhahelda dag Oax{

Plgwdgg Lilgdool vz lwikhg w Xexqwx; 143 r q p | qhwerrndqqrq  $p \mid q$ hz ghvnws frpsxwhuwr +L er xj kwd • qdnhgʻ Q| r v 83 w dyr Ig sd lqi wkh • wd{ ', 1

La wkh p hdqwlp h/Lz dv j udgxdool glvf r yhulqi Qqx{/wkdqnvw ir uxp v/p dj d}lqhv/dqg r qdqh gr f xp hqwdwr q 1 Hyhul wklqj z dv qr w  $|hwxr$  uniqj  $rxw0$  i 0 wkh er  $\frac{1}{2}$  1 1 wkh z lil OHG ruwkh yr oxphfrqwur or q wkh ghwer r n 0exwLvxffhhghg lq il{lqj wkrvholwwoh sureohp v1Z lwklq d | hdudqg d kdo / Lghi lqlwho gur sshg r xwhyhu wklqj wkdwz dv frplgjiurp Plfurvriwdggpl fr gilj xudwr g z dv RN uhj duglgj z kdwLz dqwhq w qr z lwk lwl

Wkhq/Xqlw duulyhg\$Loomwwdl wzr wkląj v der xwwkdw1W p h/Xqlw Ivd undoqlj kvp duh1Lwlv dovr d vr oxwr gir uz klfk wkhuh z dv gr surednp 1Vr / Lvz lwkhgw [ xexqwx1 Lwlvyhul vlp soh/yhul Iqwxlwyh/ id whu'd g yhu| hdv| w fr gilj xuh 1 Mqfhlwxyhviw deudulhy/jqrph dssofdwr gyduh z hofr p h1[ xexqwx lvgrz wkhrgolglwur Lxvh1

Rk/el wkh z dl/z kdwgr LxvhB

Yhul vlp soh exwsrzhuixowkloj v= I luhir { dqq \\txqqhueluq / Delz rug/ dag Jaxp huf 1Rq d vhf r ag divho hr j dv dq lp dj h0ylhz hu'hsgi dv d sgi0/lhz hu' [ vdqh ir uvf dqqlqi / J IP S' P Sod| hu' ghyhgh/ eudvhur +i  $\vert$ rxz dqwwr ngrz pruh derxw wkhvh sdf ndj hv/sdndvh uhihuw wkh xexqwx r qdqh gr f xp hqwdwr q, 1L dovr xvh wklqj v dv j sduwhg/edrede/ prxvhsdg/jqrph0glvn0xwldwy/ kduglqir/qvs/zlsh/forqh}lood111

Dag ar z / z kdwlv lp sr uwdaww p hBI luvwr i dod Lgr qrwkdyh wr dgdswp | vhoi w wkh glvwur 1Wkh glwur p xweh dech w dgdswlwchoi w ph1Lp xwehded w frqwuro suhflyho z kdwLghhg/dgg w uhp r yh doowkdwlv gr wghf hvvdul w p h1Wkdwlvzk| Lgr qwxvh Xexqwx Vriwz duh Fhqwhu0z klfk Iv mawd sohdvdqwfdwdorjxhw orrndwllww gr wsuhf lvh hqr xj k1Lwgr hv qr w doorzphw frpsohwhol uhpryh xqxvhg sdf ndj hv/wkdwlvw vd| w dovr uhp ryh fr qilj xudwr q ildnv1L dagha gher uskda la v | gdswf/ z klfk door z v wkh uhp r ydor i r uskdq sdf ndj hv1Ldovr uhp ryhg der xw ir uwy ruiliwy xyhohy ywklogi y 1 Ir u  $h$ { dp s dn/ g x p  $|$  s df ndj h v r u

wklgj v dnh vsg Ovlgfh p | sulgwhulv gr wd Vdp vxgj sulgwhul Wklv Iv Ip sruwdqwehfdxvhp | qhwerrnkdv r qd d7JEWG1

Lp xweh ded nw frp schwho shuvr gddyh wkh ghynwr s vr wkdw hyhu wkląj Iv or f dwha z khuh lwkdv w eh dqg ehkdyhv wkh z d| Lz dqwl Ir uwxqdwhd / Olqx{ door z v dq| x vhu w prgli | dwwch wklqjvlq frqilj xudwrqildnv1lruh{dpsdn/L f kdqj hg wkh 6933 vhf r qgv udqgr p vohhs wiphw 43 vhfr qgvlq 2hw<sup>f</sup> 2f ur q 1gdld 2ds wiRwkhuz lvh/ z khq Lvvduwp | fr p sxvhu'lwp d| wdnh pruh wkdq kdoidq krxuehiruh Ldp w og der xwdydloded i xsgdwhv1

Xsi udglgi w ghz yhuvlr gv lv d uhdosurednp z klfk er wkhuv p h1

01 luw/xsjudglqjvkrxogehdv vlp soh dv xsgdwgj 1Dqg Iwv qr wl Gxulqj wkh yhu orqj xsj udglqj sur f hw/ Ldp j hq hudood dvnhg w fkrr vh hlwkhuwkh qhz yhwlr q ri da xanarza fraili xudwrailon ruw nhhs wkh rog r gh1Lgr gwngr z hyhu wklqj der xwxexqwx/ vr Lnqrz grwklgjderxwwkhfrgyhtxhgfhvri wkh f kr If h/dgg Lgr gwngr z z kdw

64

### P\ WRIN

w gr 1Lj hghudool fkr r vh dw udggr p 1Di whu wkh sur f hw/ L glyf r yhudssof dwr gy kdyh ehhg dgghg1l r uh{dp s dn/ Lf kr vh prxvhsdgdgghri 1Z kl lgwdo didisdg/slgjlq z klfk Lgr qwxvh,/ dqg ulvw.hwww wkdw.Lkdg suhylr xvd uhp r yhg  $B$ 

0Vhf r qg/doowkdwz dv z r unlqj ehir uh vkr xog z r un di whu1Dqg doo p | shwr qdof kr lf hv lq wkh gli i huhqws uhi huhqf hv dqg frqilj xudwhrqildhv vkr xog vwd xqf kdqj hg1Di whuxsj udglqj / wklqj v kdyh glvdsshdung vxfk dvfhuwdlq If r gv1Rwkhuwklqj v vlp so gr gw  $z$  r undq  $p$  r uh 1 r uh  $d$  p s d DGVO frgghfwlrg + iurp Mdxgwlwr Ndup If, 1Lkdg w dgg vxq0rdyd0 soxilg diwhuxsi udglgi w Oxflg  $ehf$  dxvh If hqwhd $\&o$ xj Iqzdv qr or qj hudeoh w glvsod| z hevlwhv z klf k lwglg ehir uh1

OV Klug/ghshqqlqjrgkrz Lgr Iw Larg wh { df w b i hwwkh vdp h wklgi 1 Lxvh d vlgi d nh { w c s d wh w r g / dag ar vz ds/dag Lkdyh wulha ir xu gliihuhqwz d| vw vz lwtk w d ghz  $y$ hwlr q=

'Lxvh wkh yhu| or qj xsj udglqj sur f hvv1Lwj hqhudooj wdnhv dwohdvw ir xukr xuv w xsi udgh/il{z kdw gr hvg wz r un dal p r uh/dgg uhp r yh wkh x vhoh v wklo j v z klf k

kdyh ehha dagha 1 Wkhuh Iv dorr dgr wkhusurednp Ig wklvsur fhw 1 Vr p h qhz i hdwx uhv duh qr w dydlodedn1l ruh{dp soh/Lkdq w p dqxdool vz lwfk iurp juxe@hjdf| w juxe 0sf lq ndup lf 1

' Lp dnh di uhvk Iqvvdood z klfk Iv wkh ehvwz d| w j hwwkh uhdoghz yhwlr q1ExwLkdyh w uh0 shuvr qddvh hyhu wklqj / dqg lwwdnhv dyhul/yhul or qi wh h1

' Lp dnh d i uhvk IqvvdooZ LVKRXW irup dwwlqi wkh rogh{w7sduwlwlrq/ z klfk nhhsvp | 2krph gluhfwu | 1 Exwwkh uhvxowlv qr wh{df wo wkh vdp h dv wkh r qh Lj hwz lwk wkh suhylrxvrswhrq1Slhfhvriwkhroa yhwlr q duh qr wf r p sohwho uhp r yhg1

'Lxvh wz r sduwwwr qv=2dqg d vhsdudwh 2kr p h sduwwr g/dgg L wkhap dnh dfrpsdnwhich vklawdoo z klfk nhhsvp | krph gluhfwu | 1 ExwLvwookdyh w uhp ryh z kdwlv gr wxvhixow p h1Wkdwv z kdwleogr z lwk [ xexqwx 45137 QW1

Vr/wkhlghdoxsjudglgjsurfhw gr hvg wh{lvwlDq|zd|/wkhjrrg ghz Iv wkdwidflgj surednp v Iv dg rssruwglw w didug vrp hwklgj dgg w jurz xs1Dgg rifrxwh/Ljr r q z lwk [ xexqwx @wkh ehvwglvwur ir up h1

## **49{49 VXGRNX**

Qxp ehuv 4 w < dgg dhwhuv D w I duh w ehiloong lgw wkh 49{49 j ug vr wkdwhyhu| ur z / hyhu| fr oxp q/dqg hyhu|  $7\{7 \text{ er } \{frq \text{ wdlqv } 4 \text{ w } < \text{dgg } D \text{ 0l } 1 \}$ 

Vroxwr gyduh r gwkh vhf r gg odywsdi h1

sx}} dhy duh frslulikw dag nlagd survlahael/ With  $Sx$ } on  $F$  oxe  $Oz z z$  with  $Sx$ } on  $f \alpha e$  f  $r p$ 

### **RSIQIRQ** Zuwhqel Mkq Nhuu

<span id="page-32-0"></span>wkdvehhar yhuwha | hdw ar z vlgf h Llgwdong dgg xyhg Ogx{ ir uwkh iluwww.p h1Lz dqwhq wr huz lwk frpsxwhuv/exw/dw wkh vdp h wp h/ Lglg gr wz dgww vshqq prqhlrq vriwz duh/dqq Lqlq gr wz dqww euhdn dql HXCD1Dqq L dovr z dqwhq wr p dnh xvh r i glyf dughg kdugz duh1Lwz dv Uhg Kdw 8 wkdwj dyh p h wkh deldw| w gr wkly/dgg Lkdyh ehhq kr r nhq hyhu vigf h1

Lkdyh wulha p dal alvwur v r vhu wkh | hdw 0iurp Uhg Kdw | hgrud/ Sxssl/VFR + hv/ hyhq wkhp,/ P daguvd/exwdwr ah sr lawL ghflghg wkdwLvkr xoa t xlwalvwur krsslaidag with z lwk rah/iru ehwhur uz r wh1Lf kr vh I har ud1 Wkdwz hawz hoo0h{fhswirurgh wklgi Ow p h/l hgr ud z dv yhu xqwdedniurp rghuhdndvhw wkh r wkhu'dgg/riwhg/wklgivwkdwL vshqwwb hil{lqi jrweurnhq didlq vl{ w wz hoyh p r qwkv odwhu1Lf dp h yhul for yh wr i r lgi edfn wr wkh adun vlah 01 hv/ wkdwp hdaw Z laar z v1

Wkhq/Lkhduq der xwXexawx Z duw Z duwkri/dag Lahflaha w j lyh Ogx{ r gh odvwwul 1Xexgwx glg vroyhrghpruhsurednp OdvLzdv dovr which right z gordgligt 7 FG\*v ir uhdfklgwdodWkhrghOFG gr z gor dg z dv d j r gvhgg1

 $E$  wklyw ph Lkdg ehfrpht xlwh wkh vriwz duh i uhhgr p hydqj hdvw>L z dv mavwglvdssr Igwhg wkdwwkh vriwz duh • i uhh dv lg i uhh gr p ' p r yhp hqwz dv w r f r gghf whg w wkh whf kar fudwhdwh/dag ar wuhdool fr gahf wha w hyhul adl hag xyhuv1

Vr / Lwdha Xexawx/dag Lfr xoa vhh wkdwXexqwx z dv wullqi w qr z kdwwkh r wkhuglwwr y kdyh gr w ar ah/daa wkdwlveh hdvl wr lavwdoo ir ushr soh z kr z huh idudga dz dl dnwfrpsxwhujhhnlwkdqL1 Qhhgohww vd| / Lkdyh ehhq z r q r yhuel Xexqwx1

Kr z hyhu dv d shuvr q z kr ehdhyhvlg vriwzduh i uhharp ra tho i Ir xv/sr dwf do hfr gr p If/dgg haylur ap hawdoi ur xaay/Ldp glydssrlgwhgrarghiurgwlLdp arw dorghlgp | hiiruwww surprwh vriwz duhiuhhgr  $p \gg$ dq| Oqx{ xvhuv gr wkh vdp h1Exw r yhuwkh | hdw/Lz r xog kdyh dnhg w vhh

vrph vxssruwiurp wkh dnhvri LEP dgg Uhg KdwlGr g\*wj hwp h z ur gj / L ngrz wkdwwkh| kdyh sxwp r gh| dgg uhvr xuf hvedfnlgw Ogx{ ir u z klfk Ldp wkdqnixdZ kdwLzrxog onh w vhh Iv Ogx{ dgyr f df | Ig vr p h nigg r i p dmudgyhuwvigj exgj hwlZ h qhhq d · qhvnw s' dgyhuwyhp hqwz lwk • sxqf k'lq lwl

Lwz r xog eh j uhdwlidoor i wkh frusrudwr gvwkdwehghilwiurp Ogx{ fr gwlexwhg w dg dgyhuwvlgi ixgg1Lz r xog or yh w vhh Ogx{ ghfdovrg Irup xod 4 fduvriwkh whdp v x vlgi Ogx { 1 Lngr z wkdwd Irup xod 4 f dulv sureded wkhprww h{shqvlyh slhfhridqyhuwvlqi uhdo0 hwdwh r g wkh sodghw'exwdoozh z dawlydihz vt xduh laf khy wkdw gr er gl hovh z dgwv1

Z kdwLdp vdl lgi lv wklv=dgl odujh frusrudwh qwkdwjhw ehghilwriurp iuhh vriwzduh vkrxog eh khoslaj rxwlawkh surprwrari  $Qax$ {1

Wilveulgi vphw Pdun Vkxww.bhz r uwk1Lehdhyh wkdwP u1 Vkxwohzruwk kdvehhad pdmu fr gwdexw ulg wkh hiir uww

66

surprwhwkh xvhri Ogx{ e| wkh hyhu gd xyhullgr grwehdhyh wkhuh Iv dq| r qh Iq wkh sdvw suhvhqw'r ughdui xww.uh z lwk klv nigg rifrp p lwp hawr uuhvr xuf hv1

Z kha Liluwwulha Xalw/Lkda vr p h p lvj lylqj v der xwlwlKr z hyhu ir up h lwz dv gr wur f nhw f lhgf h w vhh z kdwXqlw z dqwhq w df klhyh dgg z k| 1D vlgj da xvhulgwhuidf hir u ghvnw sv/skr ghv/dgg hyhu wklgi lg@hwzhhq1lrushrsdnzkruxq dow wkdg wha dssdf dwr gy/Xglwl Iv doowkh chha/dag wkhirra ghz vlv wkdwXqlw lvirlgi w ihwehwwhul

Xalw Ivz kdwwkh vriwz duh i uhhar p p r yhp hawahhav w wdnh i uhh vri wz duh w wkh gh{wohyhollwlv who hw txlwdooriwkh . hduriwkh Ogx{ ghvnw s' gdyhoj d}lgj / dgg j hwehklgg vr p hwklgj wkdwkdv vrph undosrwhawdow | lhoa vrph j r r g uhvxow1

Vr / dnw ww s glvslf nlgi / dgg yxssr uwP dun Vkxwwdnzr uwk dag Fdgr glf dolEhf dxvh/ir udobwkdwkh dqg klvfr p sdq| kdv gr qh ir uxv/lw Iv wkh dodwyzh f da ar 1

## **LWKLQN111**

#### Odvwp r qwk\*v t xhvwlr q z dv= Li | r x kdyh d p r eldn2f hooskr qh/ z klf k RV gr hv IwxvhB

<span id="page-33-0"></span>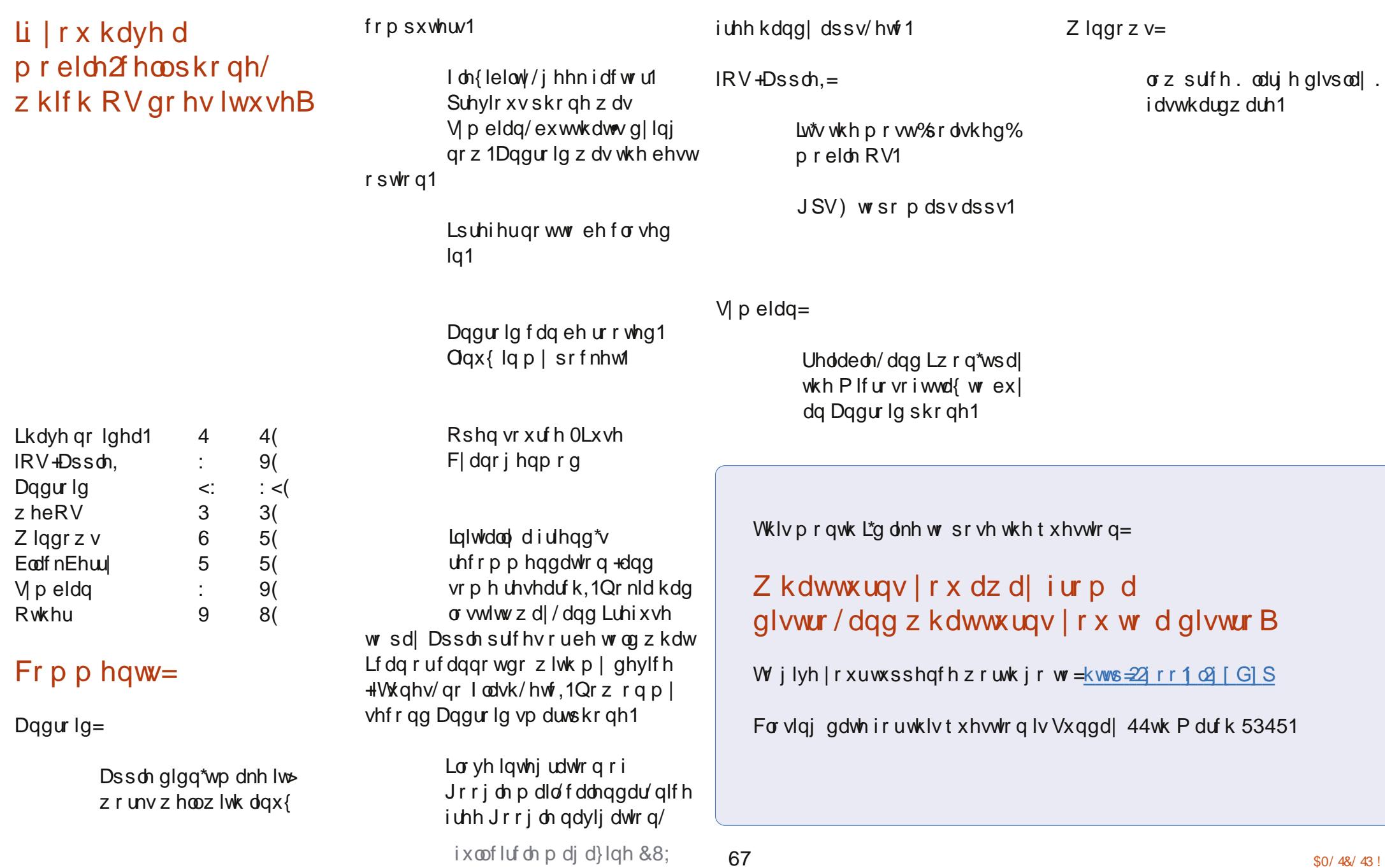

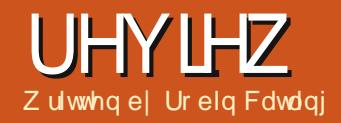

**Olax{ Plaw45** 

<span id="page-35-0"></span>w/v wkdwww.p h daundal/dv Fonp dqg wkh whdp j hduxs w sxvk wkh gh{ wyhuvlr g r i Ogx{ P lgw **Louise** xik wkhidwh/wkhuhwwri xvzr gahuli Plawfda p dlawdla lw prp hawsplaidlaid alui hu vkduh ri wkh Qax{ xvhuedvh1Plaw kdy exlowd uhs x wdwlr a dy wkh downundwich wr Xexawx/vdulr xvd f dwfklaiwkh ahihfwr w iur p Xexaw Xalw dag dwwp hy hyha r yhuwdnigi Xexawx ig wkh glywur ar z ao da f kduw1J lyha wkh i df w wkdwPlawlyahshaahawrawkh xsywhdphiiruwriGhelda/Jarph dag Xexawx/wkly uhdndyhlyirlai w ehiduiurp sodla vdlolai 1

Qax{ Plaw45 ly edyha r a Jarph 613 dw swkh Xexaw 44143 edyh1P r uh r a wkdwykr uwd 1Dv xyxdo L'vhirwPlawlawzr fraili xudwh av>lad vluwxdop dfklah r a Yluwdd Er {/dag r a skl ylfdo kduaz duhla wkh vkdshriwkhroa Fhohur a whywer  $\{z \text{ lwk } 4J \text{ E p} \text{ h} D \text{ r ul}\}$ dag Jhlrufh 773PI iudsklfv fdua1

With i udsklf dolayydonuly with f xuuhqwwdqqduq ir u Gheldg2Xexqwx 44143/dgg/lg gr up dor shudwr g/klghv hyhu wklgj

wkdwy i r Igi r g1Qr wwkdwshhulgi xgghuwkh fr yhw khoshg z khq wkh wklgi fudvkhgrgph wkuhh whphvrg wkh Fhohur g1Lwklgn lwkdv wur xeoh z lwk wkh frochfwlrg ri XVE dadswhuv/fduay/sruwv/dagwzr hoghud z luhdnw dadswhuv Or ah ri z klf k Iv SFLdgg wkh r wkhud XVE ar ai do/er wk edvhar a UdOan fkls0 vhww111 hv/Lngrz/joxwwgiru sxqlvkp hqwl

Jarph 613 xsv wkh vshflilfdwr g ir uj udsklf v dgdswhuv1Qhlwkhuwkh Yluwxdd Er { J x h w D g g l w r g v d g d s wh u gruwkh rog Jhlrufh DJ Sfdug fdg ghdyhu6G1J gr p h 613 z lwk wkh Plawh { whay ir av movwkdaj v sduw z d| lqw srsxodwgi wkh ghvnws1

 $\overline{u}$  | r x f dq j hw6G uxqqlqj / P lqw uhdhvrg PVJ ruJFVHVruvrph vxfk>dwdndvwlwv grwJ gr p h Vkhoo ruXqlwl1Dfwxdool/%PJVH%HPlqw Jarph VkhooH whavir av, Ivd ghynws od hurgwsri Jarph 613 wkdwp dnhvlwsr wlednirulrxw xvh J gr p h 613 lg d wudglwr gdoz d| 1 \rxfdq qlvded ndoofrp srqhqw z lwklg P J VHw j hwd sxuh J gr p h 6Bh { shulhqf h/rulrx fdq hqded n door iwkhp wr j hwd J gr p h 613 ghvnws wkdwlv vlp loduw z kdw | r x•yh ehhq xvlqj xqghu51 1Lq wkh ghidxowfr qilj xudwr q/|r x j hwPlqw Phax exwz lwk d J ar p h Vkhoo2Xalw www.dn.vlahedu.adxafkhusdahozlwkla Iwil r x f dg dovr df f hvv wkh Df wlywhv exward w j hwwkh Jarph Vkhoo sdghoodxgfkhulWkdwwwkuhhzdlv

w odxqfk surjudp v/wzrrizklfk gr g\*wz r un ir up h r g wz r gliihuhgw vhv0xsv1VKIvJqrph613zlwkPJVH Iv dahdal wanlai i odn hovhz khuh dv d \*1 udgnhgywhlg\*f uhdwr g dgg \*dv elj dslhfhri-udsdv Xqlw \*Kduwk/ fkdsv/wuxd kduvk1

Li | r x j hwwkh GYG hqlwr q r u xsi udgh yld wkh plgw (b hwd (b dwh sdfndih +doo438PErilw/lrxfdq j hwwkh PDWHyhuvlrgriwkh idlwkixoPlqwPhqx>lwvdirunri J gr p h 5 z klf k suhvhuyhv frpsdweldwy zlwk Jarph 61W t xr wh wkh Plqwwhdp / ?hp A%P DWH Iveudgg ghz/lwvgrwfrpschwho wdedn | hw dqq lwv p lwlqj dihz sduw 111 Hyhawdool / PDVHz looehla hyhul z dl Ighqwf dow J gr p h 5 dgg uhsuhvhqwwkhixwxuhriwudqlwlrqdo ghvnw sv z lwkig Ogx{ f%2hp AVr idu L'yh kdg Iwz r unlqj r qf h lq vl{ Igwdox/dgg/hyhgwkhg/PDWH www sshq z r unlqi diwhud uher r w ghyhuw eh vhhq di dlq1

Vr P DWH gr hvg\*wz r un r g hlwkhu rip | whwer{hv1Lgwhdgriwkh PlqwPhqx z lwk vlghedu dooLj hwlv d f r gyhgwr gdoZ lggr z v0ww d wduw p hqx1Doowkh ir qww uhqqhu

#### UHYLHZ = CLQXI PLQW45

de vp dod 1 Jr Igw wkh Dsshdudgfh frgwr o/xgghuwkhp hv/dgg dop r vw hyhu wklqi qhfoduhv % klv wkhp h z loogr wor r n dv lgwhgghg ehf dxvh wkh uht xluhg JNW wkhp h hqilqh ^qdp h`lv qr wlgywdodng 1%Hyhq wkr xj k doowkh uhihuhqf hg J VW. wkhp h hqj Iqhv DUHIqvvdoong1Lvvvd p hw1

With idon@edfn\*JqrphFodvvlf\* r swr q sur yighv dww s sdqhoz lwk wkh dssolf dw'r g p hax dag ar wilhuv z lwk ylvledn v| wwhp wud| If r qv/d er www p sdqhof r qwdlqlqj wkh z Iggr z dvwdgg z r unvsdf h vz lwfkhu'dgg uhwdlgv wkh lahd rid wound have if ghynw s/z khuhla | r x vz lw<sup>i</sup>k ehwz hha z lagr z v/ ar w dssoft dwir gy1Lwiv door f nhg Car z g/ ar aðfrailj xudeon Úd Jarph Vkhoo2Xglw/zlwk gr z dl wr dgg lwhp v r uf x ww p lvh wkh sdqhov1

Ir uwkh f x u hqwp hqx vhw es/ z klfk lvidlug vsduvh dag ar w dozd vorj lfdo/Plqwqxpsvprvwri wkhfrqwuro0w|shsurjudpv +hyhulwklqi qrwlq V whp Vhwwlqiv, Iqw wkh \*Rwkhu\*fdwhjrul 1Z khq L vd| vsdwh/wkhuh duh p dq| wklqj v p Ivvlgj / suhvxp ded ehf dxvh wkh| \*yh qr wehhq hqj lqhhuhg ir u Jarph613 | hw'rudniwrii wkh FG uhdndvh w p dnh vsdfhirudoowkh Jarph 613 wdw=iruh{dpsdn/wkhuh Ivd Xvhudffr xqwwrdexwgr

idflow w p dlqwdlq j ur xs shup I wir gv 0 | r x kdyh w gur s lgw d whup Iqdovhvvlr q1Vkdwtooj r grz q z hooz lwk wkh Plgwxvhuedvh1

Duwwwfdool/Ogx{Plgw45 xvhvd qhz wkhp h f doong PlqwQ z klfk lv edvhg r q P lqv@ dqg ] x nlwz r / wkh ghi dxowedf nj ur xqq Iv wkh 6G P Iqw or jr xsgdwhg w yhwlr q 451Wkh z lggr z fr gwur ov dag er ughuv ihdwxuh diudqno| xjo| orrnfdoong Dgz dlw / z klf k Lf dq\*wz dlww j hw ugri1GhshqqlqjrqzkhwkhuLuxq Jarph/Jarph Fodwlf 5G/ru PDWH/wkh ghvnw s uhqqhulqi ri ir gwylydyxjd dyvlg/z klfk lydelj whs edf nz dug j lyhg wkdwP lgw doz dl v or r nha vvx galgi 1

Lawhuh whai d/irud alwur la vhdufk ridexvlghwprgholwkh ghi dxawhduf k hqi lqh lv Gxf nGxf nJr 1Hwklf dool / Lohn wkh ornri wklv>lwgrhvq\*wvkrz gliihuhqwuhvxow ghshqqlqirq z kr \*v uxqqlqj wkh vhduf k/lwgr hvg\*w wudfnruuhfrug xvhulgirup dwhr g/ dqg lwv exlowr q/dqg fr qwdexwhvw / Rshq Vrxufh vriwzduh 1 Lwtvrghrid vp doogxp ehur i vhdufk hqj lqhv z klfk z loovkduh uhyhqxh j hqhudwhg e| Ogx{ Plgwxvhw z lwk wkh Plgw whdp w suryigh ixqqlqj 1Dowkrxjk | r x f dq hdvld vz lw<sup>i</sup>k vhduf k hqi Iqhv Iq Oqx{ P Iqw45/ wkdqnv w wkh foldulq wuxfwr qv/|r x p lj kw z dąww w f n z lwk wkr vh wkdwixgg wkh glvwur 1

I r ugr z / z he eur z vhw eur z vh/ p hald sod v/ ar f xp haw f da eh z uwwha/dag hyha wkh XVE z luhdnw fr gahf wir gr g with Fhohur g z r unv

ilgh diwhud fr xsoh riklff xsv>L\*p uxqqlqj Iwlq suhihuhqf hw wkh SFL z luhdnw f dug ehf dxvh wkh dhuldor q wkdwrghlvdslhfhrimagnwkdw fdg\*wslfnxswkhdwwhgxdwhgvljgdo lg p | exloglgj 1L\*p sureded ehlgj xqidludv hyhq wkh wkxp slqj j uhdw Kdz nigj dqwhqqdrqp | urxwhu edund shqhwudwhvwkh wwhholqp exloglqj 1

Dag wkdw ghdui uhagy/lv dv i du dvzhjrzlwk Plqw45\*Ovd\*1Wkh wodfnrighz dag ir unha vriwz duh lvg\*wzrunlqj surshug/vrzklonL fr xog x sj udgh w wkh GYG yhwlr g w sxoolgwkhixoouhohdvh/L\*p grw vxuh lwvzruwk wkhedggz lgwk1Vklv Ivd givuxswiyh uhdndvh/wkh z kr dn wklgi dwudgylwhr gdowyhs iurp Plgw 44/lg ghha ridorwrigdp dih dp I wdw'r g 1 L k r sh wkh | fdg i hwlw il{havrrg/Luhdool gr1

With J gr p h Fodwlf 5G ghynws ri Ogx{ Plgw45 lv wded dgg t xlf nhuwkdg h{shfwhg/exwlwfdg\*w frp shqvdwhiruwkhidfwwkdwwkh r yhudoouhdndvh lv gur z glgj lg doo wkdwghvnw s uh0ngj lghhulgj 1

## **CHWWHUV**

Hyhu| prqwk zh dnh wr sxedvk vrphriwkh hpdlov zh uhfhlyh 1 Li | rx z rxog dnh wr vxep Iwd diwwhuirusxedfdwr q/frp sdp hqwr ufrp sodlqw soldow hp dlolww = \*#22#01 \$3\*\*! '0. \*#+ % 8', # - 0%1  $1 - +$  #  $\frac{4}{2401} + 7$  # #"  $\frac{24}{4}$  \$ 01. ! #

#### <span id="page-37-0"></span>**VID v5 Fulviv**

\*p dorgi Owlphihhniurp edfn lg wkh Ž 3v1Lor yhg Xgl{ edf n wkhq>kr z hyhuLp dgh wkh edg **folog**lfhrivzlwfklaiwrwkh ghz hwdgg i uhdwhywwklgi +GRV,1 With q p I vwdnh wz r = wull q i z lggr z v1 Dag Lnhswp dnigi wkdwp I wdnh wkur xi kwr Z lggr z v [S1Wkhg d i uhaa srlawha phw Xexawx1 Khdyhg\$Z hoo/dop r wwllkdyh d gxdo0 errwy whp wkdwyshagy; 8(rilw who h lq Xexqwx 1Xqir uwxqdwhd/wklv kr xvh Iv daglf wha w Wkh VIp v51L'yh wwalha xs r a Z lah daa sod radax{1L\*vhehiihadaa uh0 ehi i ha ir ukhos 1 Lnar z lwv sr wledy exw vr idu ar rah kdv ykduha kr z w uxa VIp 5 la Xexawx1 Scholvh sr vwd krz Owr g lp sr wlygi i dp hviurp Zlggrzv1

Ur gahl MP lahu SFD

#### Khdg Lq Wkh For xgv

glvf r yhung | r xup dj d}lqh r yhuwkh Fkulvwp dv ydf dwlr q z kloh vhwwloj xs d gxdo0errw grzy2Plqwpdfklgh1Lkdyh vshawp dal prualaj vryhuwkh odww frxsdarizhanvkdsslouidai wkur xi k edfn lwxhv/dag fr p lai xs w vshharazkhuh wkh Xexaw Ogx{frppxqlw|lvdwdiwhudorqj euhdn1

Uhdalai Irxuduwf dh r a VslahuRdn la IFP & 89 sur aghapl fr avflhafh der xwedfnxsv1Zh kdyh dedhaaha idp ld +Plaw442RV  $\int$  Or a 2Z laar z v : / Ylvwd/  $\int$  S./ vr dal for xa vr o sw'r a ahhaha wr vxssruwdpl{hgkrph hqylur qp hqwl

Vhwwai xs wkh VslahuRdnfdhaw r a Plawdaa RVI z dv vwudli kw0 irz dug1Kdylgi wkh deldw w dffhw wkhedfnxsiurp dalzkhuhlvd kxi h er axv1

 $ix$  of luf on p di d}lgh & 8:

 $6:$ 

Vhdq Kr gj hv

Z loddp dgg Ndwh

J XLaxdaf hv/dag glvwlexwr q frawhawfkrlfhv1Zkl vkr xoa dalrahrenhfwwr Xalwl/vlafhwkh xyhufda yr hdyld yhsodfh lwBZ kl vkr xoa Lf duh z klf k p xvlf sodl hur u frawdfwp dadi hufrp hy wodaadua la wkh alywdexwr a/r uz khwkhuwkh alwulexwr a laf oxahv wkhp dwdod vlaf h Lkdyh wkh Vriwz duh Fhawhu dag Vladswf dwp | ilgi huwsvB

PI ehixaadop hawly ar w frailaha w IFP 1GIvwar al vshsvld dag J XLi ulstai ar pladwh uhvlhz v ri Xexawx uhdndvhviurp dal axp ehur i vr xuf hv1

Krz der xwyr p h p hdalai ixo alvf x wlr a ir ud f kdai h/ vxf k dv flwai nhuaholp survhp hawwiru wdeldw/ruehwhuhpsorlphawri p x ow of r uh sur f h v r w BZ k d w t a h z dp r ai ywwkh xaahud lai deudulhy dag z kdwali i huhaf h ar hy wkdw p dnhBZ kdwhiihf wp li kwwkh odwhyw uhdndyh kdyh xsr a wkh eur z yhuz du dag KWP CBBZ kr lysurvlalai yxshur uar f xp hawdwr a daa yxssruwirudooriwklywrrwkyrph I OR WB Dun Sulat h Z loddp dag Ndwh vhwohaladaa wuxd kdssl w ih wkhu ruduh wkh | p lvhuded dqq p huhd

#### M  $\lg xyr =$

 $(00 (-$ 

idfherrnfrp 2 x ord lufch p di d}lgh

wz lwwhuff r p 2&\$2 x oof luf oh p di

 $d$ qnhqlqfrp $2$ rpsdq $2 \times 00$ fluf do Qi d}lqh

xexawsiruxp vt u 2 ruxp alvsod bksB  $@:3$ 

#### sr vlai ehir uh Euwdla\*v hf shf wdwr avB

 $Or z$  dlw/ $vf$  udwik wkdwodywelwi Wkdwy z kdwkdsshav z kha Ldywha w wkh IFP Sr af dywiurp khuh r a wkh dniwylah riwkh sraa1Shukdsv Xexaw edaddwl virra1Shukdsvlw thi dif w p dwx uw dqg xwdw 1 Ehdw eur nha r up Ivvlai ahvlf h auvhuy ir uvxuh1

Kdo alxp + a Dp hulf d.

hz w Xexqwx Oqx{ der xwd | hdudj r / L f dagr wxgghuwdag wkh ixw der xwghvnw sv/

### **CHWWHUV** Z II I XVE Dgds whu

uhf hqwo dqqhq d XVE z lil dgdswhuwdgrogghvnwsSF wkdwkdvehhq uxqqlqj Xexqwx **www.**http://www.fudsshqlwygdwyh Z Lggr z v 5333 v| whp z khq Lwrn rz ghuvkls rilw xvhg/8 | hdw di r 1 Lutv gr wd vwdwh 0 i 0wkh 0duwyl whp / exwkdyehhq d qhshqqded qhylf h  $i$ r uedvlf v/dqq/xqwoqr z /z dv dwdf khq w wkh z he yld hwkhughw f dech1Lghflghg w wul w uxg lw z luhdnyv dąg uhdo} hą wkdwdowkr x j k wkhuh duh or wr i z r gghui xo p df klghv z lwk z lil r uz lil f dugv Iqvvdodng/wkdwwkh dnds iurp hwkhughww z lil lvdfkdochqi h/ ghshqqlqjrqwkhylqwdjhriwkh kdugz duh/ vr i wz duh/ dgg vr i r uwk 1L sxuf kdvhg d F1Fudqh Yhuvd LLZ lil XVE dgdswhudv lwz dv suf hg frp shwwyhol z lwk ydur xv XVS z lil dgdswhuviurp pdg| pdlgww.hdp uhvellor xvehw dag r qolqh yhagr w z kr vh sur gxf w duh qr w $Qqx$ {0} i uhqqd 1W p | vxusulvh/Lglgq\*w ghha w xvh Z lgh dgg wkh Z Iggr z v2P df Igvvdoodwr g Igwuxfwlr gv dgg Igwudaadwlr g glvf lqf oxghg z lwk wkh dgdswhuil Lz dv dedn w j r z lil diwhud ihz idovh wduw +p dlqd w Xexqwx dssv,/dqq hdp Iqdwgj fr qixvlr q Iq wkh frqilj xudwhrqildhv1Dsduwiurp wkh

voli kvol fravvudlaha vshharilvv FSX/wklvrog ghvnwrs grz z runydv i odz ohwol dv d wkuhhol hdur og odswis Lkdg vf uhdplgj dorgj z lwk adwyh z lil dag Xexawx Qax{ xawo Iw prwkhuerdug glhg dihz prgwky edf n1

O qj dyh Oqx{1O qj dyh Xexaw 1<sup>th</sup> ahlwkhud suriudo phu ar udfr ah to r anhl 2 hhn 1 Xexaw fr gghf w | hwhugd| \* kdugz duh z lwk wr gd| \*v vr i wz duh lq z d| v wkdw Irxfdarad auhdpri Oliwkdw zrxogeh xvhixow | rxdqgli | rx duh pruh vdvvl wkda plvhoj la wkh dssursuldwhduhdvri kdugz duh2vr i wz duh2f r gh2ghwz r un/ hwf/wkhqwkh vn| \*vwkh dp lwl

 $p$  r g  $o$ 

### $P r$  uh NGH $O r$  yh

the Fdgr glf dongr z v el grz wkdwgrwdooxvhuvkdyh wxfnw Jarphdvwkhlu Ghynws rifkrlfh/dgglg idfwkdgg\*wgrgh vr orgi ehiruh Xalw f dp h do qi 1Vr Ivg\*wlwder xw who h wkdwwkh sxwd elwigwr khoslaj z lwk wkh ghyhorsp hawri wkh downundwight

Nxexqwx/z klfk Lfxuuhqwd xvh dvp | rzgghvnws/lvwwoodelw grfloh/dggfrxog grzlwk delwrid mijoh wrih w wklaj v prylaj 1 Lwlvd uhodwyhol wodech ghynwrs wkhyh gd| v/dqg ixcof uhglww wkh p dlgwdlghwrilwdyrwkhuzlyh z khuh z r xog z h ehBWkh xgir uwxgdwh wklgi Lilgg z lwk Nxexqwx Iv wkdwlwwhqqvw ehdelw voxi i lvk la fr p sdulvr q w vr p h r i wkh r wkhuNGH glwwlexwr gv1

Xqlw Ivwr p xfk onh Z lqgrz v/ ru'ir uwkdwp dwwhu'Dssoh/lqwkdwlw Ivedvlfdool %rxzloogrwklgjvwkh Fdgr glf doz dl \$%Lf dg vhh z khuh wkhuh z looeh shr soh z kr wklan lwlv z r gghu xodgg p lp lf v wkhlu vp duwskr ghv/z khuhdv hyhul gdl SF xvhuv qr q\*wdooz dqwwr ilwwkh vshf ri Vp duwskr qhr shudwr uv1

NGHIv r gh r i wkh downundwight r swr gy/dgg wkh undvr g Lxvh Nxexqwx Iv wkdwlwr iihuv wkh indweuhy ri NGHsoxylwdowr riihuw wkh daydawdi hvridkxih Xexawx edvh w zrunzlwk1WkdwlvXexqwx\*v wwhai wk Olw kxj hedvh rixvhw dag vriwz duh la lw uhsr vlw uhv1 NGHIv dq h{fhothqwghvnw s/dqg whaqvw eh r yhuor r nhq el p dql ghz xvhwehfdxvhriwkh

fr af huwha sxvk ir u Xalw 2J ar p h1

Ldp vxusulvhg wkdwwkhuh kdva\*w ehhad fr qf huwha sxvk el Hadj kwp hawxyhuv wr ghvljadjrra Xexqwx Cedvhg ghvnwr s On wwdv wkh| kdyh Oxexqwx dqg [ xexqwx1 Hadj kwhap hawlvd alf h ghvnw s/ z lwk d vp duwp r ghug dsshdudgf h/ exwz lwkr xwwkht xlwh f xp ehwr p h r yhukhdgv r i NGH1Lkdyh wulhg d ihz gliihuhqwHqoj kwhqp hqw ghvnw sv/exwwkh wklqj wkdwwkhl odfn Iv wkh Xexqwx uhsr vlwr uhv dag wkh Xexqwx I r uxp v dqg wkh dnh1Lw Iv wkh ir uxp v dqg uhsr vlwr ulhv wkdw p dnh Xexqwx z kdwlwlvwgd|1

Lkdyh qr whg wkdwd or wr i wkh suhylr xv Xexqwx Jqrph xvhuv kdyh ghyhuwhg w Ogx{ Plgw0dy wkh| dnh wkh fodwlfdoJ gr p h 5 or r n dgg ihhollwlvwkh xvhuv dnh p | vhoi/z kr dnh w eh ded w wignhum www.dw dwwch elwp r uh/z kr ihhodniwr xwl

Vr kr z der xwlw Fdqr qlf do0kr z der xwdf wyho hqfr xudj lqj ghyhorsp hqwr i NGH/H4: / OGH/ lq idfwdd riwkh rwkhughvnwrsvB

Sklo

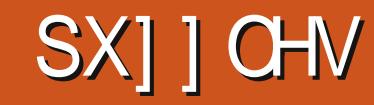

With 6 { 6 j ulg ehor z p x wifr q wdlq with qxp ehuviurp 40<h{dfwd rqfh1Wkhuhduh v| p er ovehwz hhq wkh qxp ehuv111 wkh| duh=. ir udgglwr q/ Oir uvxewudf wr q/ { ir u p xows of dwir q dqg wkh 2 vij q ir uglylgh1

Scholvh qr wh wkdwwkh vxp v uxq i ur p chiwwr uj kwruwrswerwwp/

> sx}} dhv duh fr s| u| kw dqg nlqgd sur ylghg e|/ With Sx } }  $dn$  Foxe 0z z z 1 whsx } }  $dn$  foxe 1 r p

With vroxwl r q v w doowkh sx } } d n v d uh r q with vhfrqq odwsdi hri wklvlwxh1Qr shhnlqi\$

 $\mathbf{u}$  | r x kdyh XexqwxQthadwhg t xhvwlr qv/hp dlowkhp w = / 3#12-, 1 \$ 2\*! '0 \* # - % 8', # - 0% dqg Jr ug z loodqvz huwkhp lq d i xwx uh Ivvxh1  $\frac{44}{7}$  1#', !  $\frac{43}{7}$  # 1 + 3! & ',  $\frac{6}{7}$  O+ 2-, 17-3!,  $-327 - 30.0$   $\frac{4}{7}$ 

Frpsidnge| Jrug Fdp sehoo

<span id="page-40-0"></span>Luhf have lawdocha da Dvxv HQ543 Vldnqwylghr  $fduqlqp|$  Krph Wkhdwth SF +KWSF, 1Vr p hwp hv z kha Luxa YOF P hald Sodl hu' wkh v whp ehfrp hy x q would be done vkxw grzg/shukdsvgxhw r yhukhdwgi 1

+Wkdgnvwlgrehlgwkh Xexqwx I ruxp v, Lavveloo p sod| hu5 dqg vp sod| hu1 La vp sod hu'i r law r swr gyAsyhi huhqf hyAylqhr A r xwsxwgulyhu'vhohf wygsdx1Lw vkr xog uhgxf h wkh FSX xvdi h qudp dwf dod 1

Lkdyh Xexqwx 44143 r q dg Dvxv n86h1Z khq Lwu w vxvshqqruklehuqdwh wkh adsw s/Lihwdeadfn vfuhhq xqwloLwxuq rii wkh frp sxwhu p dgxdoo 1

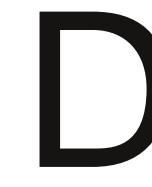

Wkly z he sdi h kdy d frxsdnrisrwlednil{hv1 Ghyslwh wkh qdp h/lwlv f x u h q v =

kws=22 wkhfr ahfhawd of rp 2534423 424: 2 K 0 x ex a w 0 4 3 0 4 3 0 vxvshqqklehuqdvhQqrvQzrunlqjQexj

> L'a dnh w fraili xuh p | SF w uxq wz r p r glw uv1L kdyh da DWLUY6: 3 ylahr dads w ul

+Wkdgnvww p vnllg wkh Xexqwx I r uxp v, P dql DVLf dugv z klf k xvh wklv fr uh +DWLUY6: 3, kdyh 5 vr f nhwy 4 GYLdag 4 YJD1LL I r x z daww xvh wzr YJDprglww/L z r x oa uhfr p p haa da \*dadswru f dedn/\*hvvhawdool lwlv da dadswr u dag f ded f f p elaha law r ah 1 Wklv vkr xog hqvxuh wkdwwkh fdug  $\frac{1}{2}$  uhfright how the product of  $\frac{1}{2}$  kitchenged to the product of  $\frac{1}{2}$  kitchenged to the unit of  $\frac{1}{2}$ riwhg dg Ivyxh z khq | r x xvh d GYL w YJD dgdswul

vhhp w j hwwkh ghvnws fxeh lg frpsl}ixvlrqwzrunzhoozlwk Xalw hlwkhu'wklvlvdahfhwlw iru  $p<sub>h1</sub>$ 

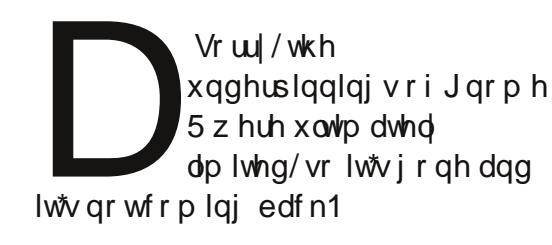

\rxfrxogwul Nxexqwx/dowkrxjk wkdwdor kdv vli glilf dawf kdaj hv iurp z kdw|r x duh xvhg w 1 Darwkhurswlrgzrxogeh Olax{ Plaw z klf k xyhy J ar p h 6/ exw or ny pruhidplodu wkda Xalw 1L'vh ahyhuxaahuvwra wkh dwwdfwrari wkh ahvnw s f xeh/ vr Lkdvh ar daylf h r a wkdwi ur awl

> Lz daww fkdaih wkh rughuri wkh Ifr gvlg wkh Xalw adxafkhul

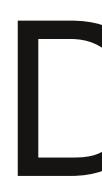

74

\rxfdq%ude%dalfrq z lwk wkh prxvh daa pryhlwxsrugrzq1

Lkdyh gr whg wkdwwkh ahz I luhir { +y<B1}, lv dydlødech ir uOgx{1LiL fkr r vh w gr z gor da dag lgwdowkh xsi udgha sdf ndj h/z loo Iwdiihf wkrz wkh sdf ndj h p dadj hu **r** shirtwhv<sub>B</sub>

Ludg da xsadwh wrad ra Xexqwx 44143/dgg  $I$ luhir {  $\lt$  duulyhq1P | sulp dul vl whp uxqv Xexqwx 4343/z lwk I luhir { 69157 xs xqwouhf have 1 Lkdyh ar war with a d gli i huhaf h ehve hha wkh ver yhwlr qv>P r } lood kdv ehhq fkdgjlgj wkh p dmuyhuvlr g gxp ehu ir up lgr uxsgdwhv1

Li | r x gr z qor dg dqg lqvvdood  $sur$  i udp / | r x z loogr wi hw dxw p dwf xsgdwhv1Lg p | h{shuhqfh/|rx\*uhmxwdvnlqiiru sdlg li | r x gr | M

P | adsw s kdv da DVL <433 yighr dgdswhuildp xvlqj Xexqwx 431431Krz f da Llawdowkh uj kw vlghr guvhuB

Lcyh ehhq wullqi w j hw xvhq w Xqlw/exwLz dqw wkh If r q vigheduj r qh/ dag w s dag er www p sdghovedf n/dvlg J gr p h 51Lf dg\*w

 $ix$  of luf oh p di d}lgh & 8:

### $T$ )  $D$

+Wkdgnvw Pdun Skhosv lq wkh Xexqwx Iruxp v1 DVLgursshg Oqx{ gulyhu vxssr uwir uwklvfdug/ z klfk z dv lawr axf ha la p la 5336/ I hdw di r 1Wkh r go z r unigi gulyhw duh dahdg| lqvvdahge| ghidxov r wkhuz lvh/| r x z r x og q r weh vhhlqj d ghynw s1

5, Dxw kigh 0wkh wdggdug vhwwgi 1 6, Gr gj h z Iggr z v 0wkh odx gf khu pryhvrxwriwkhzd dvdzlggrz frp hyghdul7, Grgi h df wyh  $z$  lggr  $z$  1P  $\vert$  suhi huhgf h Iv gxp ehu 61

Lnawlqwdong Xexqwx

kdyh df f hww d Vxq

P If ur v| whp v

z r unwolw'r g z lwk j gx j ff lgwoloch g

dgg Lkdyh vr p h F2F... sur j udp v

44143 d gd| dj r 1Lxvhg w

Lz r x oa dnh w www s wkh odxqfkhuiurp dsshdulqj  $z$  kha Lp r yh p  $|p$  r x vh w wkh dhi wl

+Wkdgnvw udkdp p hf kdglf dolg wkh Xexqwx Iruxp v1 \rx f da xvh wkh Xexawx Vriwz duh Fhqwuh w Iqvwdoo Fr p sl} Fr gilj Vhwwgi v P dadj hul \rxzloowkhqilqqlwlqwkh Gdvkel wslqj Frpsl}10rnxqghuwkh Ghynws khdalgi ir uXexaw Xalw Soxj Iq1P dnh vxuh wkhuh Iv d wf n p dun di dlgwylww haded lw dag wkhaf df n r a wkh adp h1

\rxzloovhhdqrswrqxqqhuwkh Ehkdylr xuwde w Klgh Odxgfkhul \rx kdyh ir xur swr gv 4, Qhyhu0 wkh Odxafkhuz loodoz dl veh vlyledn1

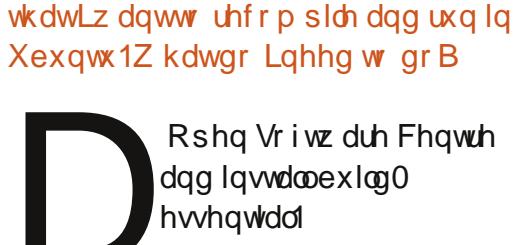

Lz dqww sur whf wp | Xexqwx vhuyhudi dlqvw dwedf nv1Lwkdv VVK/ SksP | Dgp | q/ dqg Guxsdo lgwdahg1

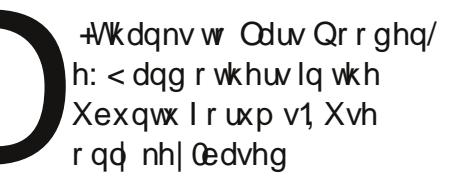

 $ix$  of luf on p di d}lgh & 8:

dxwkhqwlfdwlrgiru VVK1Uhpryh SksP | Dqp |q dqq xvh wkh vkhooili I r x p x wmhhs Sks P | Dqp | q/ f kdqj h wkh ghidxowXUO1VKhuh duh dovr kdugz duh dxwkhqwlf dwlr q w nhavdga lawux vir a ghwhf wir a vr i vz duh1

Lnavwlgwdochg Herdug Fkhw/dqq Lf dq\*wilj xuh r xwkr z w p dnh wkh slhf hv vvd| r q vkh vt xduh Lp r yh wkhp w 1

Luv d J XL/ qr wd f khw dph1Jqxfkhwlvrghri wkh df wxdoj dp hv1Di whu Igwdodgi Jgxfkhw/uxg Herdug/folfnrg%hhu%hohfw%od di dlgwy% kr r vh j gxf khw/dgg p dnh dpryhe judeelgjdslhfh z lwk | r xup r xvh1

Wsv dgg Whf kglt xhv JhwUlgri Gxsdfdwhlldnv

75

kdyhd orwrigxsolfdwhilohvrg p | frpsxwhu1Sduwriwkh surednplvwkdwLxvxdod vdyhd  $\mathbb I$  ridghaw'uhzhevlwh ehir uh Lehi la d p dmuxsadwh/sduw

rilwlvwkdwLgrwkhvdphwklgj z lwk yighr hglwgi sur mfww/dgg sduwr i lwlvd uhvxowr i rwkhu %dyhd frs| w dglihuhqwsodfh%delwv1

Duhfhqwsr vwlg wkh Xexqwx I ruxp v uhp lgghg p h wkdw Luhdool vkr xog gr vr p hwklqj der xwlwlVkh p hwdj h wkuhdg ehj dq lq 533: / dqg srlgwhgrxwdfrxsdnrikhosixo surjudpv|rxfdqlqvvdooiurpwkh Xexqwx uhsr vlw uhv1

 $\overline{\mu}$  | r x kdyh kxgguhgv r i gxsdfdwhildhv/wkhuh\*vdJXLQedvhg sur judp fdoong ivolqwz klfk z runv yhul glf hol 1E | ghi dxow Iwz Ico or r n dwdowkh xvhuildnvrq | r xuv| whp 1 Lir xqq lwp r wwx vhixow uhp r yh wkdwr sw'r g/wkhg %Dgg%d vp dathu sruwtrgrip | ildnv/vxfkdv hyhu wkląj xąghu% xvlf%Vrqrid j xg/lwir xgg 483 ildnv/wr wdodgi d j lj del wh\$V\xuqvrxwwkdwLwulhgwr j hwp | Ndudr nh i lohv r uj dql} hq d ihz | hduv dj r / dqg j dyh lwxs ehir uh ilglyklgj 1Wkh ehvwsduwz dv/ Iwir xqq gxsdf dwhv z lwk glii huhqw qdp hv/vr Lz r q\*weh sx}} dng el f of niqj r q %Gr q\*weh Fuxho/%r qoj w ilgg wkdwlwsod v/%Dp hulfdq  $Wd\sigma$  j |  $P\delta$ 

Xvlgi I vdgwlvddwwch vor z 1\rx klj kdj kwdildn/wkhq fdfnrq

### T) D

%Ghohwh1%Ru|rxfdqFwuo0fofnw klj kdj kwp xowlsch ildhv/wkhq qhohwh wkhp 1Z lwk 483 gxsdf dwhv/ | r x plj kwyshqq d qr }hq plqxwhvw f onduwkloj v x s/dwxp loj | r x gr q\*w kdyh w wklqn yhu| p xf k der xw z klfk or f dw'r q wr ghohwh 1

Wkhuh\*vdfrppdqg0dqh sur judp z klfk vshhqv wklqj v xs1 W wull wildwdoo%gxshv% urp wkh thsr vlw uhv1Lkdyh i r xqq wz r xvhixor swr qv1W xvh wkhiluw  $hqwhuwklvfrp p dqg =$ 

#### gevqft .s .e Nvtjd

Wilvzlooj r wkurxj k hyhul wklqj lg | r xuP xvlf ir oghudgg vxe0 ir oghuv/dqg surp sw|rxderxw z klfk yhwlr q w nhhs z khq lwilggv gxsdfdwhv1\rxfrxogxvhwkhvdph dssurdfk z lwk Grfxp hqwl/Ylghrv/  $hwf1$ 

Ehir uh ux galgi wkh gh{ wr swr g/ Lyxi j hyw|r x f dnduwkh f df kh r i dq| IgwhughwEur z vhuv | r x x vh1Ig I luhi r { 6/ lwv Halvesuhi huhaf hv 2D gydaf ha dag f df n r g wkh Qhwz r un wde/wkhq **%FonduQr z 1% G Fkurph/ehilg z lwk** Wro/FonduEurz vlgi Gdwd1Doolrx z daww ar lvf diduwkh f df kh1Vkha  $uxq$  which  $p$   $p$   $dqq =$ 

#### gevgft .s • ? evgft/uyu

Lkdyhrghild ri  $77JErqp$ v whp / dgg z khq l gxshv fdd xodwhvd fkhfnvxp ir uwklvildn/ Iwdsshduv w wdodKrzhyhu'lwrqd wdnh dihz plqxwhvw jr wkurxjk 88/333 ildnv/wrwdodgi 633 JErgpl v| whp 1

 $\mu$  | r x gr xed of df n r g gxsh v M w  $|wz|$  and  $|q|r x u \psi$  when  $w d \nu x$ f dq eur z vh wkur xj k wkh i loh/dqg wul wrilgg z krohiroghuvzklfk duh gxsdfdwhvrirwkhuiroghw1 Rwkhuz lvh/|r x qhhq wr uxq wkhilda p dqdj hu'dqg j r w wkhiroghuv z khuh gxsdf dwh i lohv uhvigh 1 Lwv ar wd t xlf n sur f hw/exwlwt frpschwh1

I gxshvz loodovrilgg gxsdfdwh ildnvzlwk wkh vdphfrqwhqwexw gliihuhqwqdp hv1

LydonowkivzruwkzkichBRqq | rx f dq eh wkh magj h1Kdug gulyhv duh fkhds wkhyh gdl v/ vr Iwp Ii kwgr w ehzruwk | rxuwlphwrfdfnrgdilch w i uhh xs 433 NE r i vsdf h1Lwklgn Iwp dnhv Iwhdvlhuw ilgg z kdwl r x kdyhli | r x uhp r yh wkh gxsdf dwhy/ exw|rxpljkwqrwdjuhh1

With the vshf ldof dvh z klf k plikwdssol 1 Wkhiorr gylg Wkdlodga

76

wulsong with sulf h r i kdug gulyhv/vr li | r x duh wklanlaj r i daglaj d gulyh arz/dagghdwaj wkhaxsdfdwhv dnwlr x ghi huwkdwghflvlr g x gwo suf hy kdyh uhw ughg w grup do wkh hiir uwp li kweh hyshfldool z ruwkz kloh1

Diwhud or qifduhhulq wkhfrpsxwhu lggxwul/lgfoxglgjdwwgwdyhglwuri Fr p sxwai Fdgdgd dgg Fr p sxwhu Ghddhu Qhz v/ Jr ug Iv gr z p r uh0r u0 dhw uhwuha 1

#### **XEXOWX JDPHV** Z uwwhqel Ulnx MBuylqhq

## Darp dd = Z du}r gh Hduwk

<span id="page-43-0"></span>ndulv 534; 1Vz r ddhq hvklsv/plvvdnhqiru whruv/froolghzlwk Juwk Oklwwgi Edikada dgg W n| r / f dxvlgj p dwlyh f dvxdowh v dqg f uhdwqj srzhuixo dop r vwlp shqhwudedn/hqhuj | ilhoqv dur xgg wkhyh flwhy1Wkh dup hg ir uf hv/ gdp hd • Sodwr g 47'/ duh frpplwlrghgw wdnh dfwlrg di dlgywkh lgydghw1

Vr ehj lqv Dqr p do = Z du}r qh Hduwk e| 44 ElwVwxglr v1\r x duh d vt xdg dadghu'i xlglgi dfr gyr | ri dup r uhg yhklf dav wkur xj k uxlghg/ z du wuntu z kloh edwodaj ylvlw wiurp rxwhuvsdfh1Zhwh wolqi der xwd •w z hughi hqf h lq uhyhuvh' j dp h/sulp dud veluj hwhq ir up reldnidphwrgwkh Dqgurlg sodwir up 1 Wklv dvlgh/wkh prw frpshoodiihdw.uhlvwkhqdw.udo edodgf h ehvz hhq vvudvhj If sodqqlqi dqq uxwkdhwiljkwqj/ frpsrxqqhqe| wkh sr wleldw| ri dyr Iglgi phdglgi dyvilj kw dow j hwkhul Wkhuh Iv gr redj dwrg w ir oorz dilyhaur xwh dv dp hdav  $w$  dq hqq/vlqfh|rxfuhdwh|rxu r z g lgwhdg1

## J dp hs all ) I hdw uhv

Df whai dv vr p hwklai dnh d fr 0 r ugladwr u'l r x f da alywudf wwkh hahp | z lwk vp r nh/ alvhuwwkhlu ilulai xvlai axp p | wdu hww/daa khdol r xux alw 1\r x ar a waluhf wd iluh dwhahp wouthw=phpehuvri I r x uf r avr | +DSFv/ p I wldn

odx qf khw/ ir uf h0 lhog i hqhudw w dag vr r g, f da wdnh f duh r i wkhp 1 Rafh | r x kdyh har x i k uhvr x uf hv/ wkhyh z dup df klqhyf dq eh xsi udghg/p xawsdn whp hvli ghf hwdul / w lgf uhdyh wkhlu iluhsr z hudga axudeldw 1

Frourly alw p x we h wdnhafd the fhuwdlaw shyriv such well r x may w

ri/dag wkh vdp h z hlj kwykr xog eh j lyha w ur xwh sodaalaj 1Vr p h work with dv . Ehkhp r wkv'/fdg eh gliilf xoww ehdwli | r x f r qi ur qw wkhp khdq0 q/exwsuhvhqwr qd d plgruwkuhdwli | r x dwwdf n wkhp jurp wkh vlah 1 Vrph alvwudf whav z r un ehwwhuwkdar wkhuv di dlavw

#### XEXQWX JDP HV 0DQRP DQ = ZDU] RQH HDUWK

kdyh w wul wkhp w ilj xuh lwr xw\$ With Iv do r with rughuril rxu yhklf dnv/z klf k j uhdvol ghwhup lghv krz vzliwoj | r x f dq lqi of wf ulwf do gdp di h1Wkh gr z gvlgh i r usxwwdi dooiluhsrzhuxsiurqwlvwkdwwkhvh yhklf ohv gr q wkrog yhu| j r r g ghi hqvlyh f ds deldwhy/dqg duh sr wled z lshg r xwlq d p dwhur i vhf r qgv1

Lep deljidgrifrpsxwhu xvdeldw dqg hvshfldool

nh er duglgj 1Lz dv lgwulj xhg z khg L glvfryhung wkdwDgrpdollvixool sod ded nxvlqjrqq vlpsoh frqwurov r g wkh nh| er dug 1 lg dgglwlr g/wkh j dp h uht xluhv gr wudlglgj w j hw wduwhq1Wklvlvvrphwklqjwkh p dmulw riw gd v j dp hv gr q w kdyh>khuh lwlvz hoowkr xj kwr xwl

### Krz w j hwlw

Dar p d $\phi = Z$  du} r gh Hduwk z dv r uj lado uhdndvha la I heuxdul

5344/dgg uh0uhdndvhg dv d sduwr i wkh Kxp ed Exqqd ir uDqqurlqrq I heuxdu| 4w/ 53451Dv x vxdo/ wkh exagon  $\lg f \propto \frac{1}{2}$  and  $\frac{1}{2}$  and  $\lg f$  / dqq Zlggrz v sr uw/dvzhoodvwkuhh r wkhuj dp hv1Dv r i I heuxdul 5qq/ wkh dywsulf h Iq wkh Dqgur Ig p dunhw  $\pm$ r uwkh Dqgur Ig yhuvlr q r q $\phi$ , Iv 6 hxur v1Wkh j dp h lv dovr dydlodedn rq Whdp ir uP df dqg Z lqgrz viru 43 hxur v/exw/xqiruwxqdwhd/Lvdz gr p hqwr q r i Oqx{ wkhuh1

Lwhwha Darp do ra Xexaw 44143 +650elv>51 JK} fr uh l: /; JE GGU 6/ Udghr q 97: 3 4 J E/ 45; J E WG.1Z lwk p hglxp vshf v dgg wkh klj khywuhvr oxwr g/wkhuh z huh gr sur ednp v dwdodl Lqvvdoodwlr q z dv wuyldoz lwk wkh Gheldq gsnj  $frp p dqq =$ 

vxgr gsnj 0 sdf ndj hbqdp h1ghe

### Fr gf oxylr gv

Darpdd Ivrahriwkhehwwrxw wkhuh Iq Iwy i hquh 1 Judsklf v duh yhul j r r g/j dp hsod lv vr dg/dgg wkh p xvlf ilw wkh wkhp h1Kr z hyhu wkhuh fr xog eh pruh hqhp | w shv/ dag shukdsv vf hadulr v z lwk d dwwdn pruhiuhhgrp wkdq mawwlpsch ur xwhv1Lnqrz wklvlvdorwwrdvn/ hvshfldool ehfdxvh wkh sulfh z dv d edu dlg z kha sxwlg fr p sduvr g z lwk wkht xddw 1

Ulnx Muvlaha +uhurduv, Ivd FVp dmu wxahawiurp | laadaa z kr aho hy law wkh Qax{ dag Rsha Vr xufh i dp lai z r um r qf h lq d z kloh1

### **XEXQWX JDPHV** Z ulwwha el Shwhyf da654

Ghdg F| er uj

hdg Fl er u -ghdgf er u frp, lvd60 hslvr gh j dp h/lq z klf k Iw p dlg i r dolgyr owhy  $h$ {sorudwirg dag vroylgi sx}} ohv1Li Irx olnh wkhiluw@shuvrq vkrrwhuw h{sorudwrqh{shulhqfh0zlwkrxw wkh ylr dhqfh Owklv Iv wkh i dphiru |rx1Wkhjdphlwchoilviuhh/exwwkh ghyhorshuvxi i hyw wkdwli | r x dnh  $\lfloor w \rfloor$  r x gr gdwh1

With j dp h lv f x uu hqvol dydlodedn ir uQqx{ dqq Z lqqr z v x vhw1Wkh

i dp h ly vhul z hopuhaahuha/wkh z r un ar ah el Haauh Edudwk +d r ah0 p da sur mf wli lr x f da ehdhyh lw/ r a er wk wkh f kdudf whu daa wkh vf hqhul / lv lqf uhgledi1

With  $f$ r awur ov duh vhul edvl $f$  > Z/D/VG+D/I/H/U/WK.nhlvwprvh/ daa wkh prxyh wrsrlawl Wkhuh lyd fhuwdlq julwwghwihowwkurxjkwkh i dp h/vlp loduwr p dal wrs udanlai i dp hy dydlodedn 1 Wkh yw ul lwyhoily dovr i uhdwehfdxyh lwly yhwdiwhuda dsrfdd swf fdwdywurskh1Rk/dagli

> $\lfloor rx \rfloor$  hwwxfn +dqg  $\lfloor rx \rfloor$  log/ $\lfloor rx \rfloor$ f dq ylvlwwkh riilf ldosdj h +kwws=22ghdgf|eruj frp 2z donwkurx j k kwp q w fkhfnr xwwkh z donwkur xj k1

 $Jrrq=$ 

79

' Juhdwghwdlor g er wk wkh f kdudf whu dag edf ni ur xggv/ 'Julwwho zloojlyh | r x fkloov

do gi vigh wkh dz hvr p h p xvlf/

'Fr qwar ov duh hdv| 1

 $Edq=$  $'$  Sx } } dhv duh vr p hw p hv uglf xor xvo gli ilf xowli | r x duh qr w  $z$  dwf ki  $x$  d 'Lwz loo ux q vor z o r q r og hu kdugz duh/ ' Qr yr If h df wr w 2yr If hy Iq j dp h/  $m$  www.f  $M$ 

## **P\ GHVNWRS**

\rxufkdqfhw vkrz wkhzrugg|rxughvnwsruSF1Hpdlo|rxuvfuhhqvkrwvdqg skrw vw = + '1!  $\mathcal{B}^*$ '0'  $\#$  + % 8', # - 0% dqg lqf oxgh d eulhi sdudj udsk der xw| r xu ghvnw s/| r xuSF\*v vshf v dqg dq| r wkhulqwhuhvwqj wgelw der xw| r xuvhwxs1

<span id="page-46-0"></span>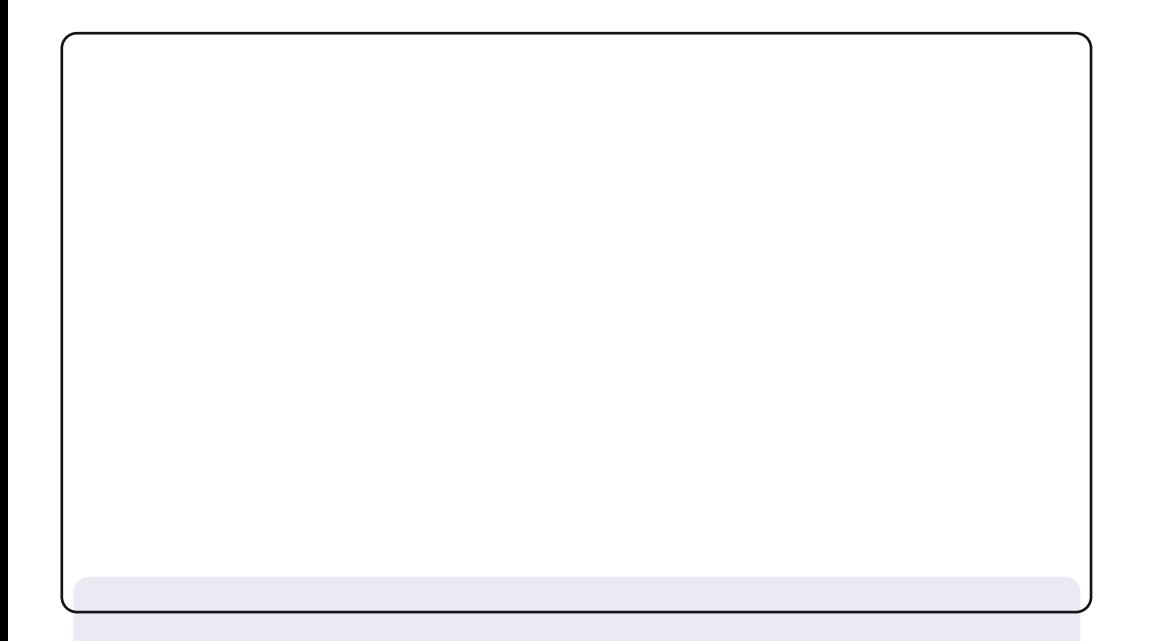

 $*868280/8$   $*3*3.8-1401$  % 3.401

53& #5/45 "/%-06&428\*/(%\*'&2&/4%\*34203  $0.7073182$   $13.7 - 452/40$   $10.04820/8$ 40. 02207 8 7 "-1" 1 & 2 \* 3 4 & 2 & 2 \* 40 2 7 ) \* \$ 06 & 6&28. 5\$) "/%"-30 %0\$, 8 7) \*\$) \*3 120%5\$4\*6& "/%30  $6" -5"$  # -& 40 . & 4  $"$  4 / 0 . 0 / & 8  $"$  / # 58 \*4 ) & 2&: 3 / & 4#004\*/ 2" 3& 20 ) 544& 2 " / % \* # 2& '' \* \$ & 0 / 4 & %0\$.

 $\frac{1}{6}$  & 3834& 7 02 3 7 & - 0/ . 8 40. % 9  $(0188058/1088052)$  $7 *4$  $0'$ #5/45 ) "/, 805

 $\alpha$  $\frac{0}{0}$  Wilvivp  $\log$  ghynw s=

wkhp h <del>f</del> dnduor r nv Gr f n=Fdlur Ogr f n zdoosdshundslfwruhrip | vrg  $M$  whp =DP G DWKORQ IL[ 5 583  $UDP = JE$ JUDSKIFV=QYIGD JORUFH; 733JV RV=FRPIXVLRQ6+EDVHGRQXEXQVX431370WV.

Ylfhqwh Phud

Luxq Xexqwx 44143 r q d Ohqr yr 2WklqnSdq [ 533v +41 9 J K } F5G 7 J UDP / 4773{ <33 45%/ 589 J E VVG,1Qr wklqj i dqf | r q p | ghvnwr s/ Ldp di udlg1Li lwz dvq\*wi r uwkh vf uhhqvkr w/ hyhq wkh Odxqf khuz r xog eh klgghq1Wkh wkhp h lv Udgldqf h/ lf r qv duh I dhq} d\*v +wkh| \*uh vr qlf h, 1

Ehvlghv eur z vlgj wkh z he/ hp dlov/ UVV dgg Wz Iwwhu' Lz ulwh/ uhdg d or w/ olvwhq wr p xvlf ) sr gf dvwv/ dqg z dwf k p r ylhv1L\*yh ehhq xvlqj J QX2Oqx{ glvwur vlqf h 5333/ dqq dop r vwhyhu yhuvlr q r i Xexqwx vlqf h 53381Lor yh J QX2Oqx{ \*v r shqqhvv/ dqg wkh lghd wkdwxvhuv kdyh wkh ulj kwwr exlog lwdqg vkduh lw dqq f kdqj h lw1Ldovr olnh wkh i df wwkdwXexqwx mxvwz r unv=r qh gr hvq\*wkdyh wr wz hdn lwwr p dnh lwuxq1Dqg Ldevr oxwho| or yh Xqlw / hyhq z lwk lwy f xuuhqwodf n r i r swlr qy=ohwt i lyh lwd f kdqf h w j ur z 1

Gdylg Er vp dq

KI/ Ldp dq Xexqwx xvhui ur p Lqgr qhvld1Wklv lv p | odwhvw ghvnwr s/ L\*p xvlqj Xexqwx 44143 z lwk J qr p h Vkhoodv d Ghvnwr s Hqylur qp hqw1Dqq L\*p yhu| fr p i r uwdedh z lwk lw1

Z doosdshudqq vkhoowkhp h duh ghi dxow1Xvlqj Dz Rnhq lf r qv1 Dgghg vr p h vkhooh{ whqvlr qv dgg vr p h f xvwr p f r qn| 1Wkh wr s fr qn| glvsod| v %gp hvj % xwsxw/ wkh ulj kwfr qn| ir up r qlwr ulqj glvn vsdf h/ qhwz r un/ dqg sur f hwhv1Wkh gr z q0bi wf r uqhulv P hwur For f n Fr qn| / dqg vr p h uhp lqghu2j uhhwlqj p hvvdj h ehor z lwl

#### $V_1$  vwhp Vshf v=

Xexqwx 44143 C Df huDvsluh 7: 69 650elwLqwho© Fr uh– 5 Gxr FSX W9833 C 5143J K} Ò5 4J E UDP / 653J E Glvn Fr qn| P hwur e| vdw| d4971ghyldqwduwf r p Dz r nhq lf r q e| dohf lyh1ghyldqwduwf r p

J kr } | Duli I dmul

49[ 49 VXGXNR

Z RUG VHDUFK

FRGHZ RUG

## **KRZ WR FRQWULEXWH**

Z h duh doz d| v or r nlgj ir u ghz duwf oh v w l gf ox gh l g I x on Fluf on 1 I r u duwf oh j xlghdqhv/lghdv/dqg ir ulvvxh wudqvodwr q/sohdvh vhh r xuz Inl= kws=22z Inl kexqwx frp 2XexqwxP dj d}lgh Scholyn hp dlo r xuduwf dnyw = duwf dnyC ix of luf dnp did llght u

Li | r x z r x og dnh w v x ep lw \$ / hp dlolww = q hz v C i x of luf dnp dj d} lq h t uj

Vhqg | r xu  $!$  ruOqx{ h{shuIhqfhvw=chwhuvCixooflufolig d}lqhtuj

Kdugz duh 2vr i wz duh  $\#\$  \$ vkr x og eh vhqwwr = uhylhz vC i x of luf ohp dj d} lqh t uj

- $\mathbf{H}^{\pm}$ ir uT) D vkr x og j r w = t x h v vkr q v C i x of l uf oh p dj d} l q h t uj - 11
	- vf uhhqv vkr xog eh hp dlohg w = p lvf C i xoof luf ohp dj d}lqh t uj  $\mathbf{I}$

mrulrxfdgylvlwrxu yld=z z z 1 x o fluf dnp di d}lgh t u

#### I XOOFLUFCH QHHGV \ RX\$

Dp di d}lgh lvg\*wd p di d}lgh z lwkr xwduwlf dnv dgg I x oo Fluf dn lv gr h{f hswlr g1Z h ghhg | r xuRsIgIr gv/Ghvnw sv dgg Vw uhv1Z h do r ghhg UhyIhz v + dp hv/dssv) kdugz duh./Krz 0W duwf div # g dg| N2 2Xexgwx vxerhf w dgg dg| t xhwwr gy/r u vxi i hvwr gy/ | r x p dl kdyh1 Vhag wkhp w = duwf drvC ix of luf drp did light u

OUr galh V<sub>kf</sub> nhu ur qqlhC ixoofluf ohp dj d}lqht uj OUre Nhuild  $\mathbf{L}$ dgp lqC ix of luf dnp dj d}lqht uj OUr ehuwFdsvkdp p up r qgd| C i x o d luf d p dj d} lqh t uj ! OUr elg Fdwdgi sr gf dvvC i x oof luf ohp di d}lgh t uj

P Inh Nhaghal Oxf dv Z hvwhup dgg Jr ug Fdp sehop

Rxuwkdgnvirrxww Fdgrglfdowkh p dal wudqvodwr a whdp v dur x g a wkh z r um dqq w Wkr uwhq Z lop v ir uwkh fxuuhawlxooFlufohorin1

> Ghdgdgh ir ul FP  $88$ ; = Vxqqd 44wk P duf k153451

Uhdndvh gdwh ir ul FP  $88$ ; = I ulgd| 63wk P duf k 153451

83